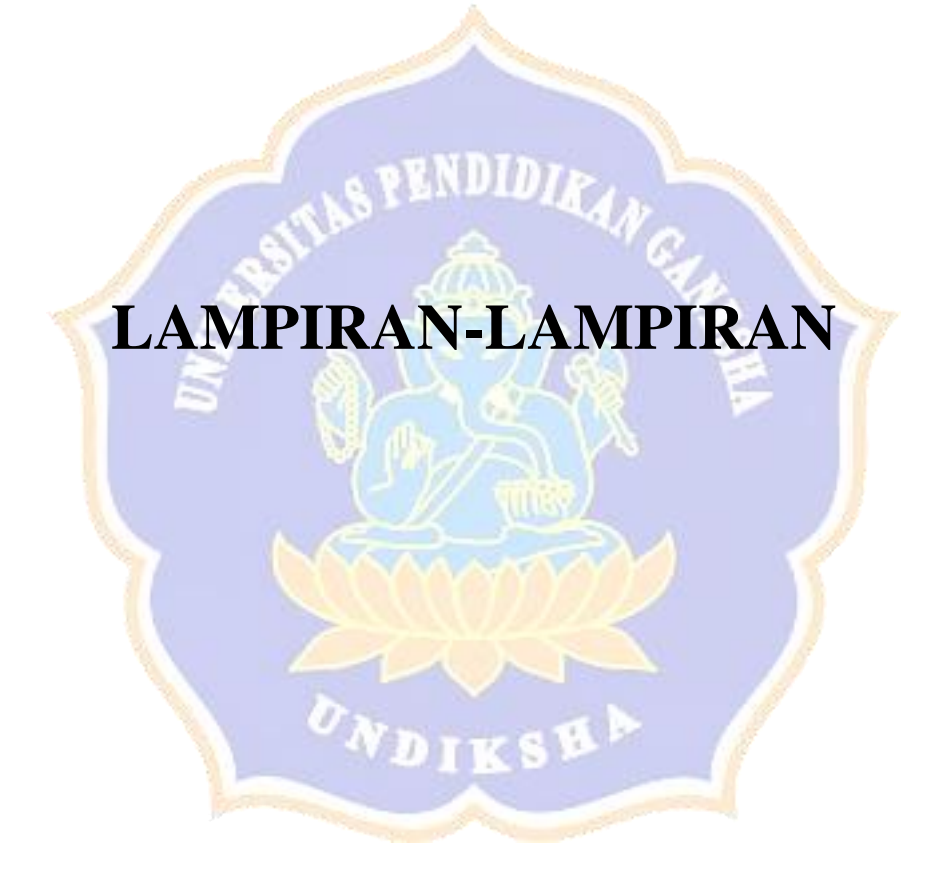

#### Lampiran 1. Surat Ijin Penelitian di BK SMP Negeri 1 Sukasada

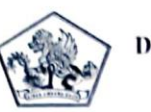

### PEMERINTAH KABUPATEN BULELENG DINAS PENDIDIKAN PEMUDA DAN OLAHRAGA

**SMP NEGERI 1 SUKASADA** 

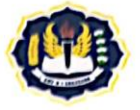

Alamat : Jl. Jelantik Gingsir No. 26 Sukasada - Bali, Telp.(0362)21498 Email: smpn1sukasada@yahoo.com

#### **SURAT KETERANGAN** Nomor: 295/1.19.3.6/SMP N 1/P.16/2021

Yang bertanda tangan di bawah ini:

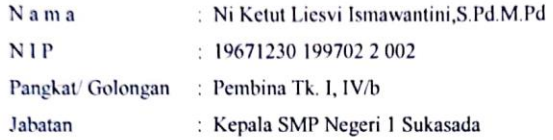

menerangkan dengan sesungguhnya bahwa:

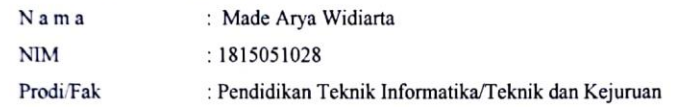

Dengan ini, kami memberikan ijin kepada mahasiswa tersebut diatas untuk mencari informasi terkait data mengenai proses penanganan siswa bermasalah di BK SMP Negeri 1 Sukasada.

Demikian surat keterangan ini dibuat dengan sebenarnya, untuk dapat dipergunakan sebagaimana mestinya.

> Sukasada, 04 Desember 2021 epala SMP Negeri 1 Sukasada Ni Ketul Presvi Ismawantini, S.Pd.M.Pd<br>NIP: 19871230 199702 2 002

Lampiran 2. Hasil Wawancara dengan Guru BK 1

### **PEDOMAN WAWANCARA**

Nama : Putu Warnitiasih, S.Pd. Jabatan : Guru BK SMPN 1 Sukasada Tanggal : 24 Januari 2022

Daftar Pertanyaan dan Jawaban:

- 1. Apakah siswa di SMPN 1 Sukasada banyak mengalami masalah di sekolah? **Jawaban :** Terdapat sekitar 30% siswa SMPN 1 Sukasada yang bermasalah dan butuh bantuan dari guru BK..
- 2. Apa saja permasalahan yang dialami oleh siswa? Jawaban : Permasalahan yang sering dialami siswa yaitu terkait masalah kehadiran, masalah kedisiplinan saat pembelajaran, masalah pengerjaan tugas rumah, dan lain sebagainya.
- 3. Bagaimana proses penanganan siswa bermasalah di SMPN 1 Sukasada? **Jawaban :** Proses penanganan siswa bermasalah di SMPN 1 Sukasada berawal dari data rekapan absensi siswa dan laporan masalah siswa dari guru mata pelajaran ke guru wali kelas siswa bersangkutan. Guru wali kelas akan menangani masalah siswa tersebut. Jika masalah siswa tidak bisa ditangani oleh guru wali kelas maka siswa bermasalah tersebut akan diserahkan kepada guru BK. Adapun layanan yang diterapkan oleh guru BK yaitu layanan responsif. Layanan ini merupakan layanan yang secara cepat untuk menangai siswa bermasalah. Strategi layanan yang sering digunakan yaitu konseling individu/konsultasi, undangan orang tua, dan kunjungan rumah. Konseling individu/konsultasi yaitu layanan yang menangani masalah siswa dengan memanggil langsung siswa bersangkutan untuk mendalami permasalahan siswa dan mencari solusinya. Undangan orang tua yaitu surat pemanggilan kepada orang tua siswa bersangkutan. Undangan orang tua akan diberikan dengan selang waktu 2 hari. Kunjungan rumah merupakan layanan yang mana guru BK langsung ke rumah siswa untuk menangani masalahnya. Guru BK melakukan kunjungan rumah ini biasanya didampngi oleh satpam atau guru wali kelas.

4. Kesulitan apa saja yang dialami guru BK dalam melakukan konseling?

**Jawaban :** Kendala guru BK dalam menangani siswa bermasalah yaitu kendala dalam memproses data siswa bermasalah dan waktu penanganannya. Proses penanganan siswa masih secara manual yaitu dengan mencatat data masalah siswa pada kertas yang mana membutuhkan tenaga dan waktu yang tidak sedikit dalam pengerjaannya sehingga memperlambat dalam penanganan siswa bermasalah. Selain itu, penentuan keputusan terkait penanganan siswa bermasalah juga cukup sulit karena harus mempertimbangkan beberapa faktor untuk menentukan apakah siswa tersebut ditangani dengan konseling, undangan orang tua, atau kunjungan rumah. Penerapan poin pelanggara siswa belum digunakan secara maksimal dalam penentuan penanganan siswa bermasalah.

5. Kriteria apa saja yang digunakan guru BK dalam menentukan prioritas siswa yang akan diberi layanan konseling?

**Jawaban :** Beberapa fakor yang menjadi pertimbangan dalam menangani siswa bermasalah yaitu kehadiran siswa dalam pembelajaran, kedisiplinan siswa, tanggung jawab siswa, frekuensi pemanggilan siswa, dan nilai belajar siswa.

- 6. Apakah ada sistem di BK dalam mengelola data siswa bermasalah? Jawaban : Belum ada, pengolahan data siswa masih diolah secara manual.
- 7. Bagaimana menurut anda jika dikembangkan sistem pelaporan siswa bermasalah yang bisa mengelola data siswa dan bisa merekomendasikan tingkat penanganan siswa seperti konseling, undangan orang tua, dan kunjungan rumah?

**Jawaban :** Sangat bagus,pembuatan sistem rekomendasi ini dapat memudahkan guru BK dalam mengelola data siswa bermasalah.

Singaraja, 24 Januari 2022

Putu Warnitiasih, S.Pd. NIP. 199101032022212010

Lampiran 3. Hasil Wawancara dengan Guru BK 2

#### **PEDOMAN WAWANCARA**

Nama : Kadek Adi Aditya Putra Pratama, S.Pd. Jabatan : Guru BK SMPN 1 Sukasada Tanggal : 24 Januari 2022

Daftar Pertanyaan dan jawaban:

- 1. Apakah siswa di SMPN 1 Sukasada banyak mengalami masalah di sekolah? **Jawaban :** Banyak, Contohnya Kasus belajar ,tidak membuat tugas, tidak merespons saat di hubungi , tidak pernah sekolah.
- 2. Apa saja permasalahan yang dialami oleh siswa? **Jawaban :** masalah belajar, masalah tidak masuk sekolah, tidak membuat tugas dan masalah males merespons saat dihubungi guru bk.
- 3. Bagaimana cara guru BK dalam melakukan konseling kepada siswa? **Jawaban :** Dengan cara memanggil siswa bermasalah ke ruang BK.
- 4. Kesulitan apa saja yang dialami guru BK dalam melakukan konseling? **Jawaban :** siswa tidak mau terbuka dalam menyampaikan permasalahan yang siswa hadapi.
- 5. Kriteria apa saja yang digunakan guru BK dalam menentukan prioritas siswa yang akan diberi layanan konseling? Jawaban : siswa yang mengalami permasalahan yang paling sering ditemukan disekolah tidak membuat tugas.
- 6. Apakah ada sistem di BK dalam mengelola data siswa bermasalah? **Jawaban :** Belum ada karena di sekolah masih mengunakan secara manual dan menginput data serta penangan masih secara manual.
- 7. Bagaimana menurut anda jika dikembangkan sistem pelaporan siswa bermasalah yang bisa mengelola data siswa dan bisa merekomendasikan tingkat penanganan siswa seperti konseling, undangan orang tua, dan kunjungan rumah?

**Jawaban :** Sangat bagus jika ada rekomendasi mengelola data siswa sesaui dengan diampu agar memudahkan guru BK.

Singaraja, 24 Januari 2022

 $\leq$ 

Kadek Adi Aditya Putra Pratama, S.Pd. NIP. -

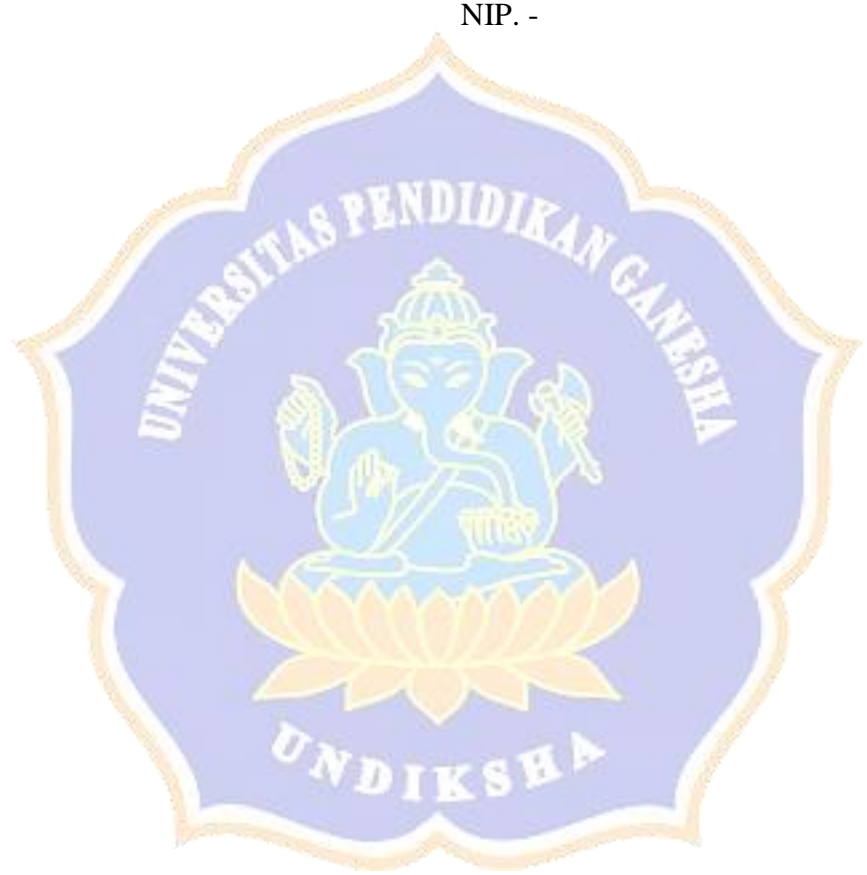

# **TABEL PENENTUAN NILAI KRITERIA PERMASALAHAN SISWA**

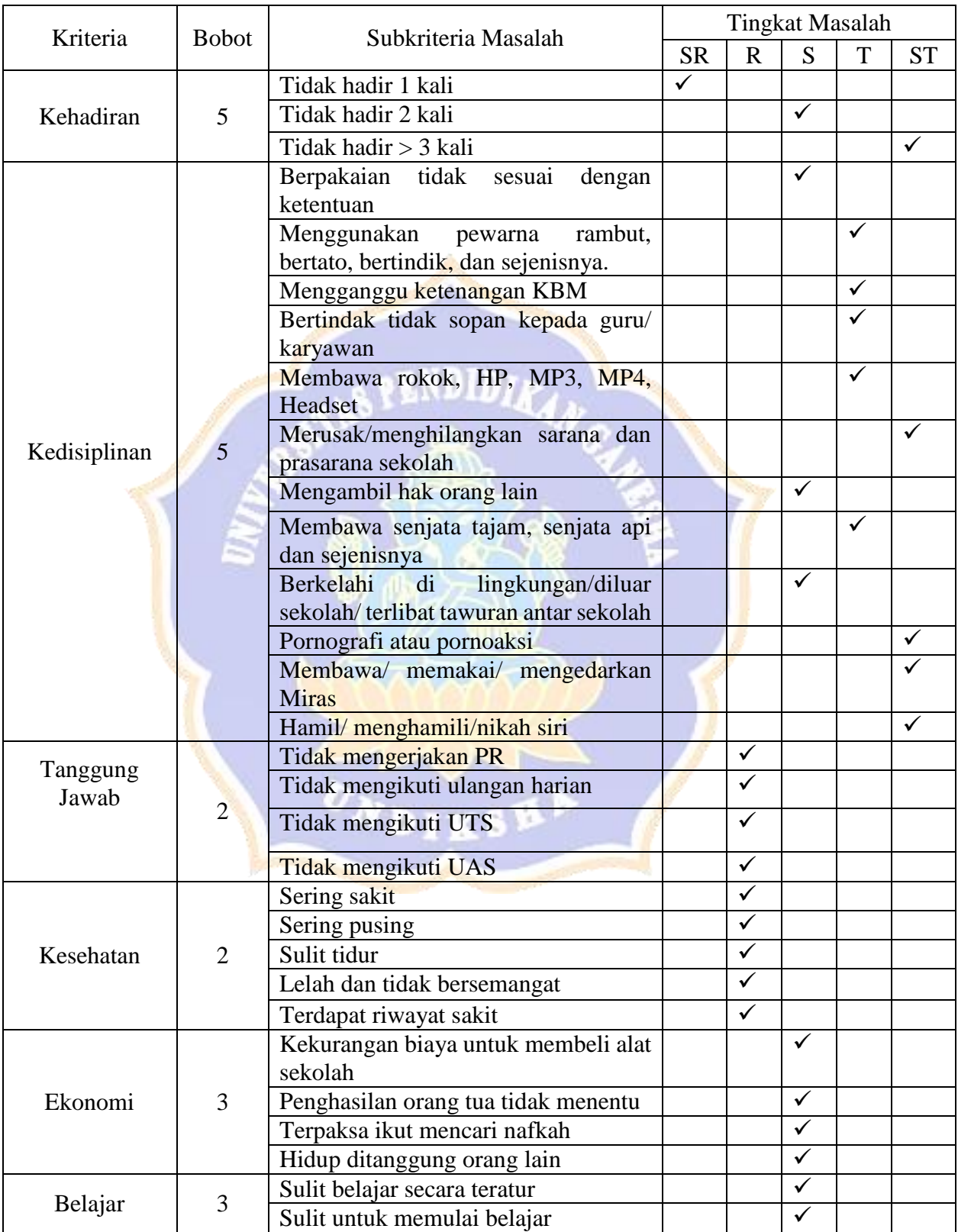

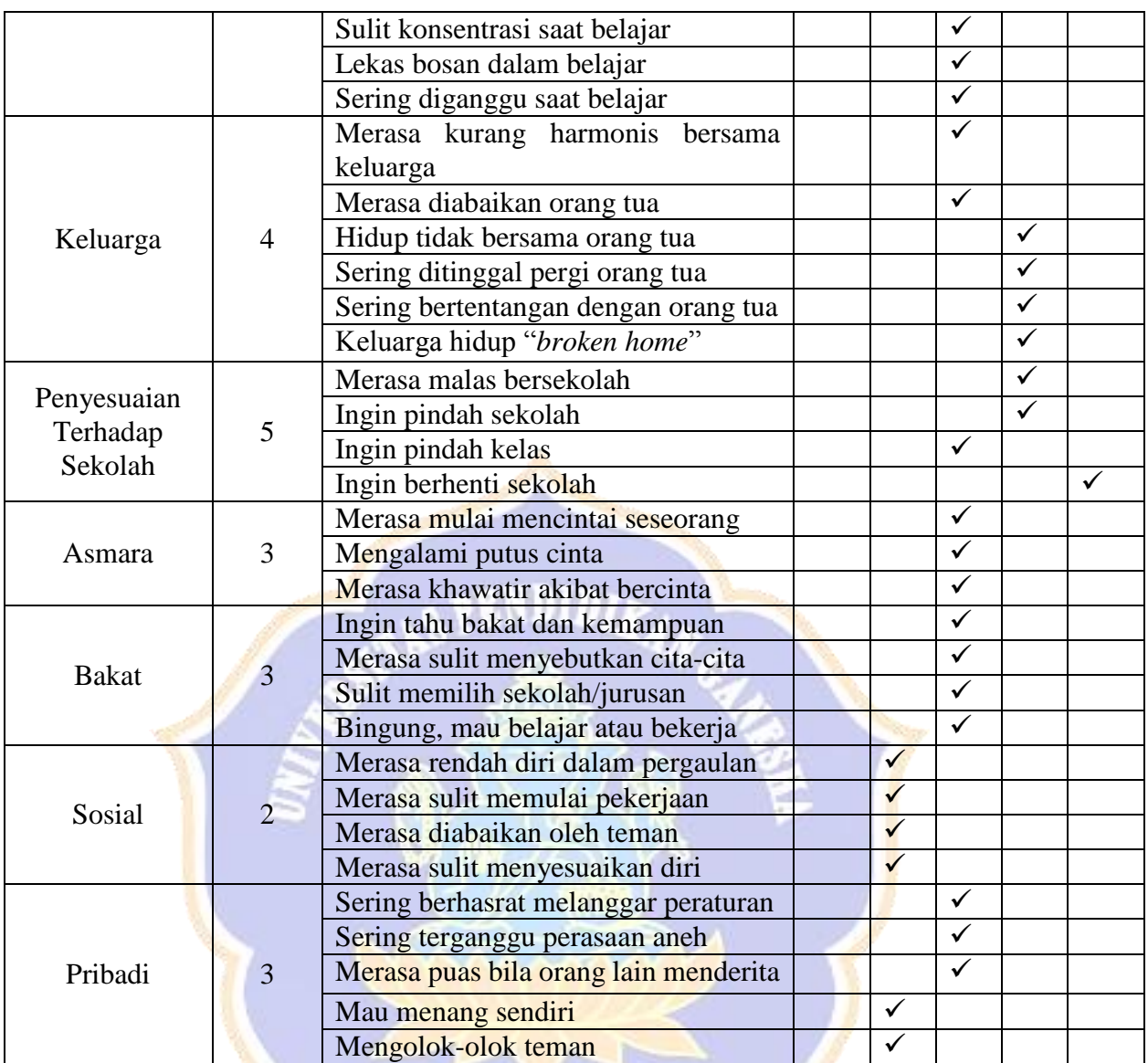

Keterangan : Penilaian kriteria permasalahan siswa didasarkan pada tingkat permasalahan tersebut dengan rincian sebagai tabel berikut.

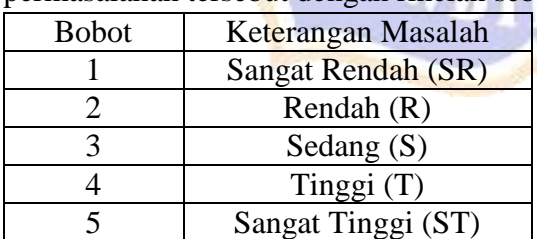

Guru BK Guru BK

 $\epsilon$ 

Putu Warnitiasih, S.Pd. NIP. 199101032022212010 NIP. -

Kadek Adi Aditya Putra Pratama, S.Pd.

Lampiran 5. Perhitungan Rentangan Nilai Keputusan

Perhitungan rentangan nilai keputusan tingkat penanganan siswa bermasalah dengan metode MFEP dilakukan dengan cara sebagai berikut.

1. Memetakan tiga jenis tingkatan nilai subkriteria dengan cara memilih nilai terendah, nilai tengah, dan nilai tertinggi tiap nilai subkriteria dalam suatu kriteria. Berikut ini merupakan himpunan nilai subkriteria permasalahan siswa.

 $C1 = 1, 3, 5$  $C2 = 3, 3, 3, 4, 4, 4, 4, 4, 5, 5, 5, 5$  $C3 = 2, 2, 2, 2$  $C4 = 2, 2, 2, 2, 2$  $C5 = 3, 3, 3, 3$  $C6 = 3, 3, 3, 3, 3$  $C7 = 3, 3, 4, 4, 4, 4$ ENDIDIRANC  $C8 = 3, 4, 4, 5$  $C9 = 3, 3, 3$  $C10 = 3, 3, 3, 3$  $C11 = 2, 2, 2, 2$  $C12 = 2, 2, 3, 3, 3$ 

Berdasarkan himpunan nilai subkriteria permasalahan di atas maka didapatkan

nilai terendah, nilai tengah, dan nilai tertinggi sebagai berikut.

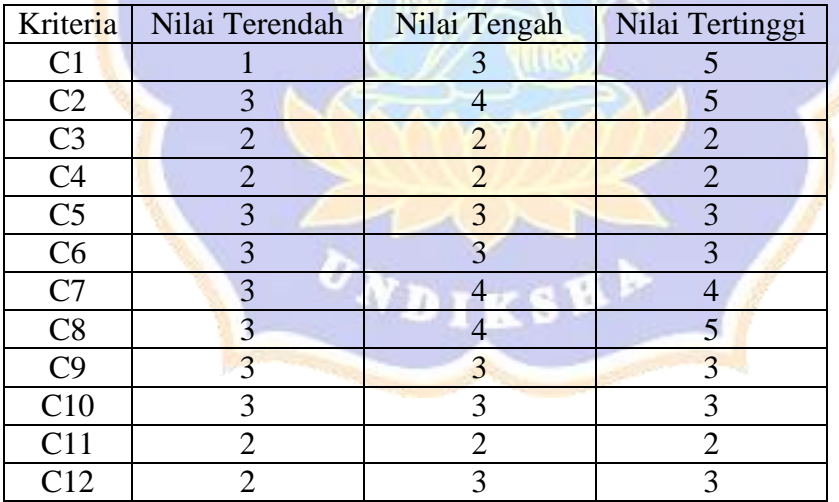

2. Menghitung Nilai Bobot Evaluasi (NBE) dan Total Bobot Evaluasi (TBE) berdasarkan data nilai terendah (NBE1), nilai tengah (NBE2), dan nilai tertinggi (NBE3).

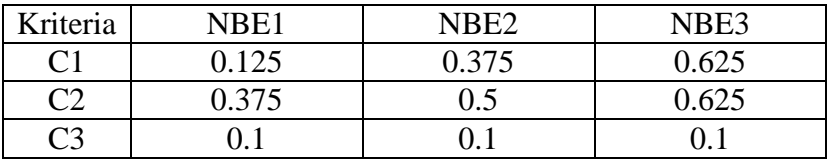

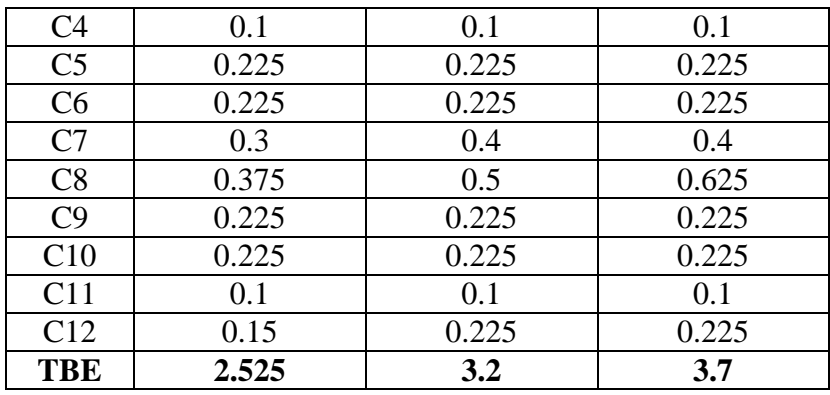

3. Menentukan Rentangan Nilai Keputusan Tingkat Penanganan Siswa Bermasalah berdasarkan batasan NBE1, NBE2, dan NBE3.

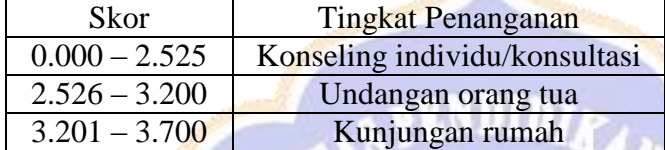

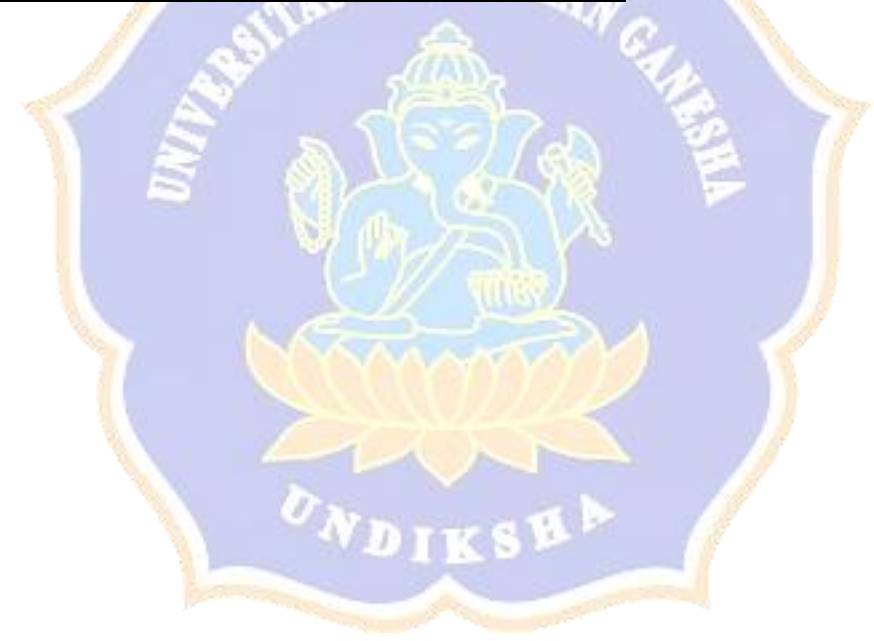

### Lampiran 6. Rancangan Pengujian *Blackbox*

### Tujuan : Pengujian fungsionalitas perangkat lunak

Cara Pengisian : Tuliskan hasil pengujian yang diperoleh perangkat lunak kemudian beri tanda centang ( $\checkmark$ ) pada kolom sesuai atau tidak.

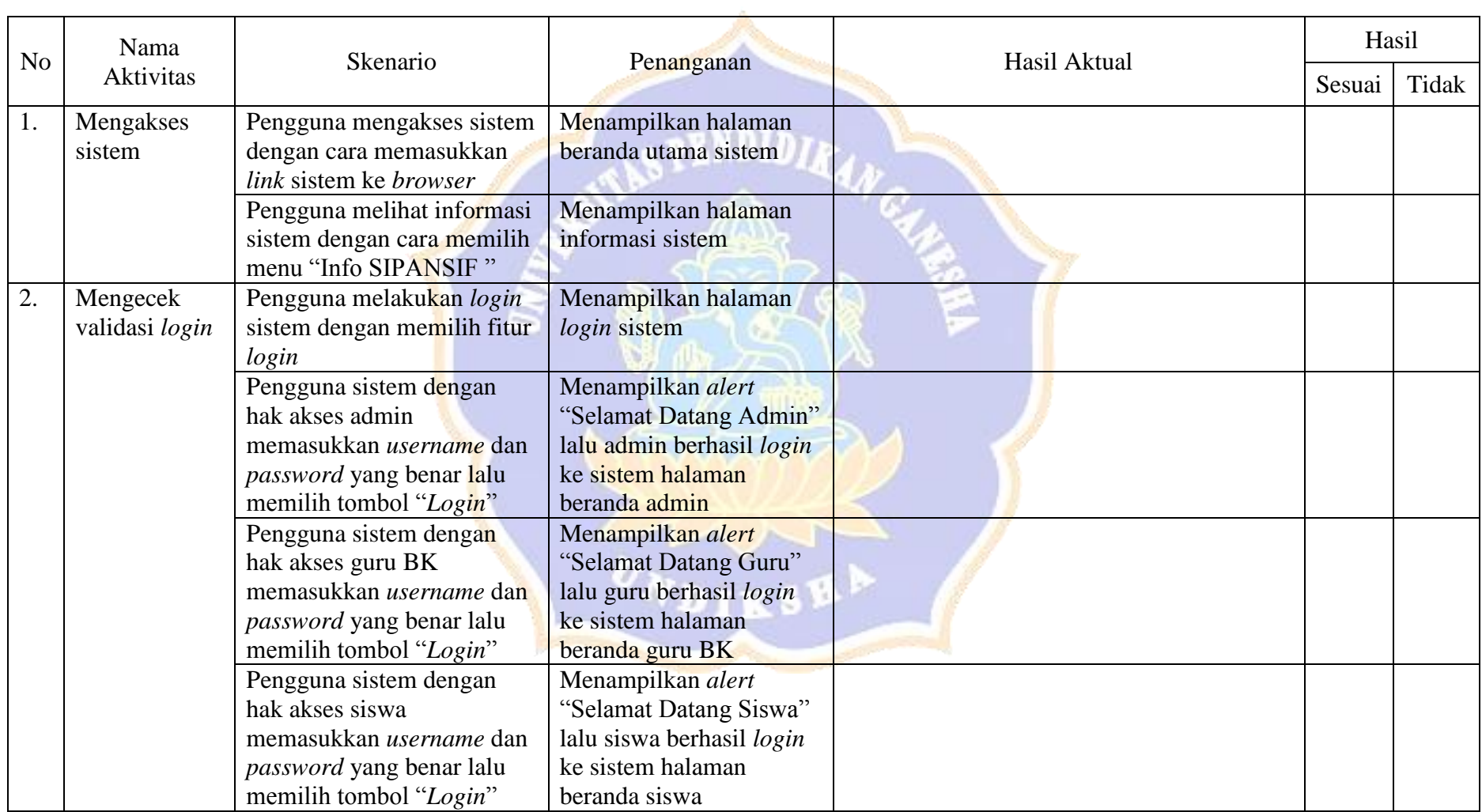

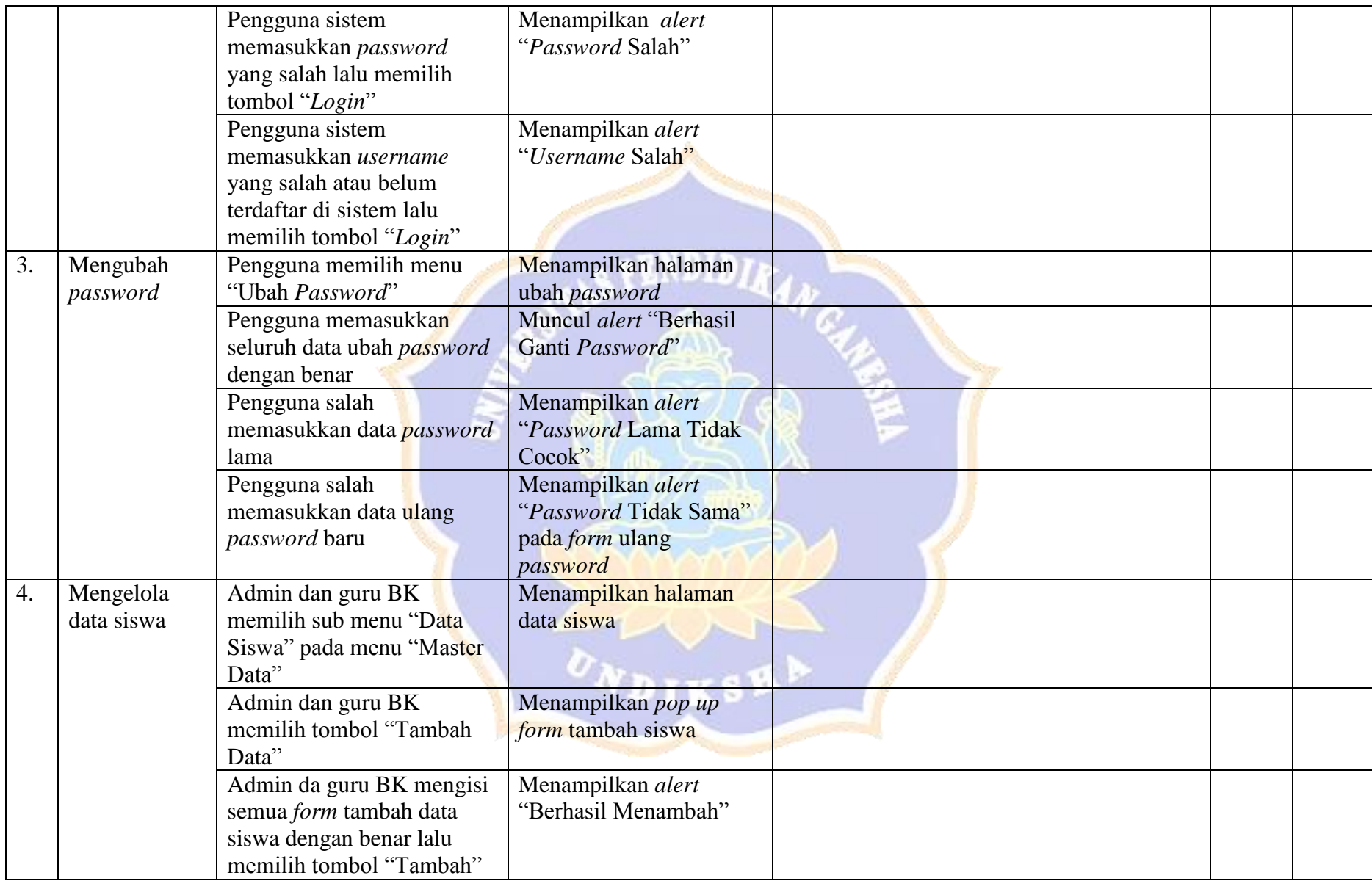

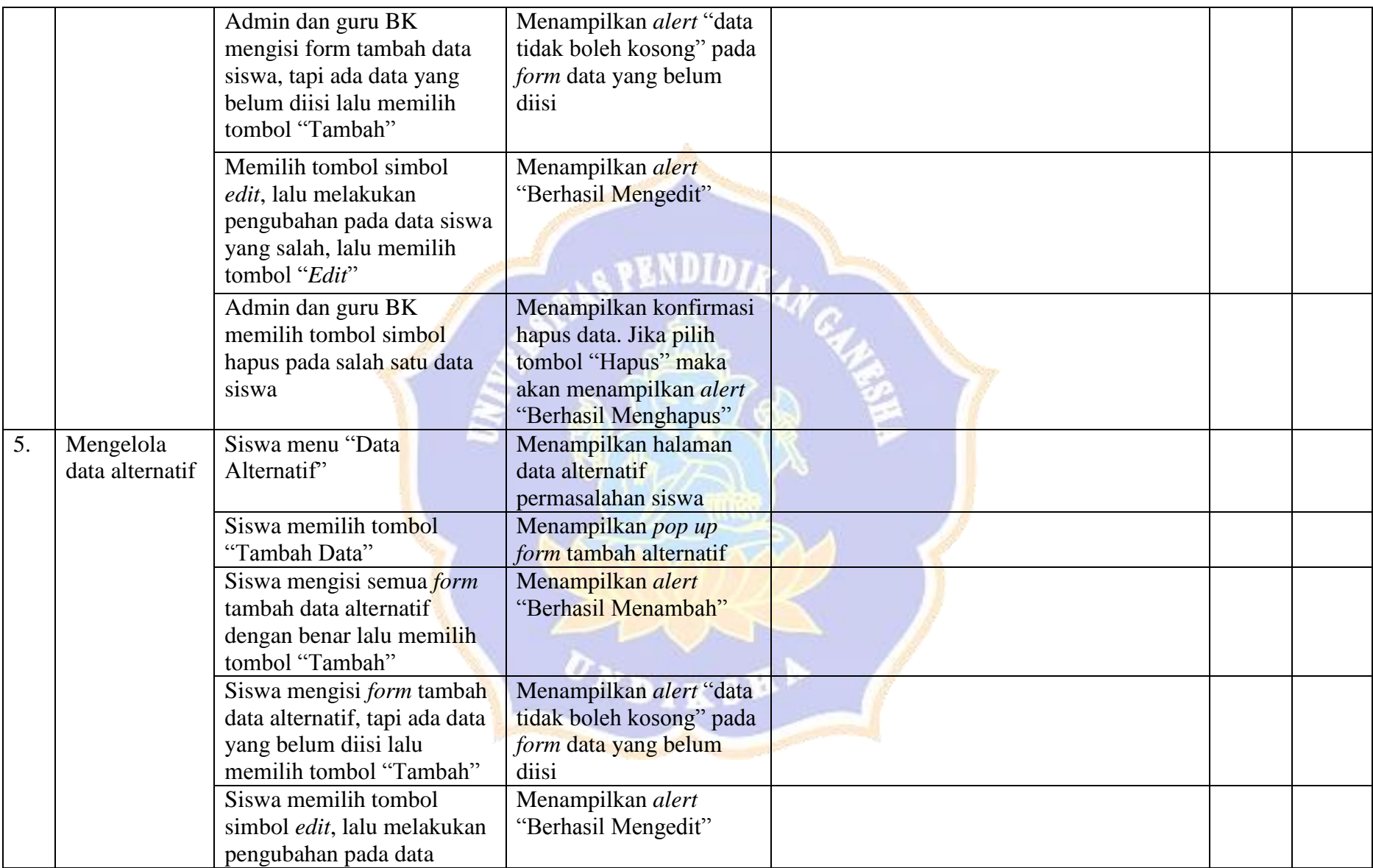

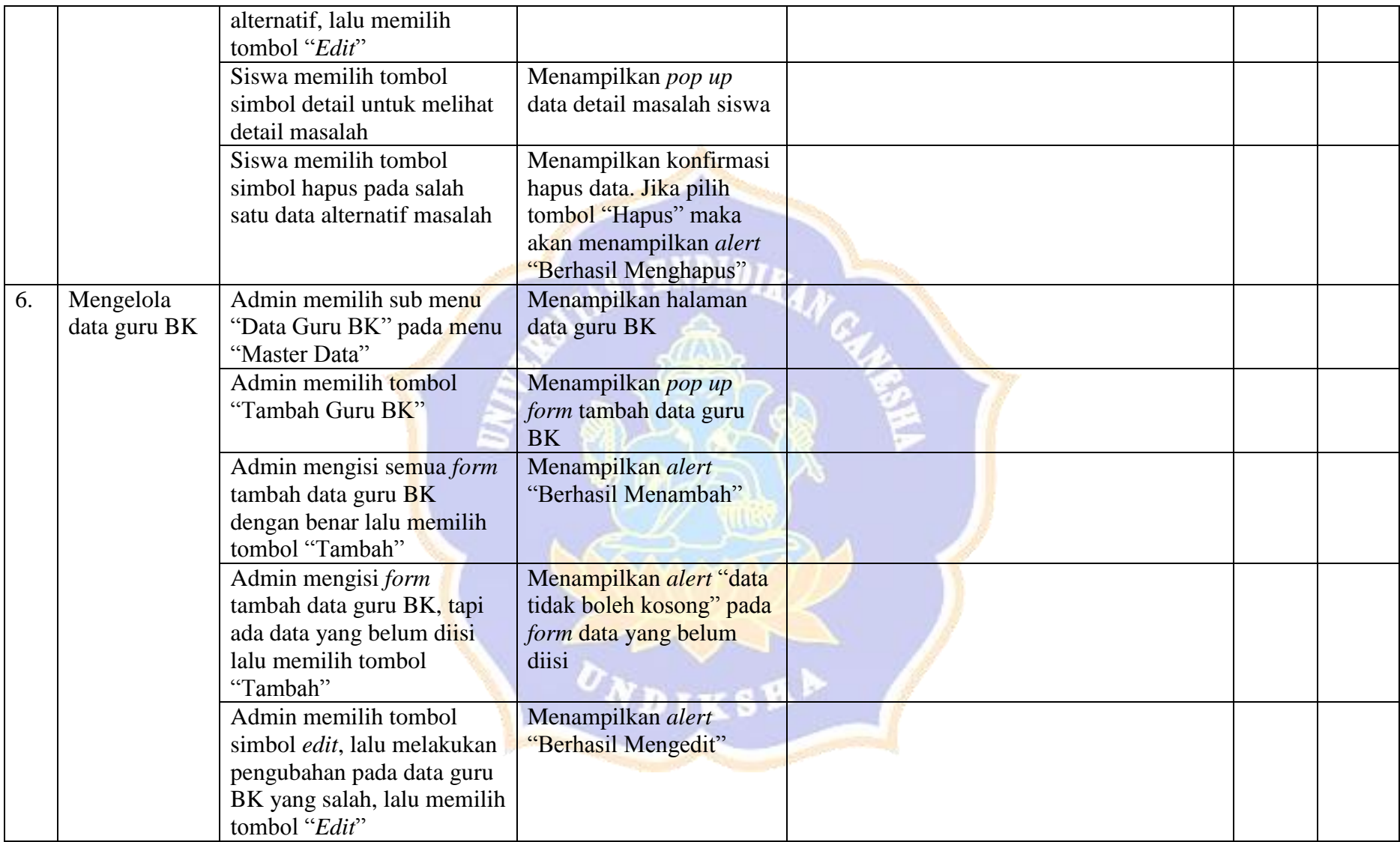

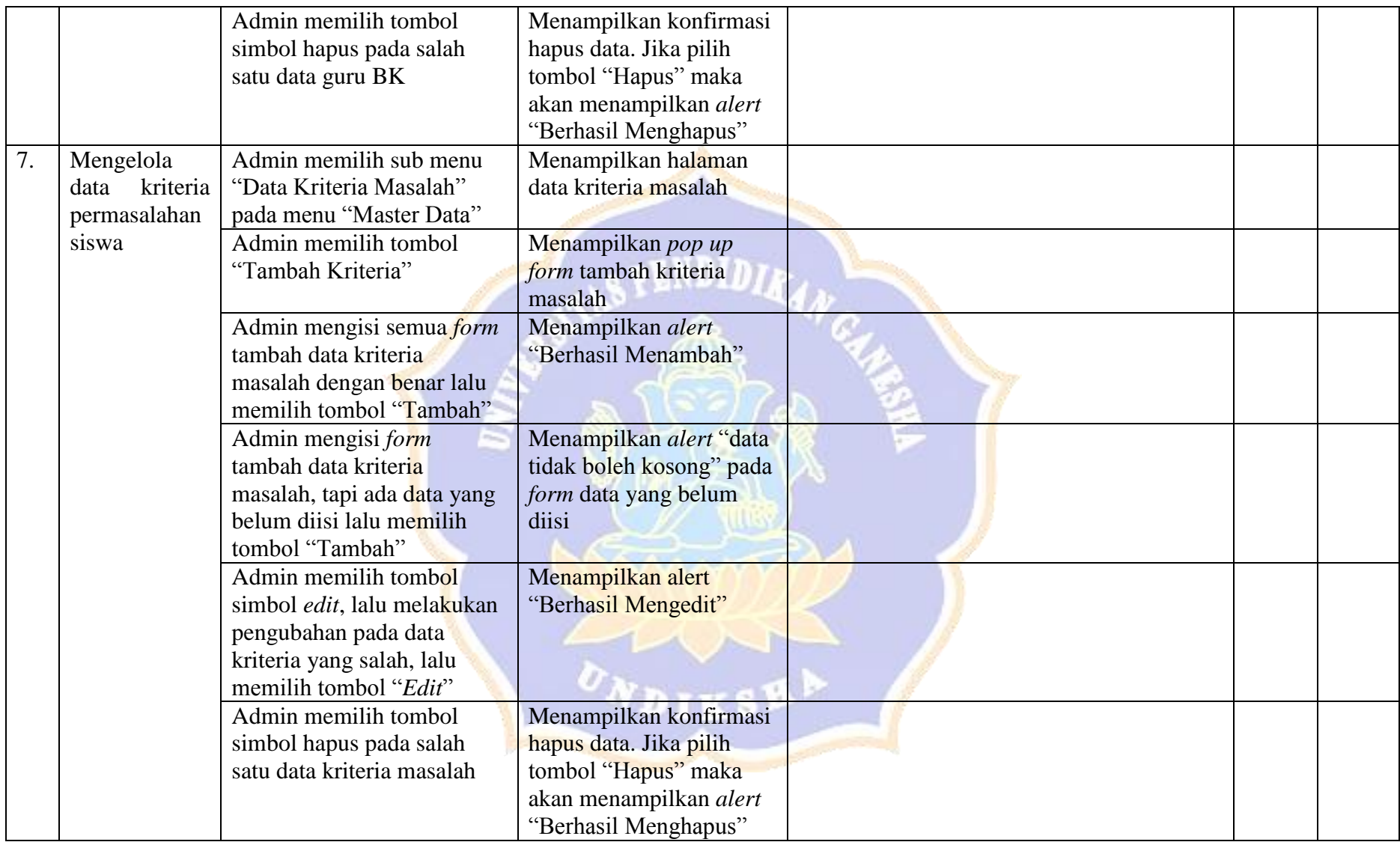

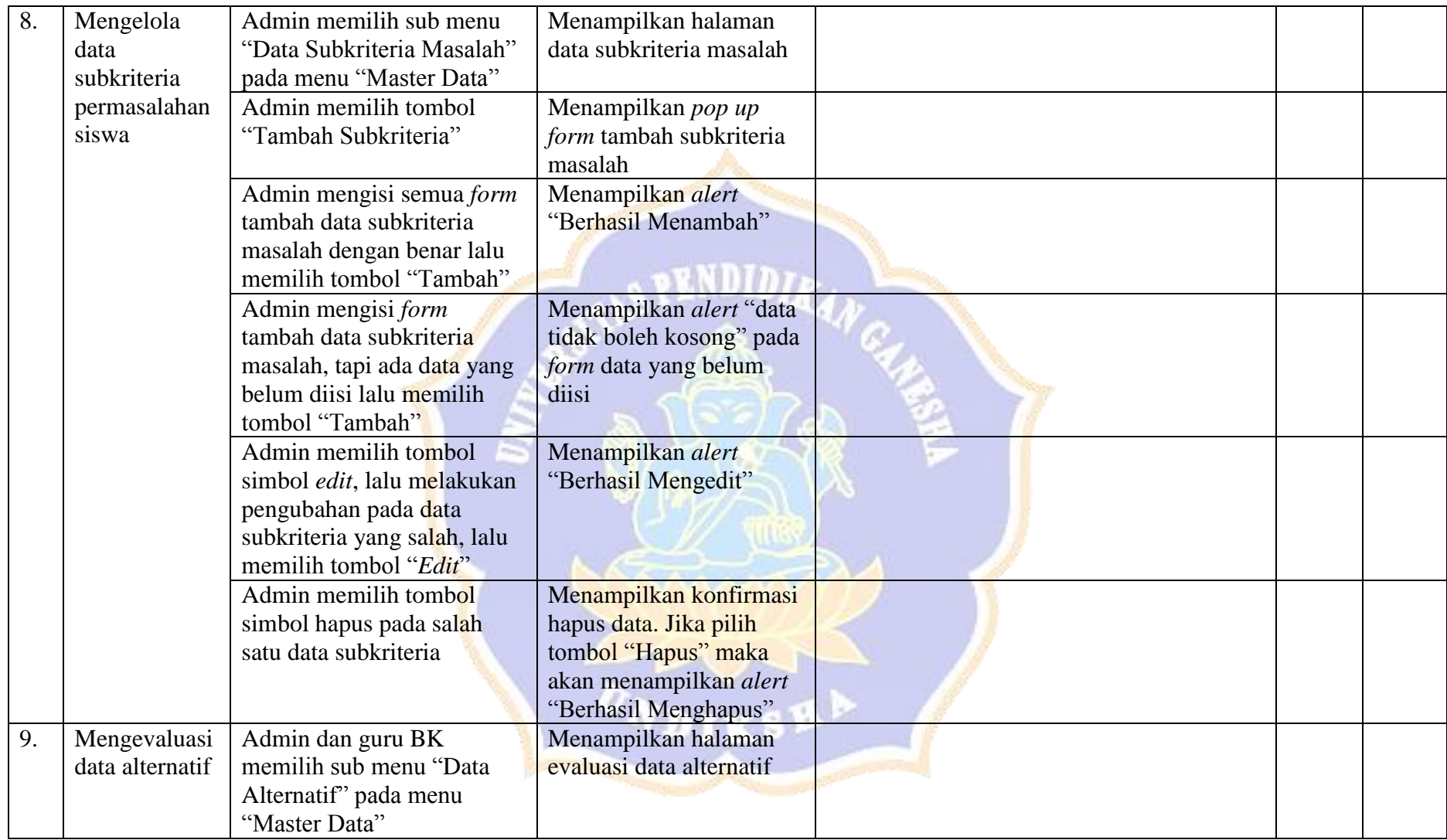

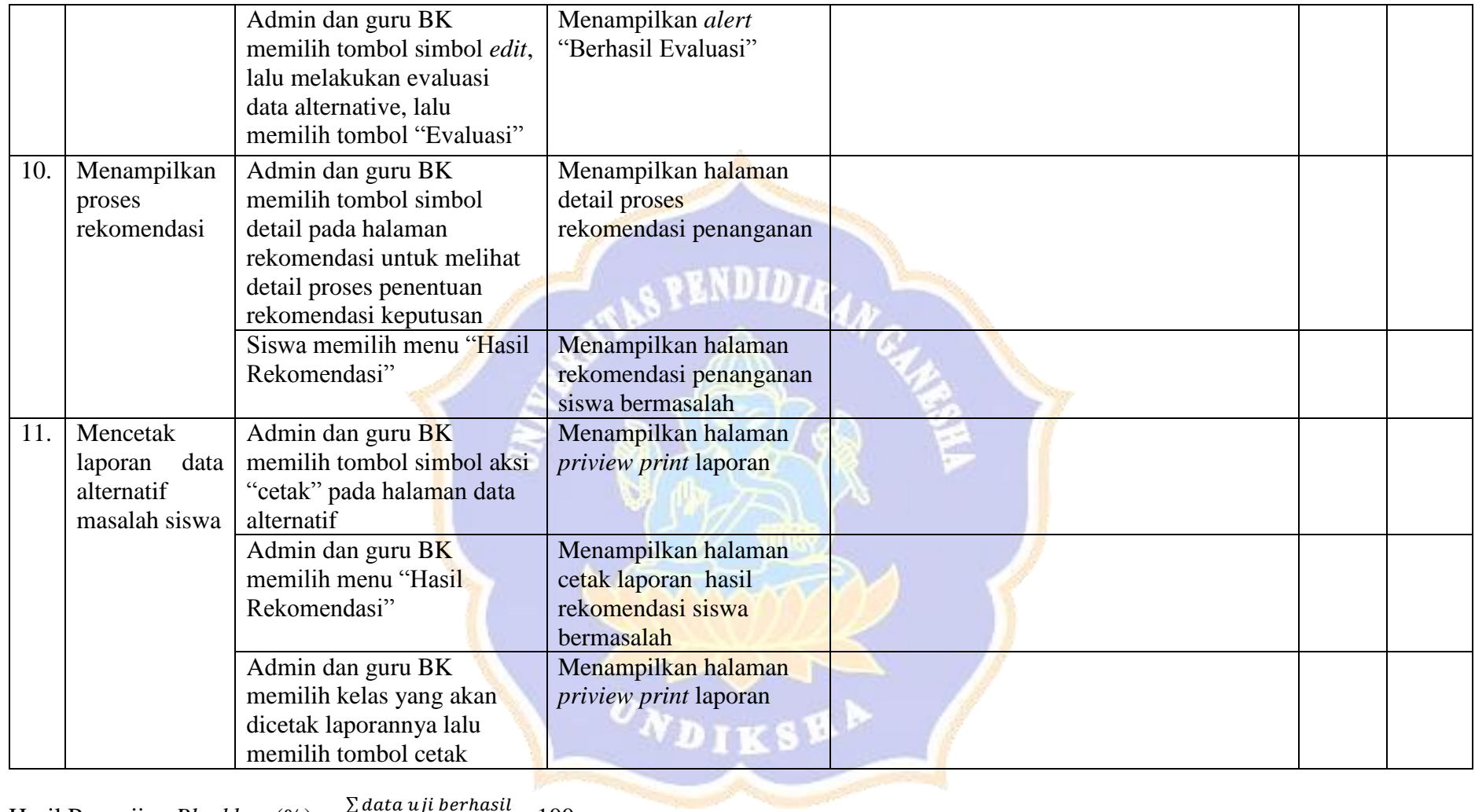

Hasil Pengujian *Blackbox* (%) =  $\frac{\sum data u_{ji} \text{ }$  $\frac{d}{dx} \frac{d}{dx} \frac{$ 

Singaraja,

……………..

Lampiran 7. Rancangan Pengujian *Whitebox*

Tujuan : Pengujian algoritma metode MFEP yang diimplementasikan pada sistem

Cara Pengisian : Tuliskan hasil pengujian algoritma metode MFEP yang diperoleh sistem kemudian pilih status sesuai atau tidak.

Terdapat empat algoritma metode MFEP yang akan diuji, diantaranya sebagai berikut.

1. Penentuan Nilai Bobot Faktor (NBF)

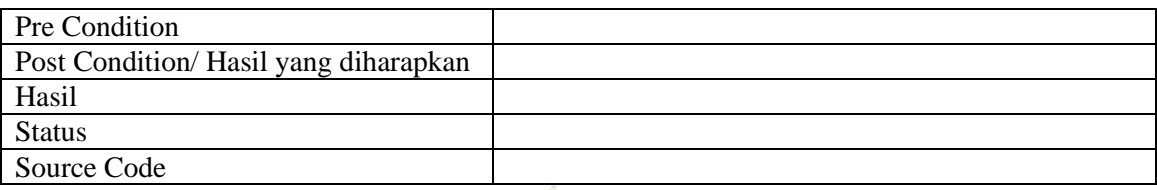

2. Perhitungan Nilai Bobot Evaluasi (NBE)

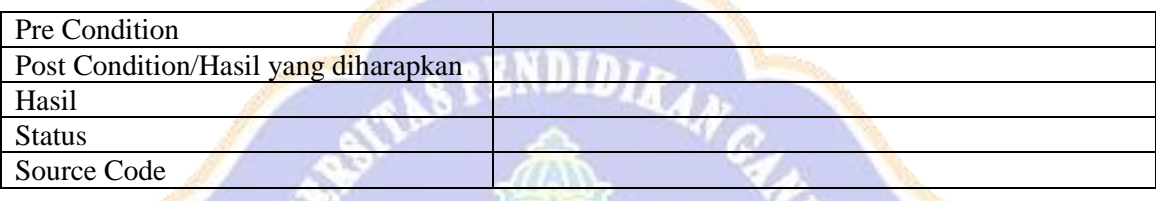

3. Perhitungan Total Bobot Evaluasi (TBE)

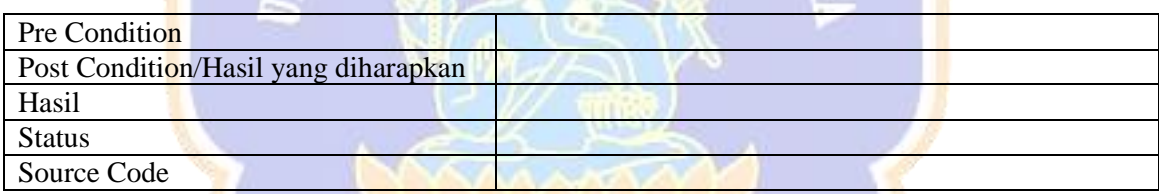

4. Penentuan Rekomendasi Keputusa Tingkat Penangan Siswa Bermasalah

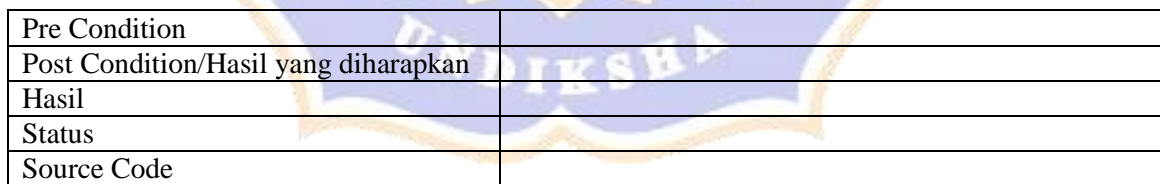

Hasil Pengujian *Whitebox*  $(\%) = \frac{\sum data uji \, bernasil}{}$  $\frac{d}{dx} \frac{d}{dx} \frac{$ 

Singaraja,

……………………………………

Lampiran 8. Rancangan Pengujian Respons Pengguna

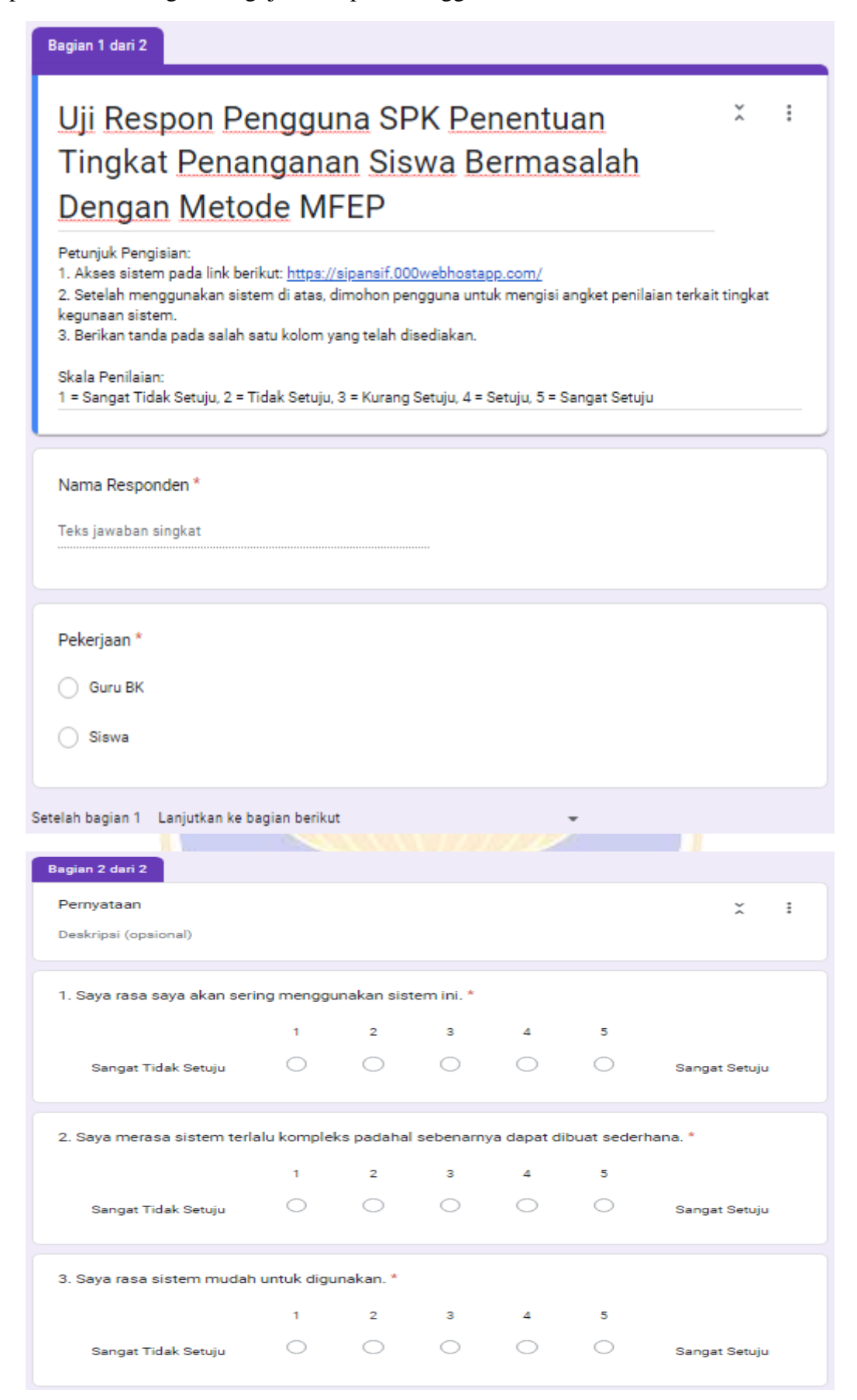

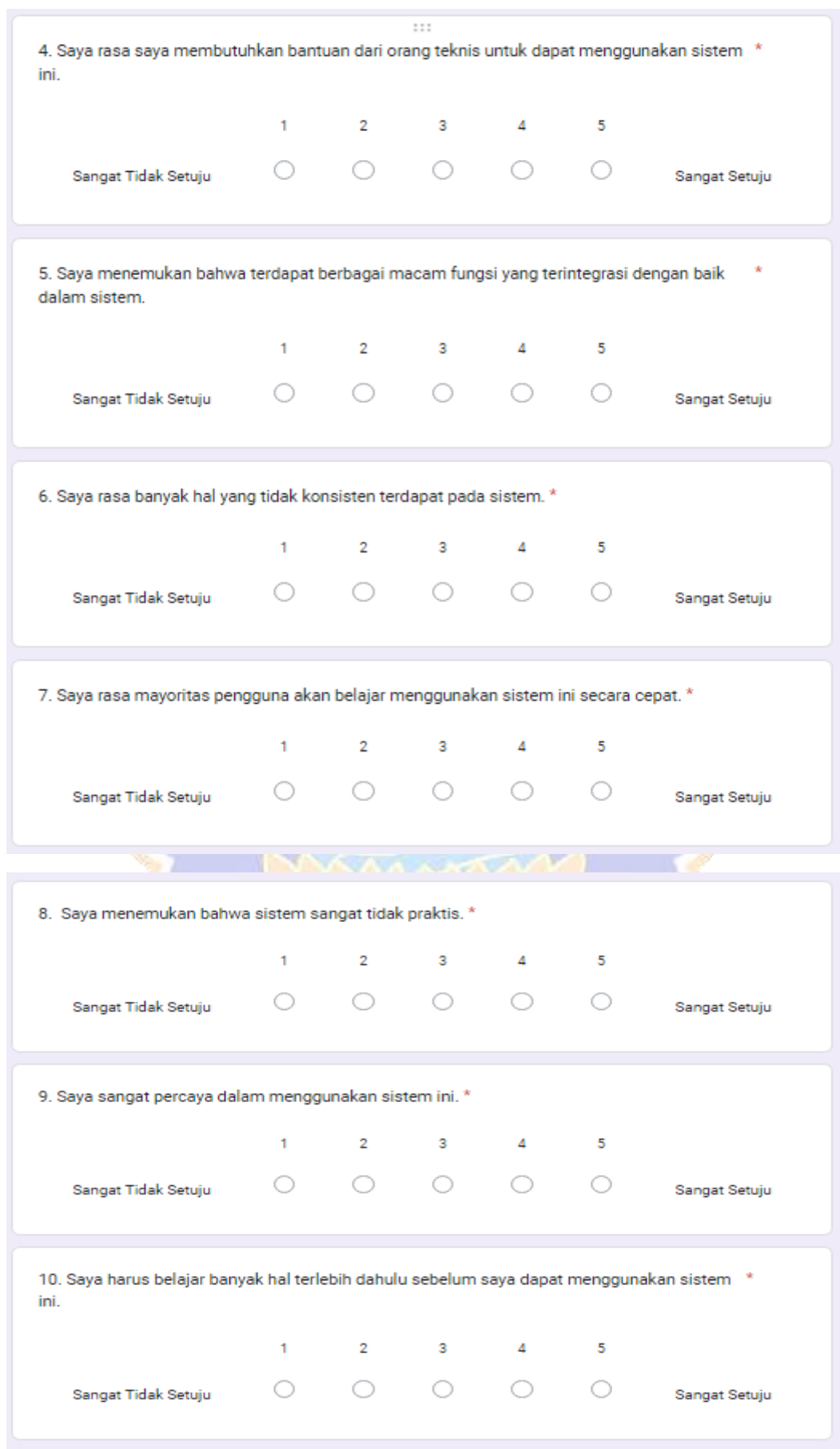

# Tujuan : Mengetahui kesesuaian antara prediksi guru BK terkait penentuan tingkat penanganan siswa bermasalah dengan hasil rekomendasi sistem.

Cara Pengisian : Tuliskan hasil prediksi tingkat penanganan siswa terkait pemasalahan yang sedang dihadapinya.

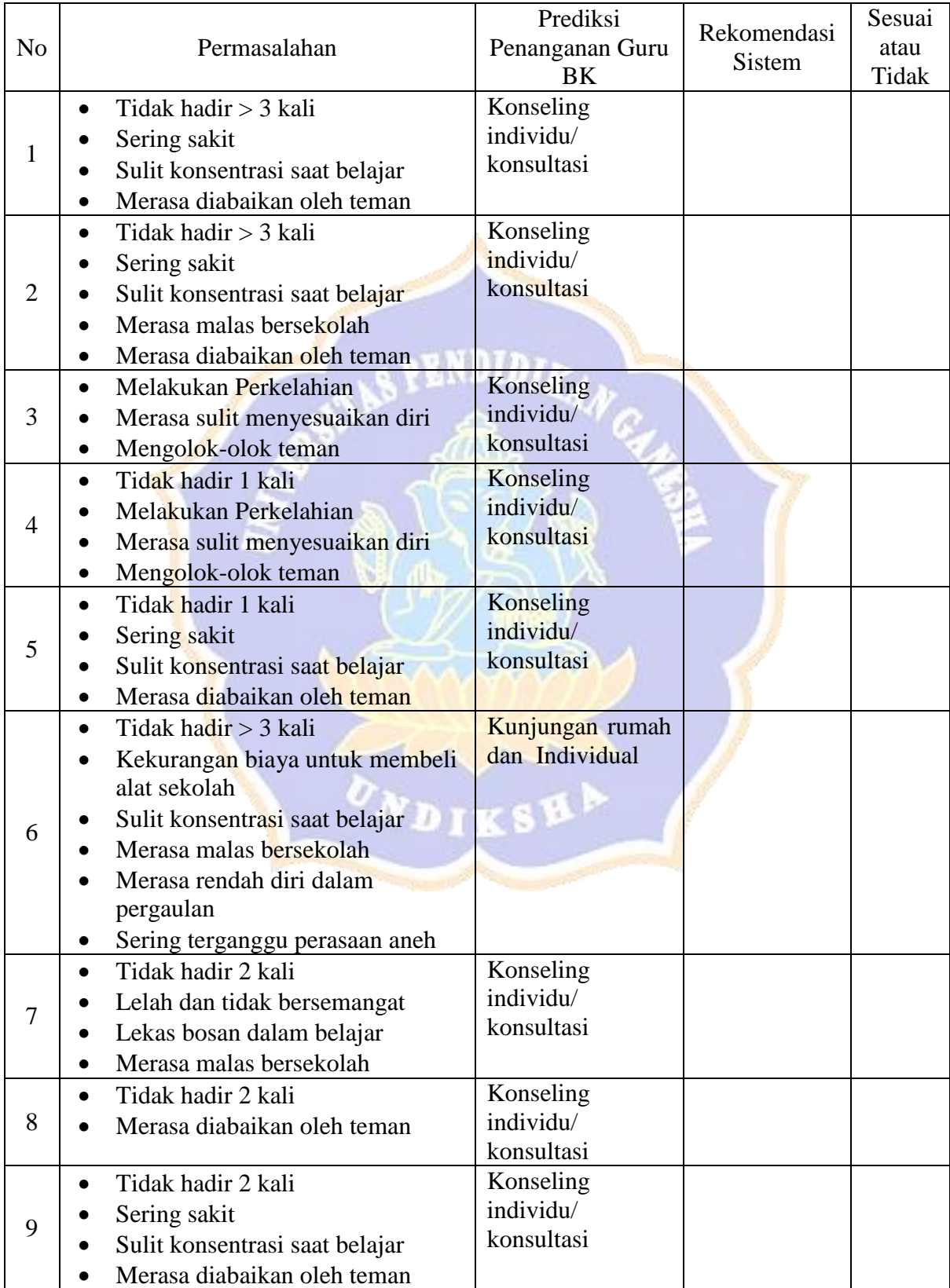

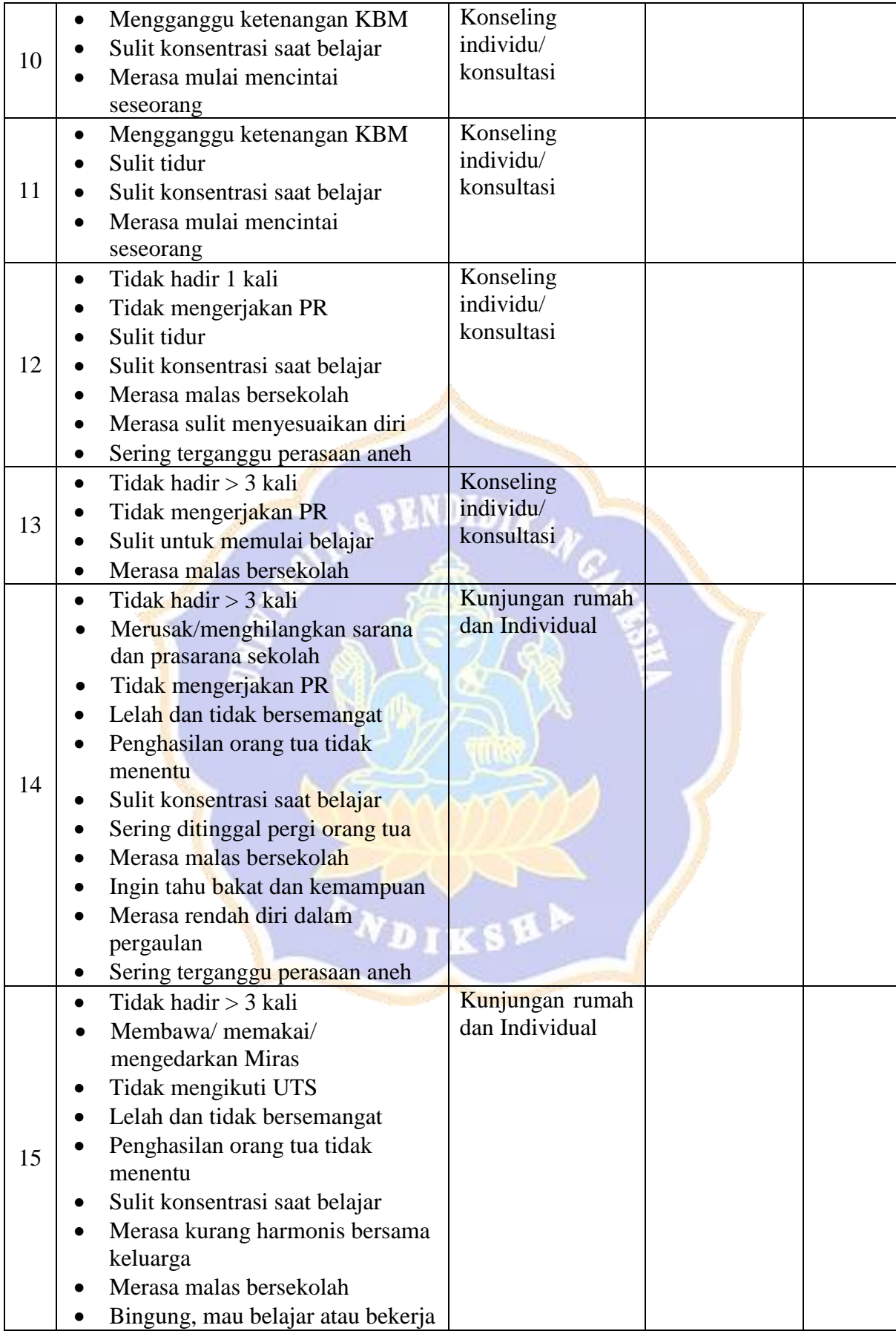

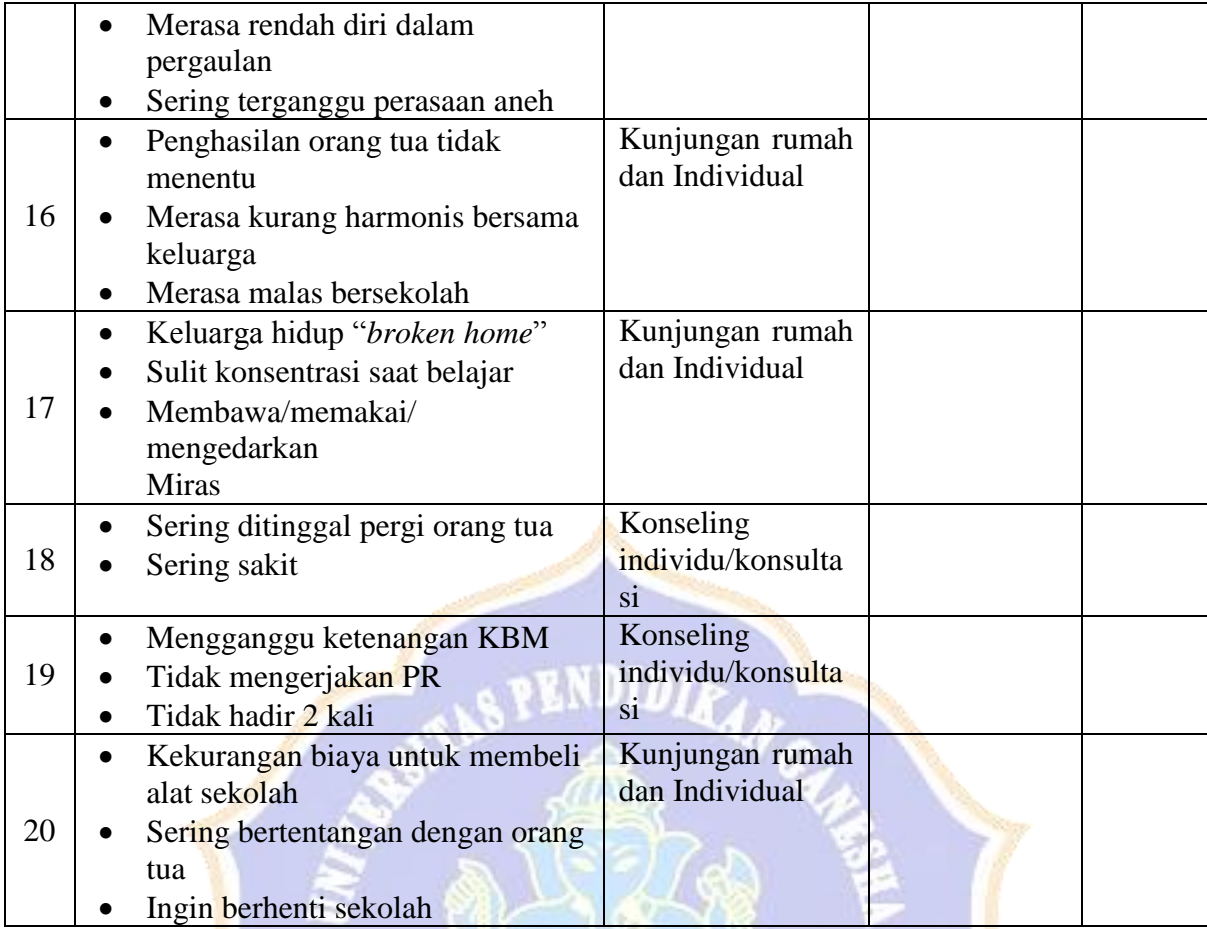

Tingkat kesesuaian  $(\%) = \frac{\sum data \, uji \, bernasil}{\sum_{i=1}^{n} a_i}$  $\frac{d}{dx} \frac{d}{dx} \frac{d}{dx} \frac{d}{dx}$   $x \frac{100}{x} = ...$ 

Ø

τż.

# Lampiran 9. Hasil Pengujian *Blackbox*

# Tujuan : Pengujian fungsionalitas perangkat lunak

Cara Pengisian : Tuliskan hasil pengujian yang diperoleh perangkat lunak kemudian beri tanda centang ( $\checkmark$ ) pada kolom sesuai atau tidak.

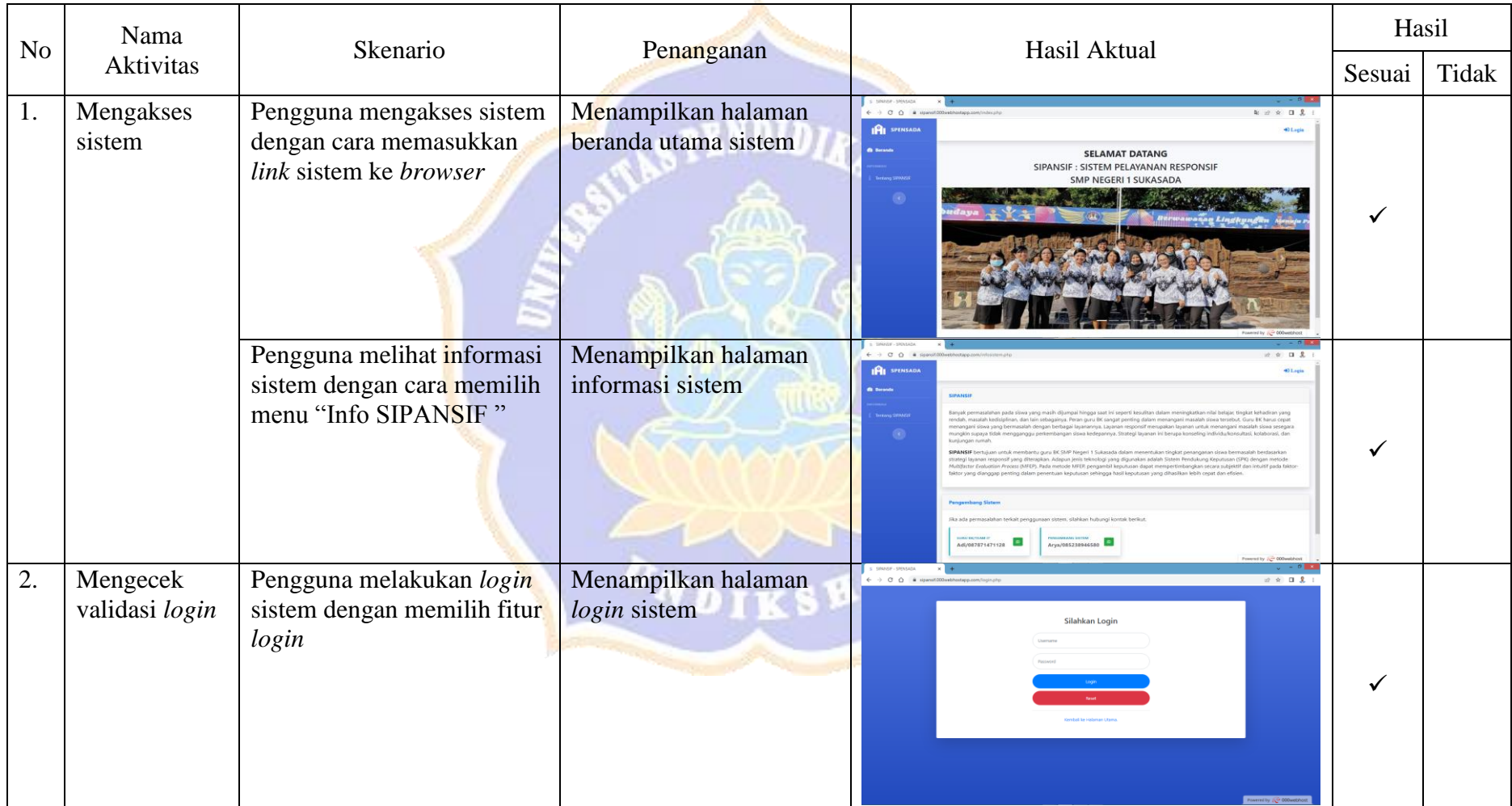

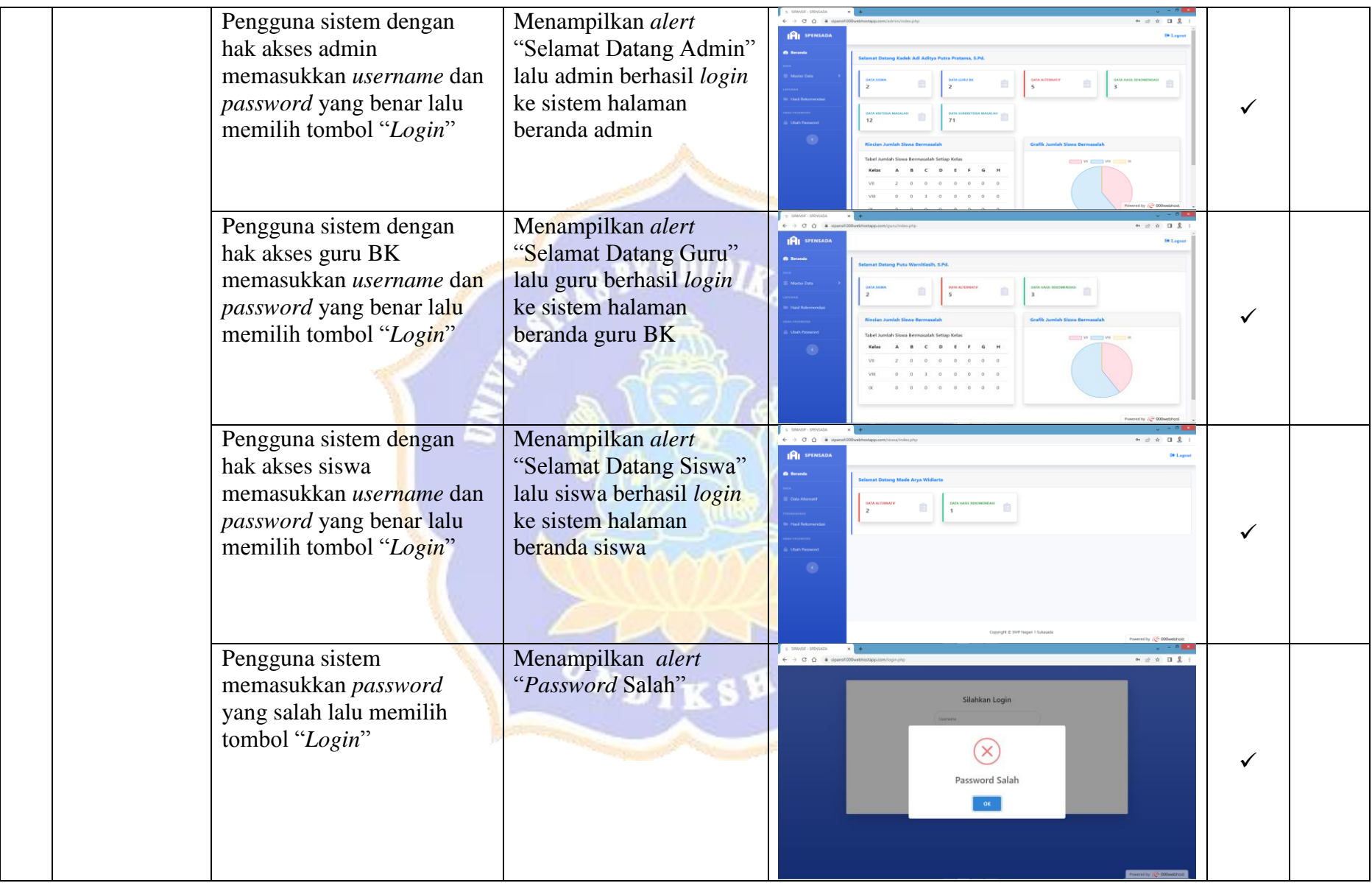

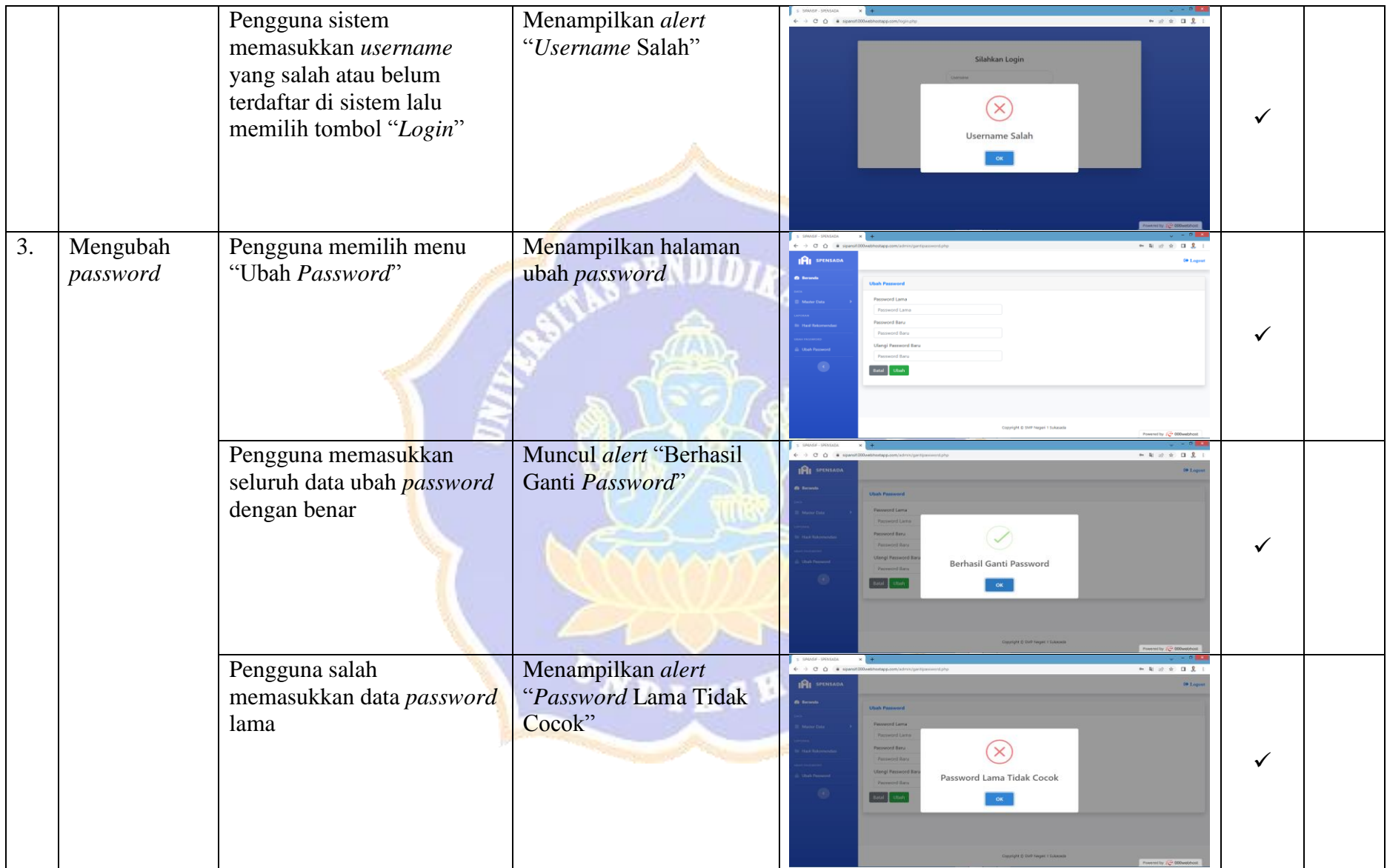

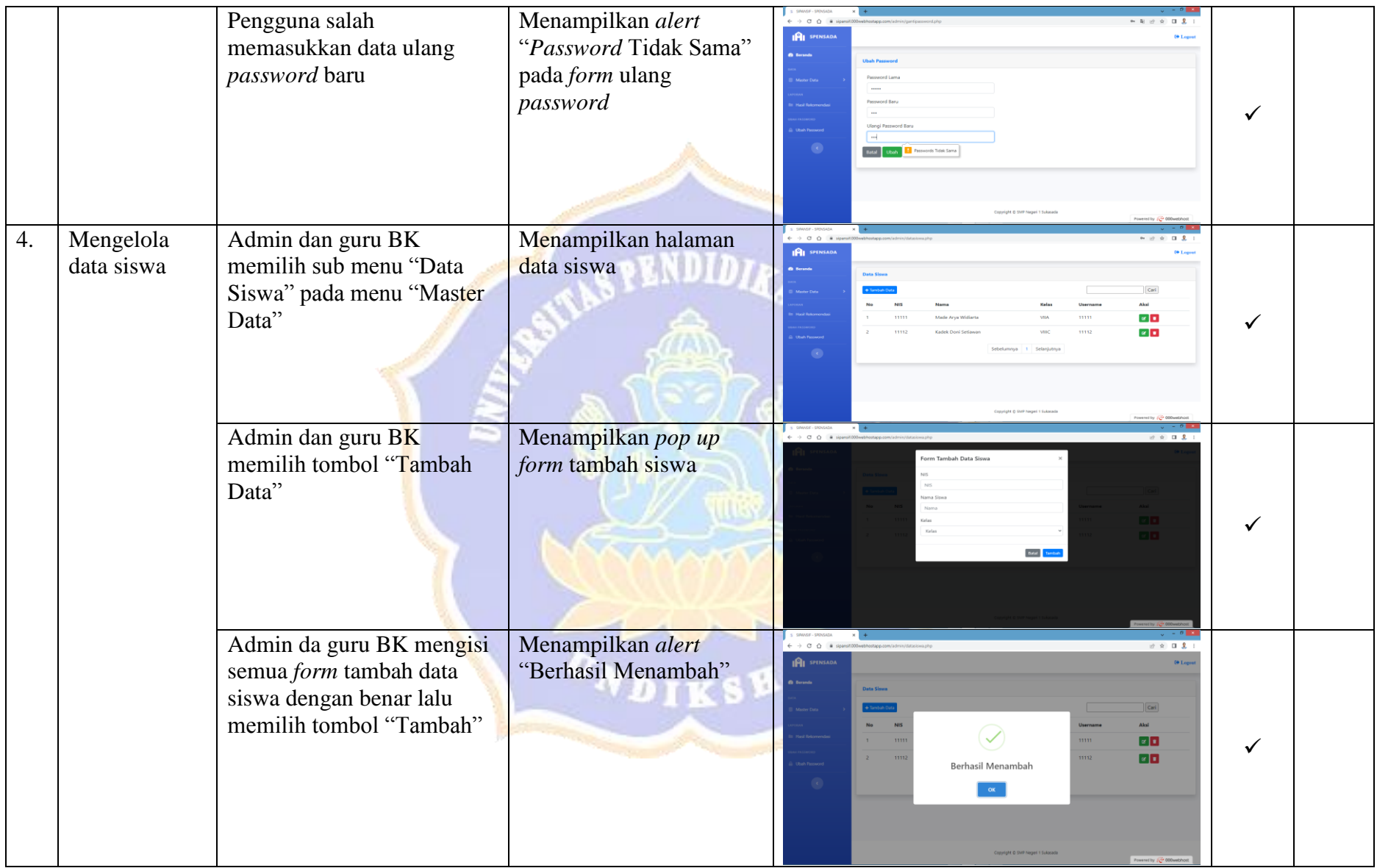

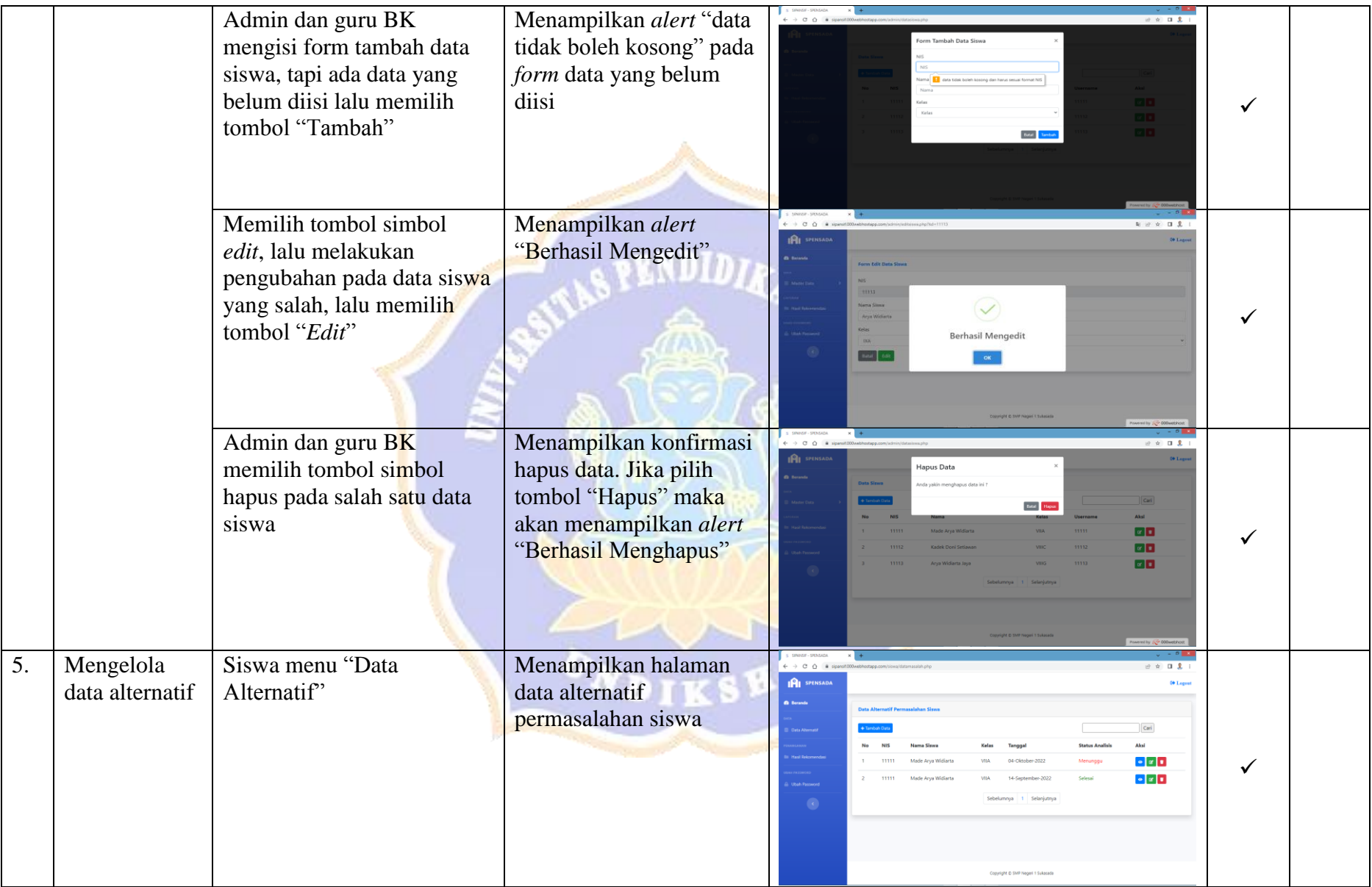

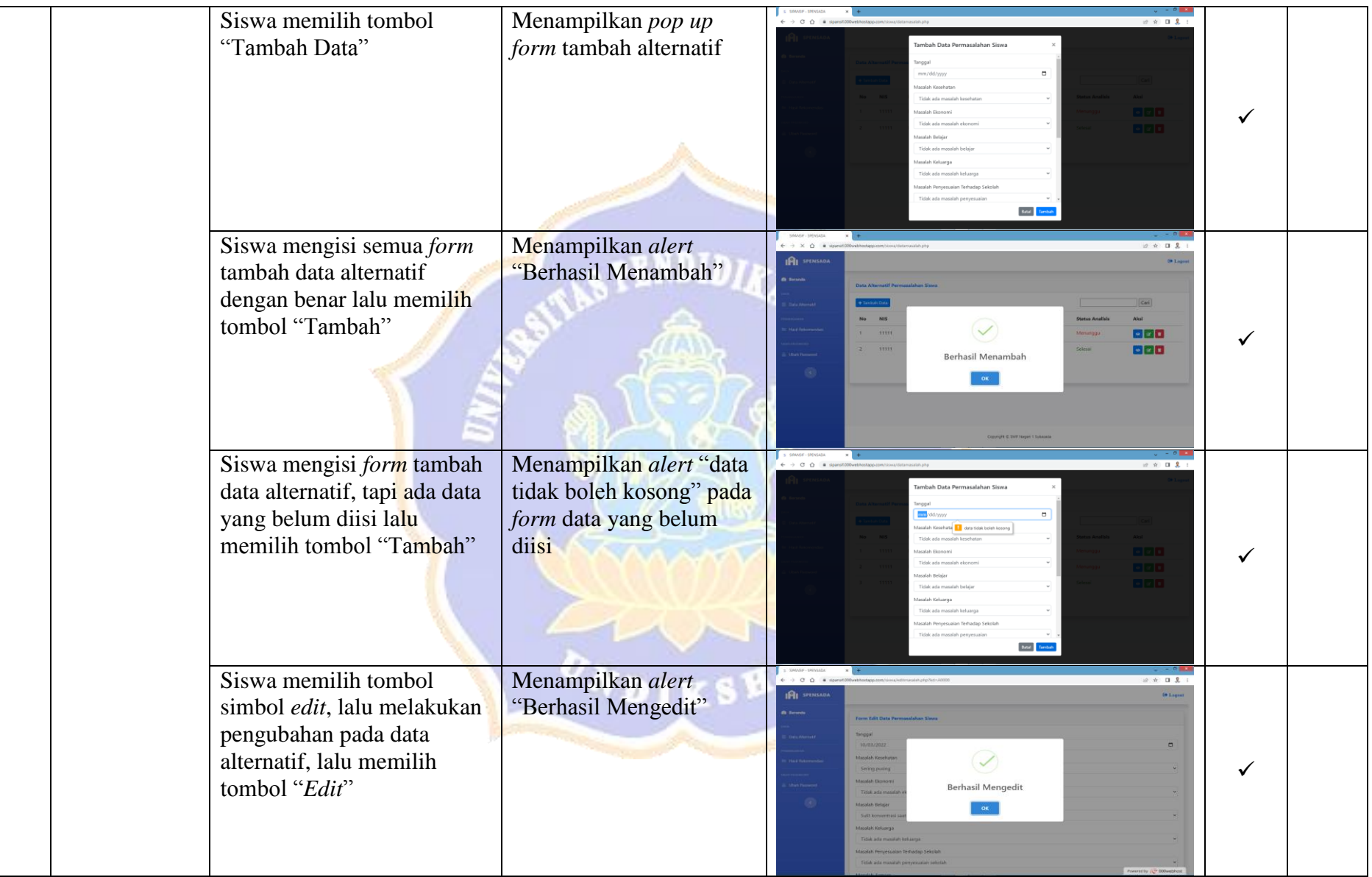

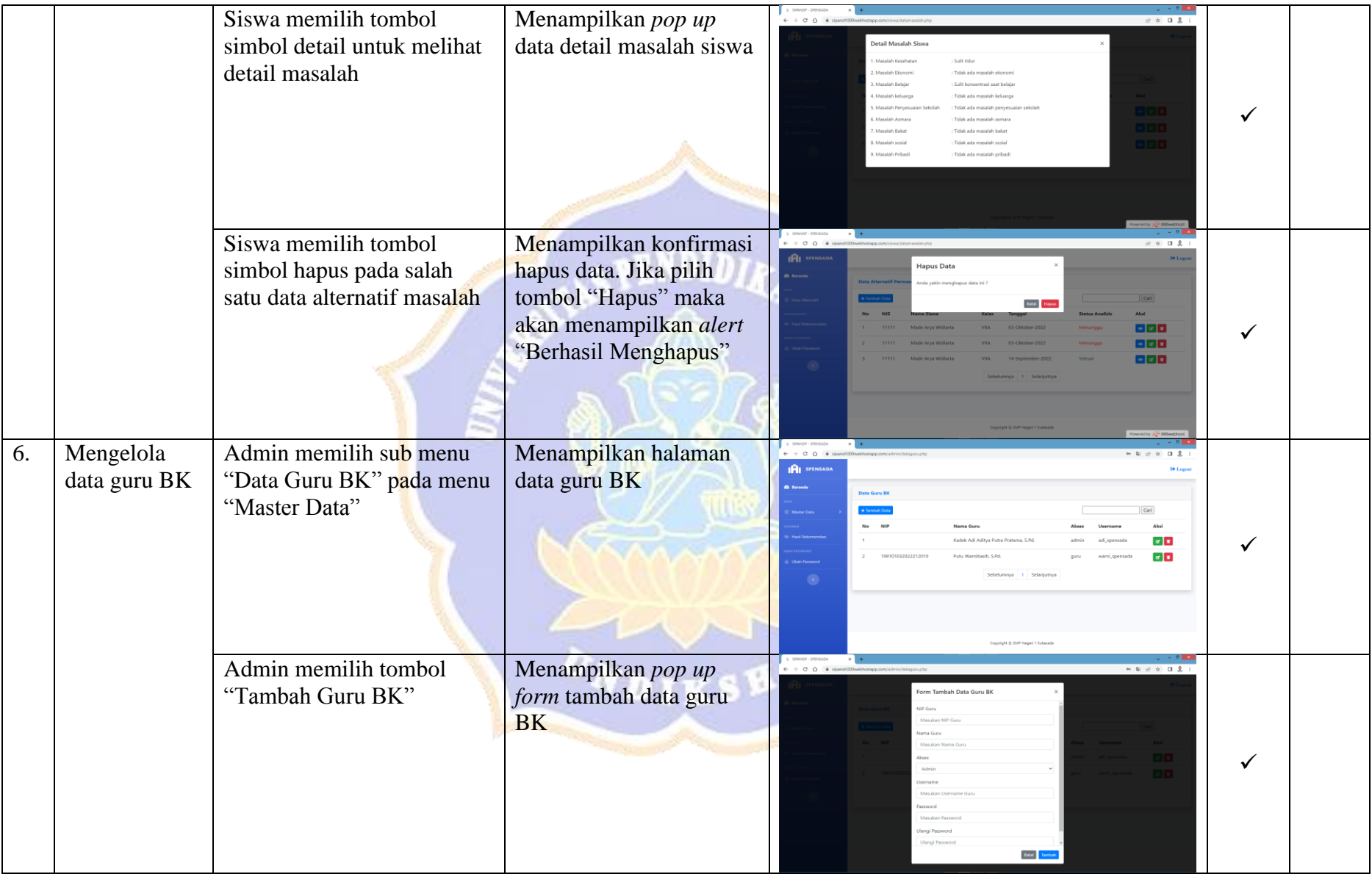

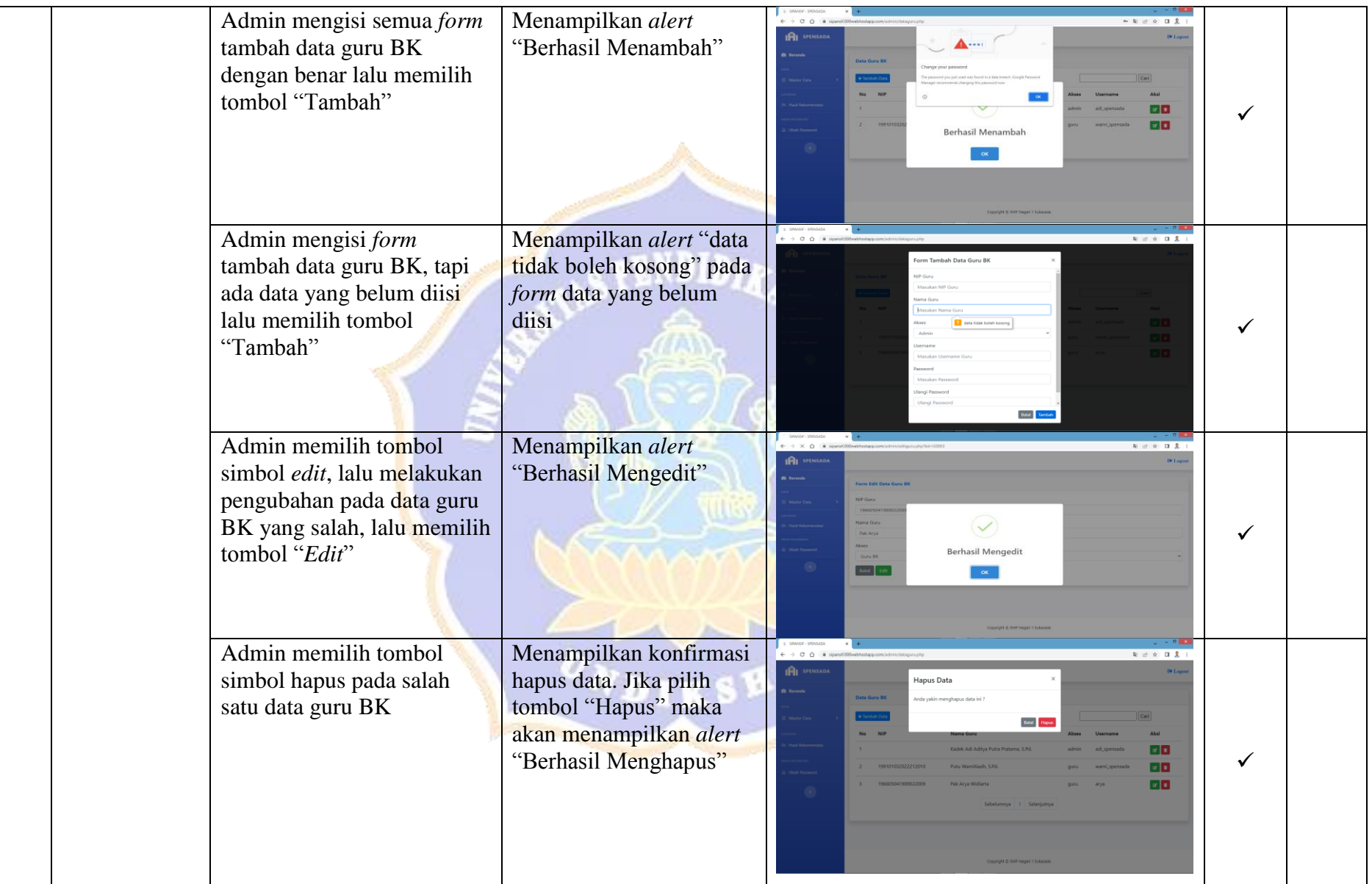

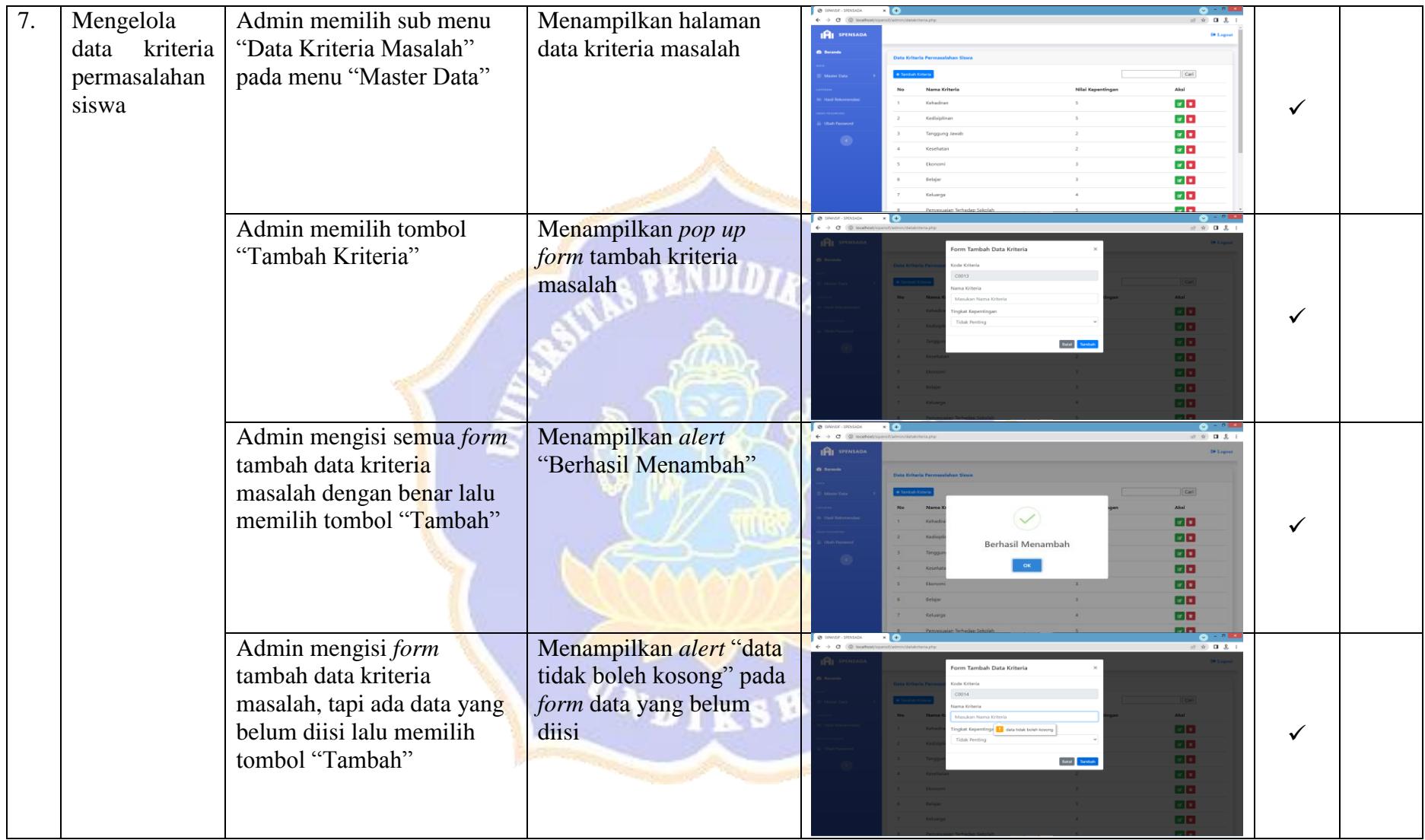

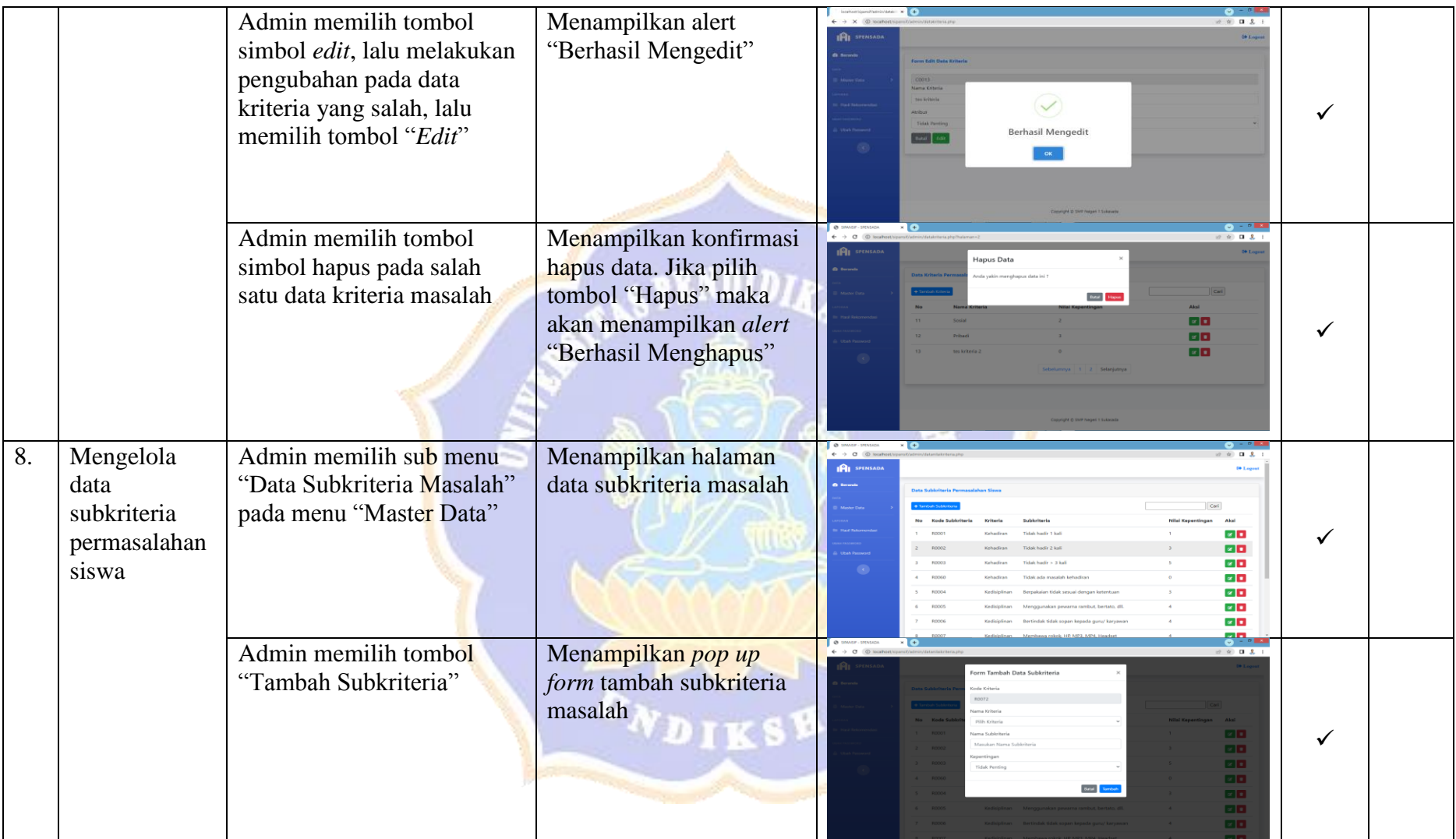

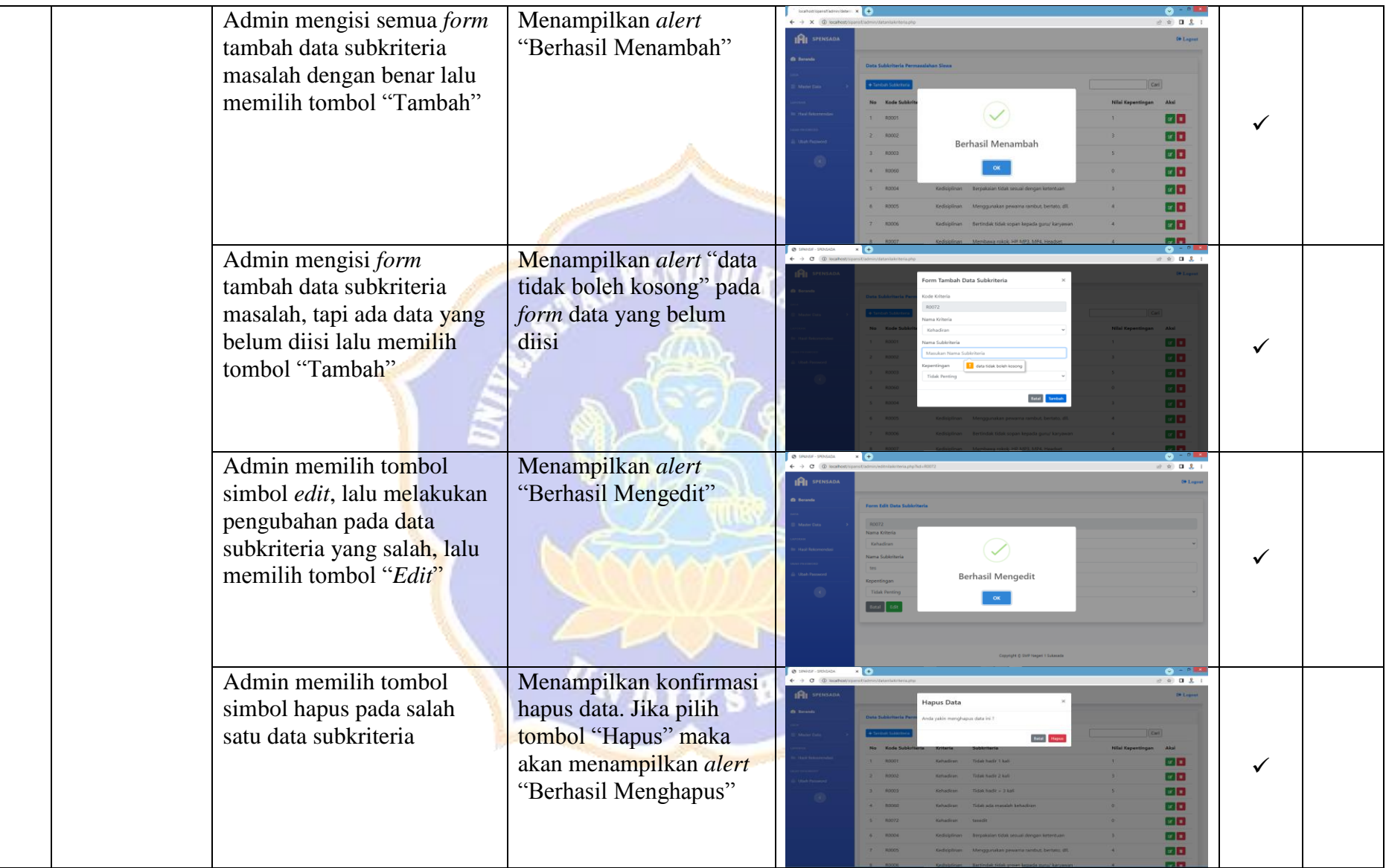

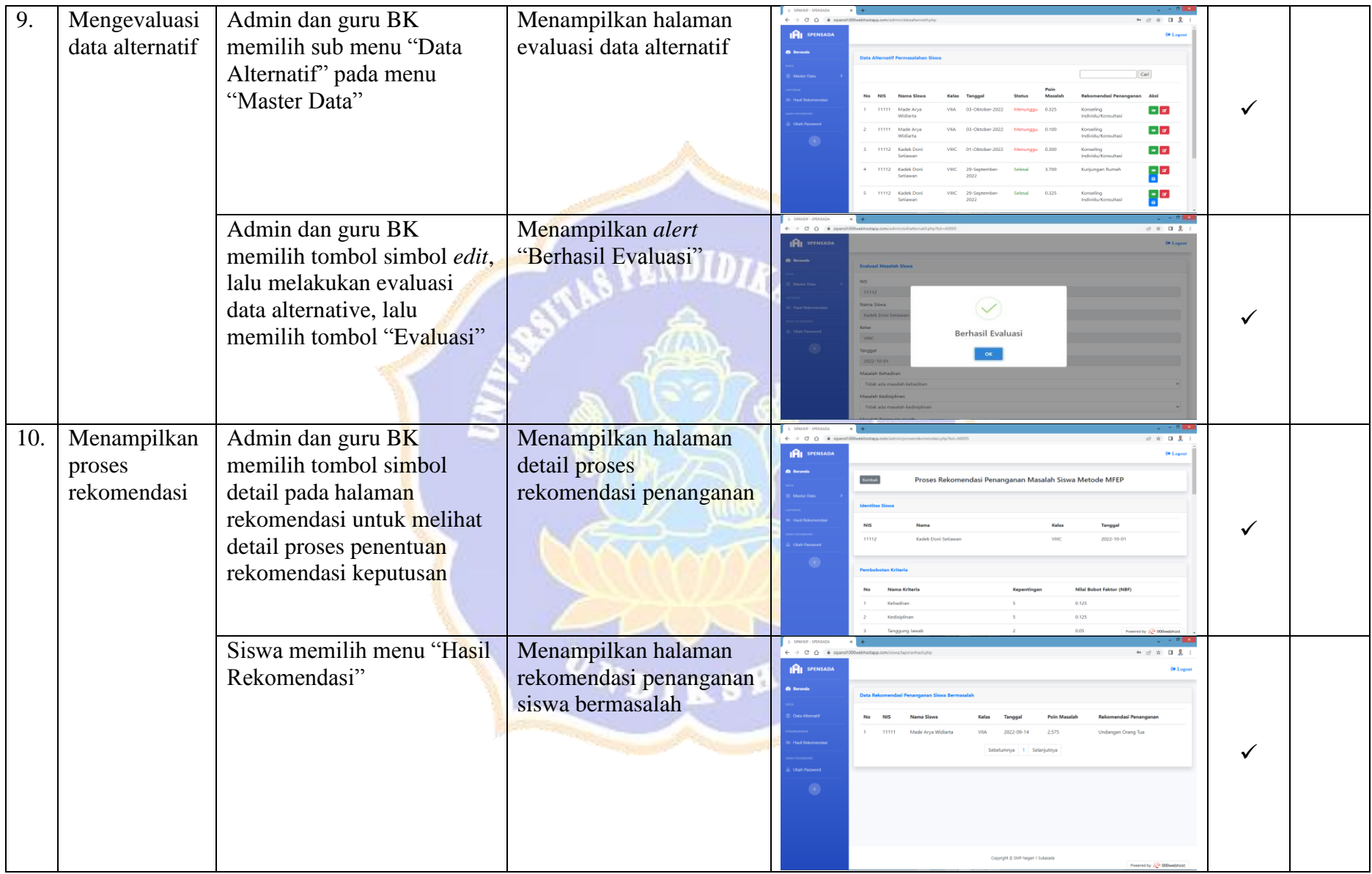

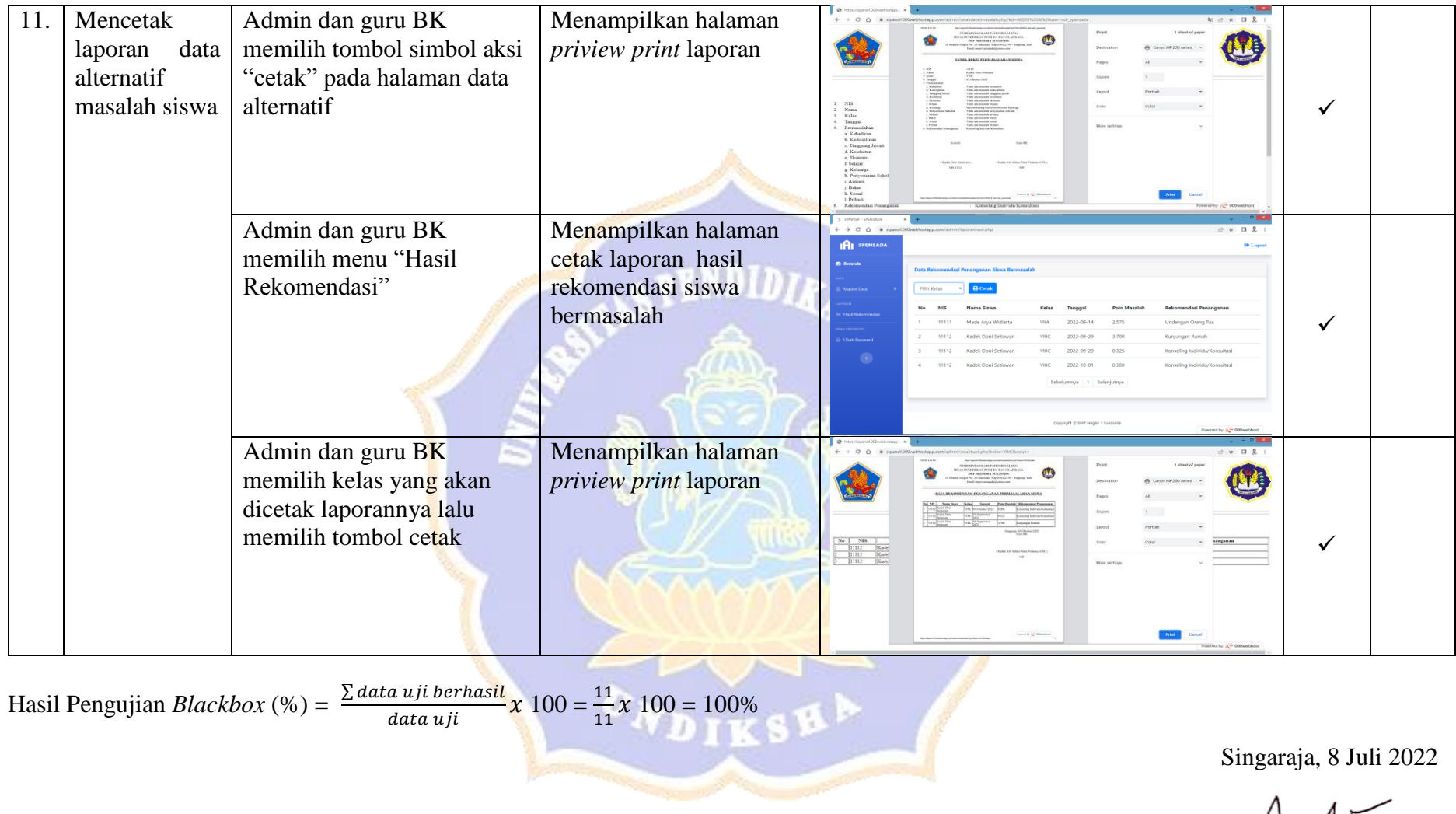

 $\forall \gamma$ 

Made Arya Widiarta
Lampiran 10. Hasil Pengujian *Whitebox*

Tujuan : Pengujian algoritma metode MFEP yang diimplementasikan pada sistem

Cara Pengisian : Tuliskan hasil pengujian algoritma metode MFEP yang diperoleh sistem kemudian pilih status sesuai atau tidak.

Terdapat empat algoritma metode MFEP yang akan diuji, diantaranya sebagai berikut.

1. Penentuan Nilai Bobot Faktor (NBF)

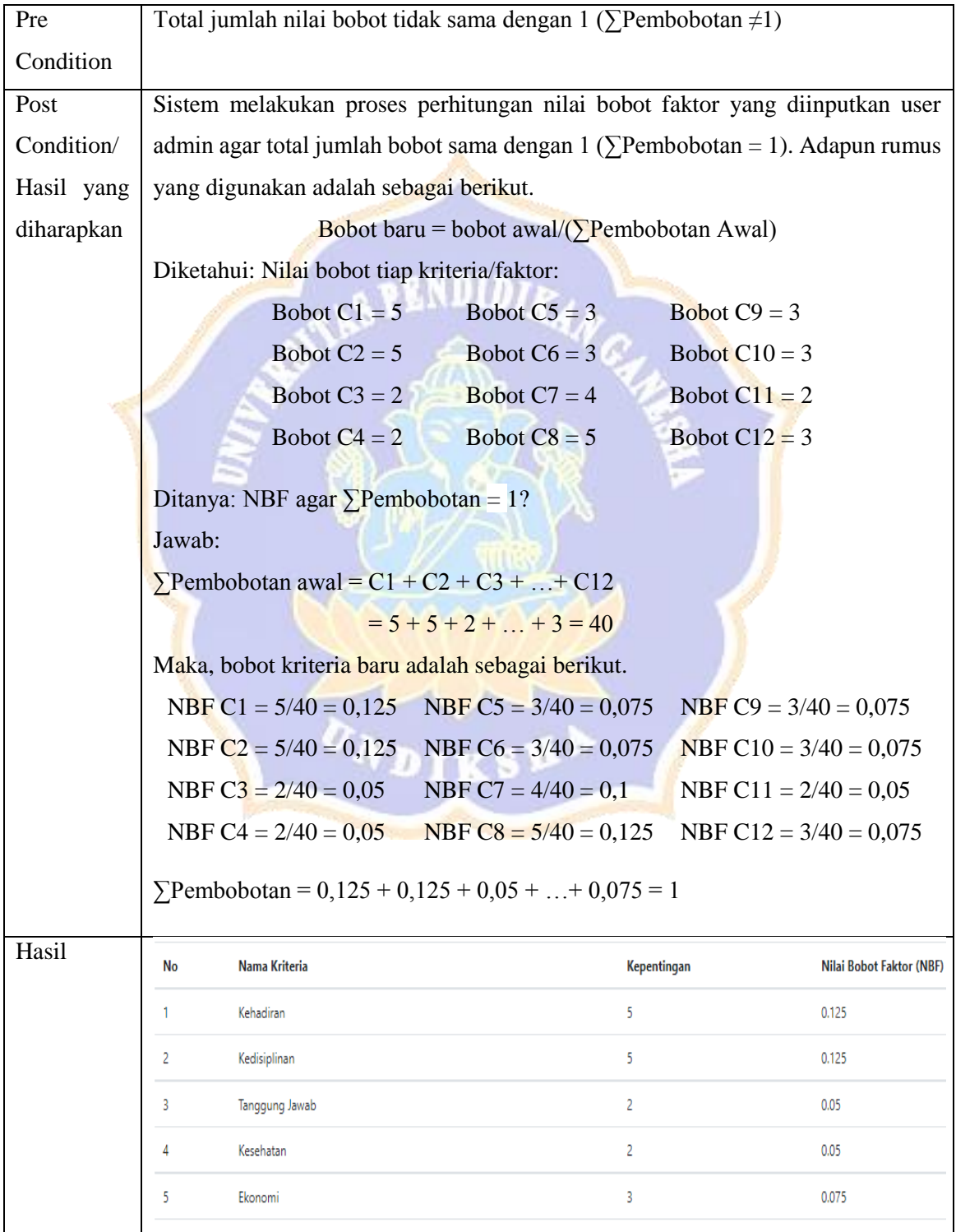

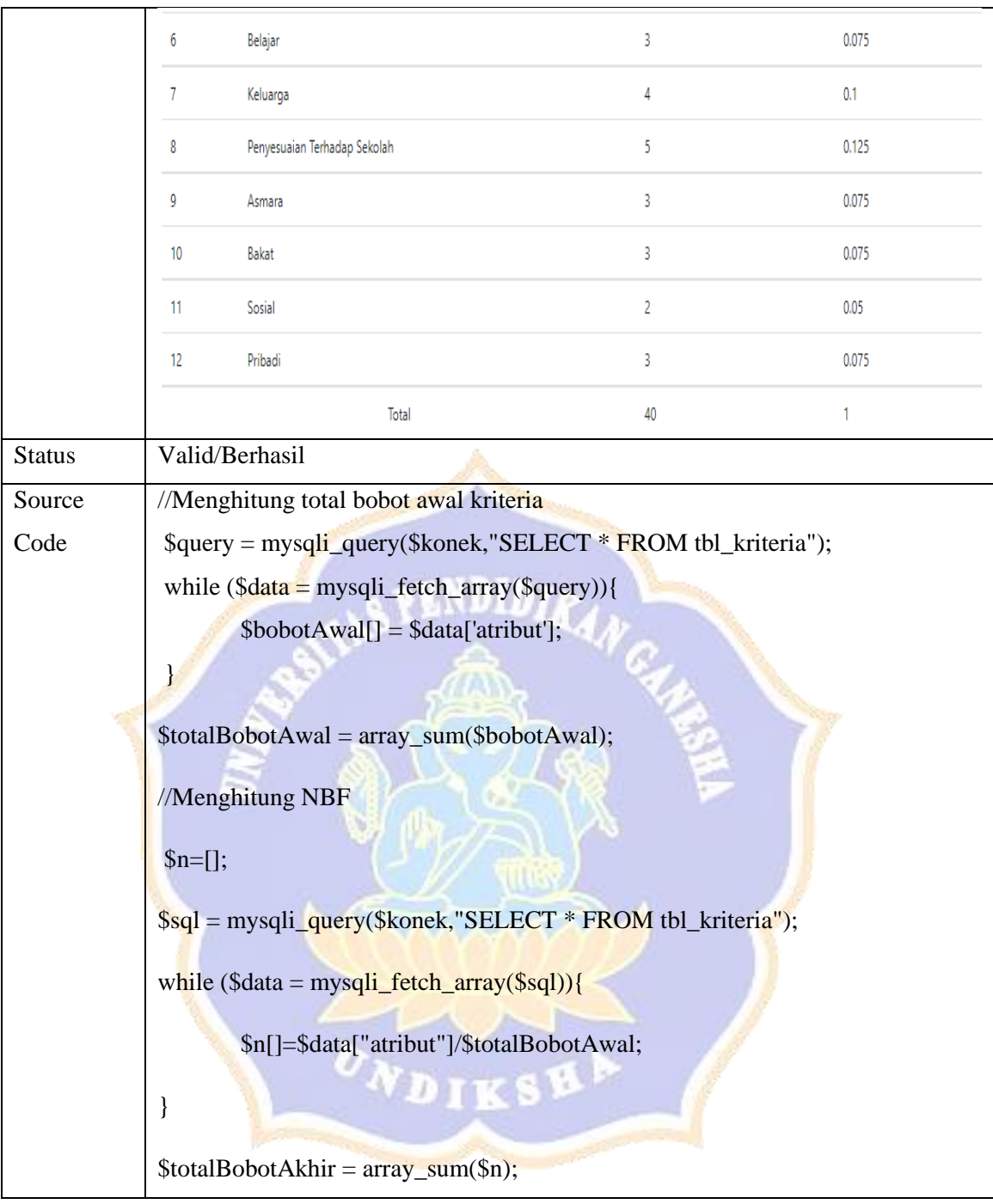

## 2. Perhitungan Nilai Bobot Evaluasi (NBE)

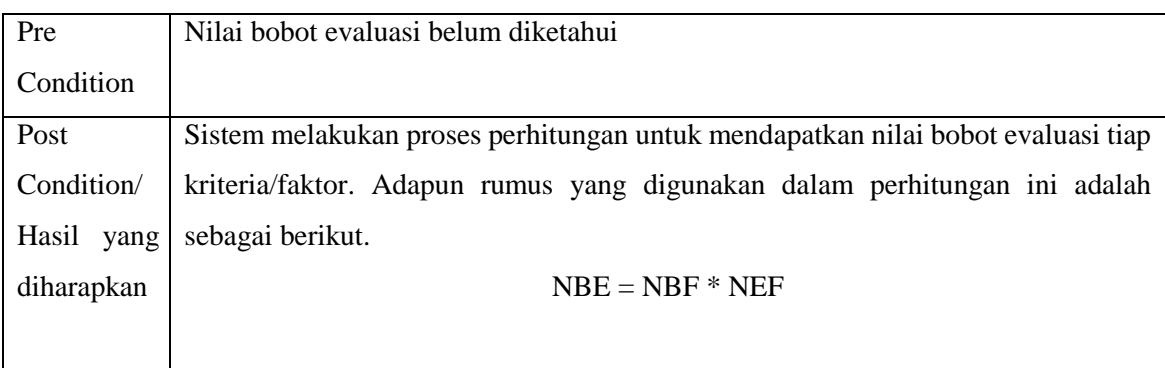

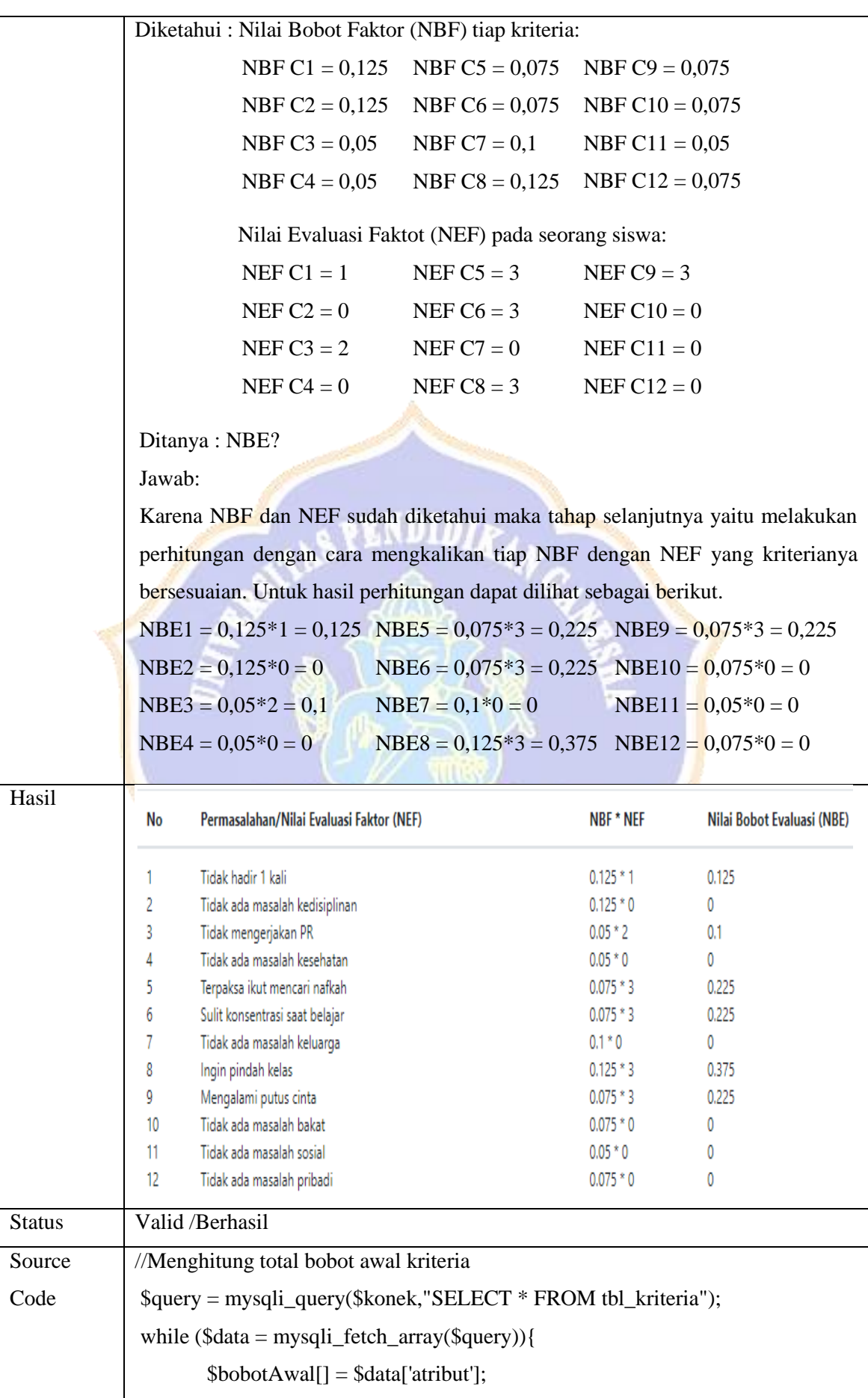

```
}
\text{StotalBobotAwal} = \text{array} \text{sum}(\text{SbobotAwal});//Menghitung NBF
\{\text{sn} = [\};
$sql = mysqli_query($konek,"SELECT * FROM tbl_kriteria");
while (\text{Sdata} = \text{mysgli\_fetch\_array}(\text{Ssgl}))$n[]=$data["atribut"]/$totalBobotAwal;
}
\text{StotalBobotA}khir = array_sum($n);
//Mencari NEF Alternatif Siswa
$sql1 = mysqli_query($konek,"SELECT * FROM tbl_alternatif a LEFT JOIN 
tbl_siswa b ON a.nis=b.nis WHERE a.nis = '$nis'");
\delta \text{data1} = \text{mysgli} fetch array(\delta \text{sgl1});
$sql2=mysqli_query($konek,"SELECT * FROM tbl_crips WHERE nm_crips = 
'$data1[kehadiran]'");
$data2=mysqli_fetch_array($sql2);
$sql3=mysqli_query($konek,"SELECT * FROM tbl_crips WHERE nm_crips =
'$data1[kedisiplinan]'");
$data3=mysqli_fetch_array($sql3);
$sql4=mysqli_query($konek,"SELECT * FROM tbl_crips WHERE nm_crips = 
'$data1[tanggungjawab]"');
$data4=mysqli_fetch_array($sql4);
$sql5=mysqli_query($konek,"SELECT * FROM tbl_crips WHERE nm_crips = 
'$data1[kesehatan]'");
$data5=mysqli_fetch_array($sql5);
$sql6=mysqli query($konek, $SELECT * FROM tbl crips WHERE nm crips =
'$data1[ekonomi]'");
$data6=mysqli_fetch_array($sql6);
$sql7=mysgliquery($konek,"SELECT * FROM tbl crisps WHERE nm crisps ='$data1[belajar]'");
```
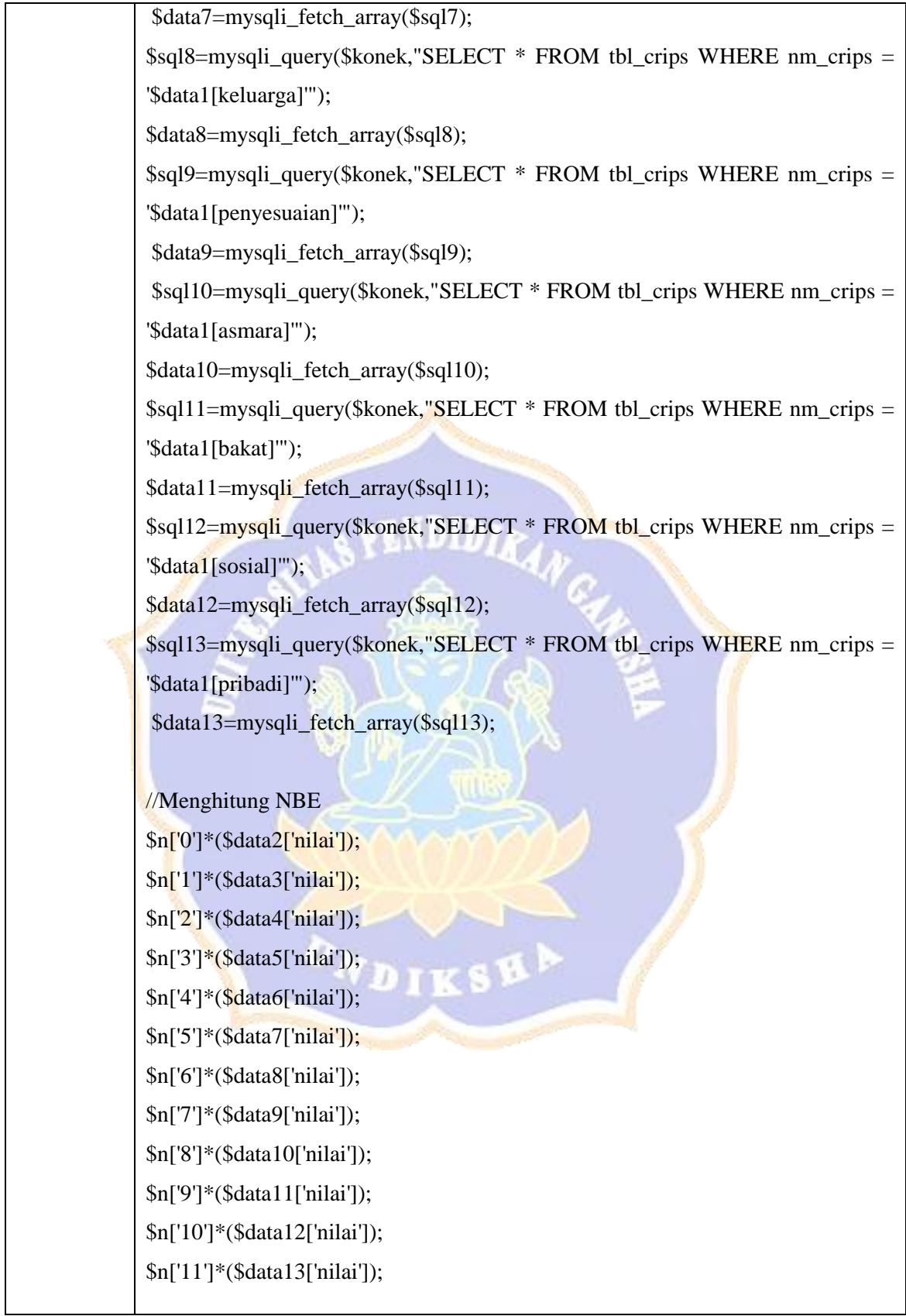

# 3. Perhitungan Total Bobot Evaluasi (TBE)

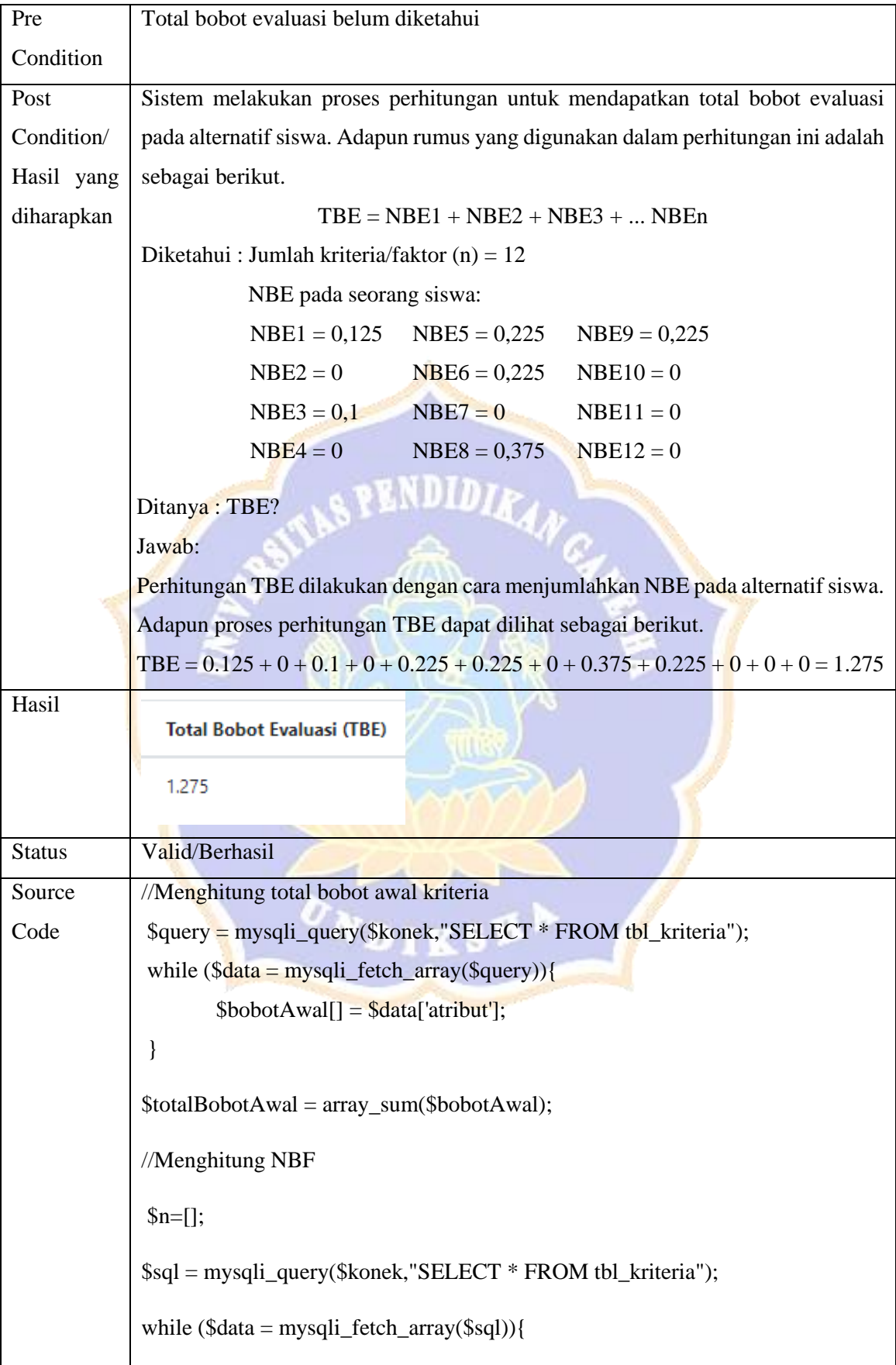

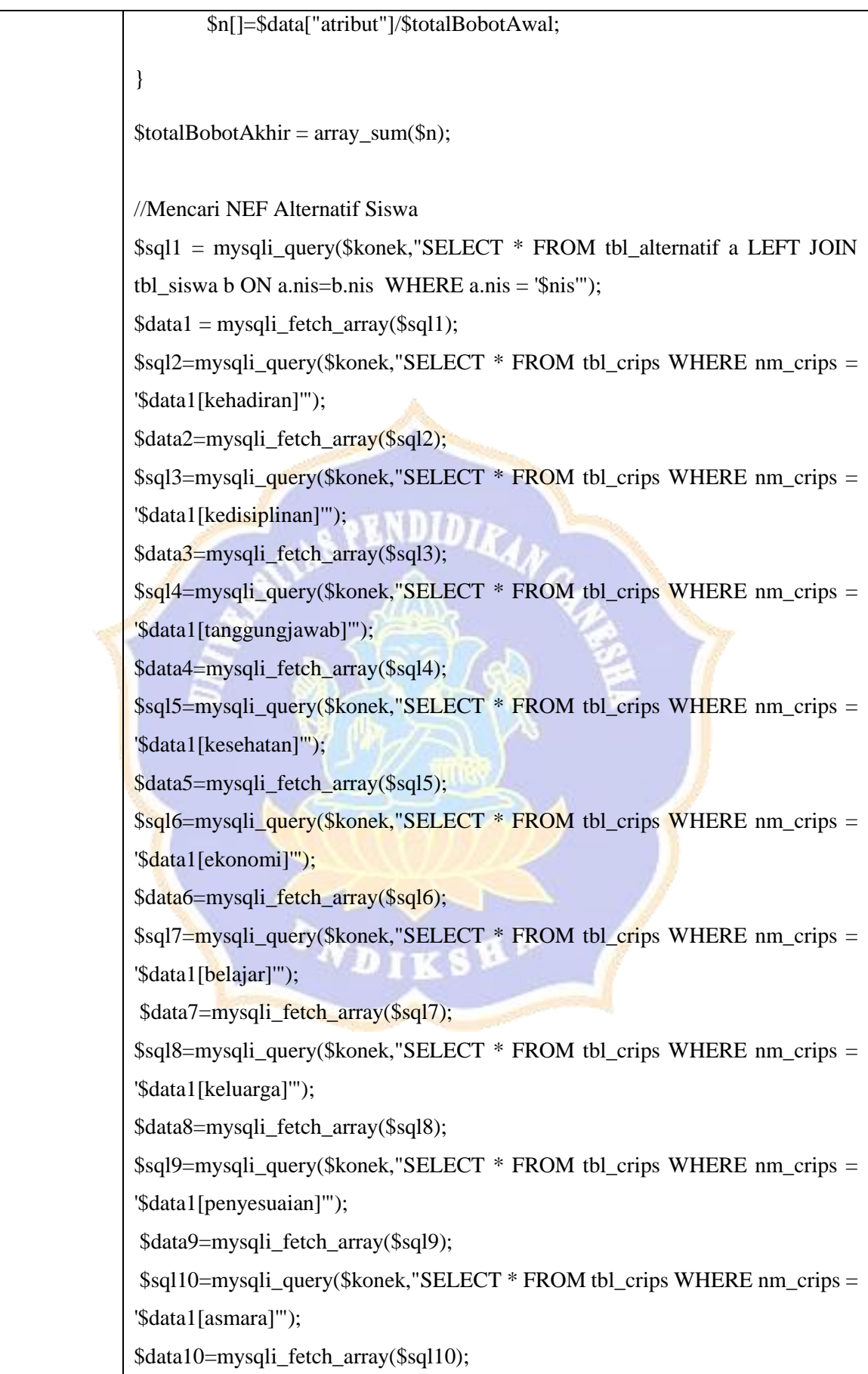

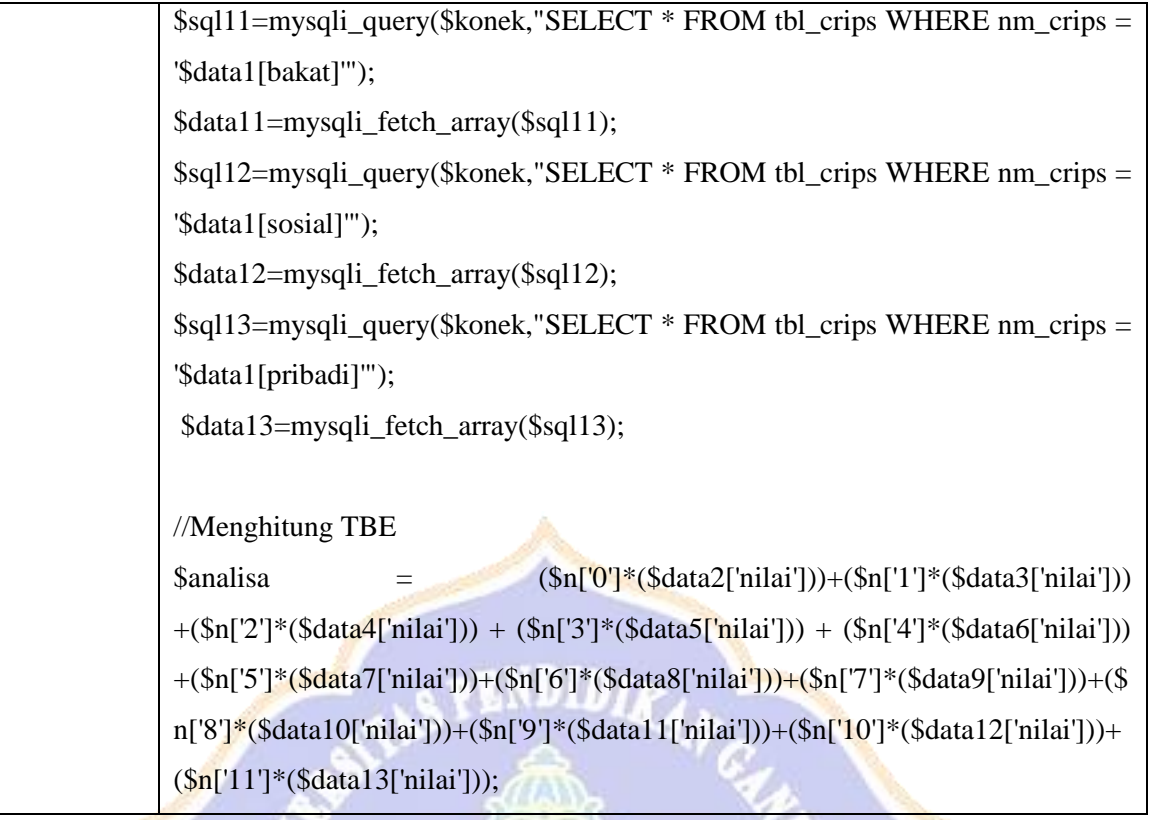

4. Penentuan Rekomendasi Keputusan Tingkat Penangan Siswa Bermasalah

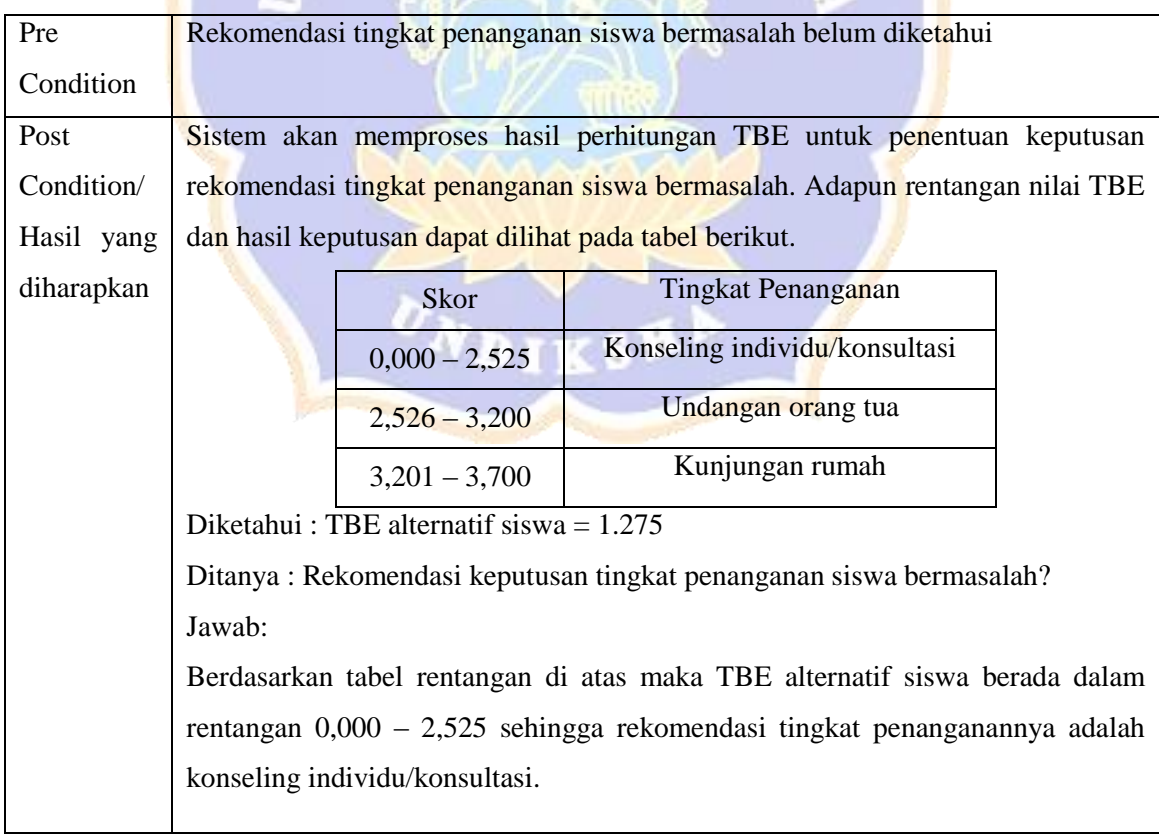

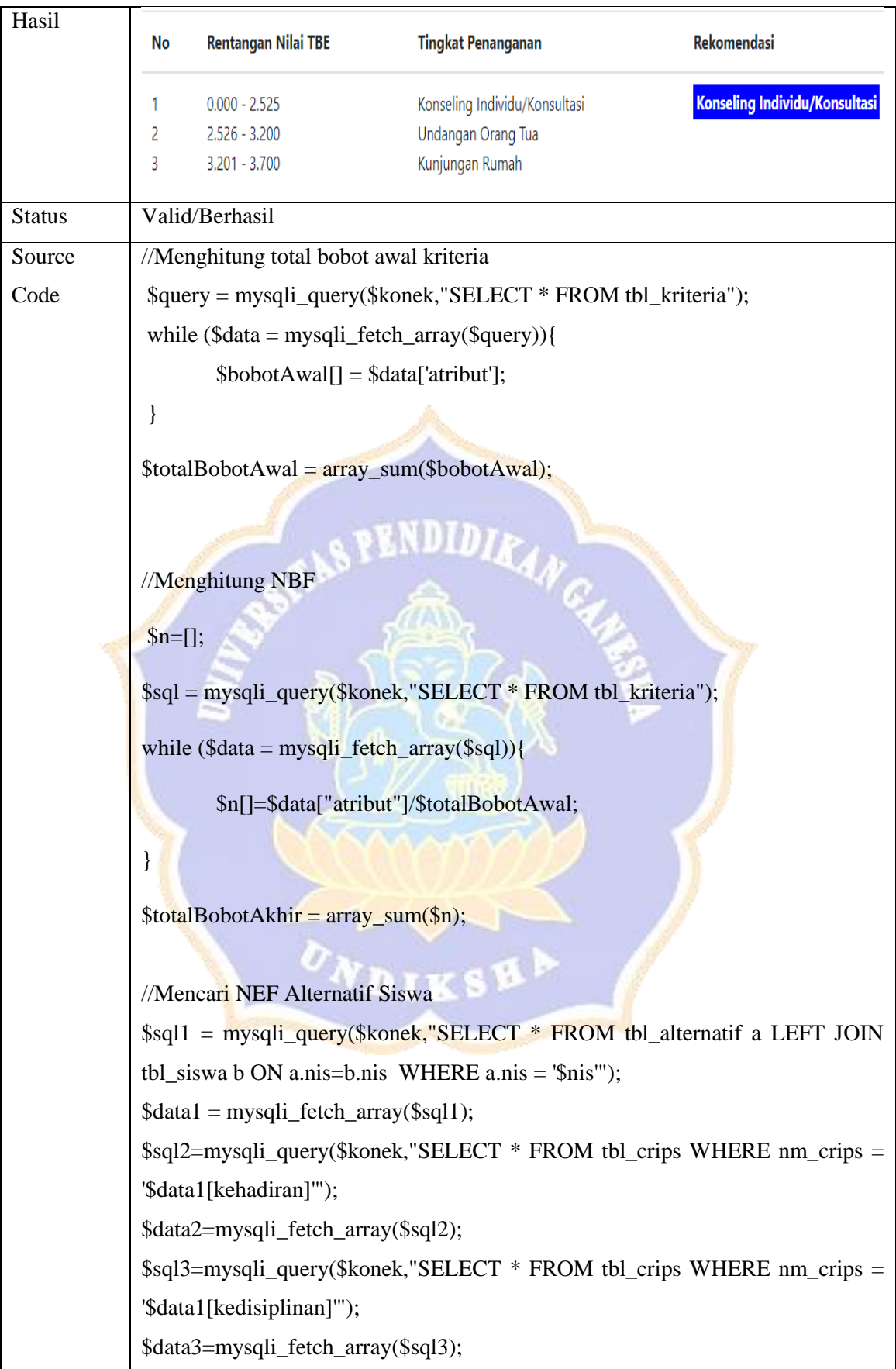

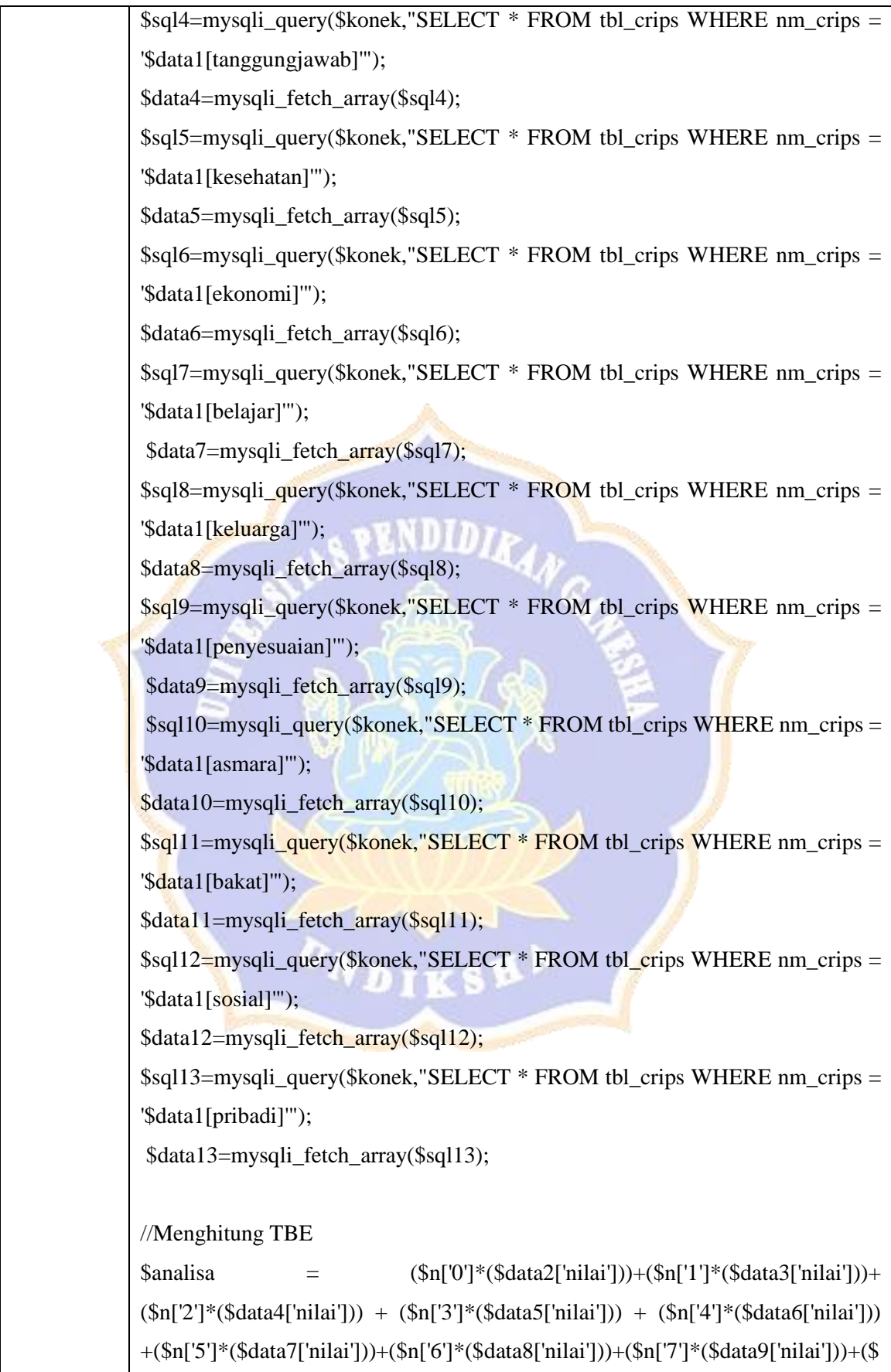

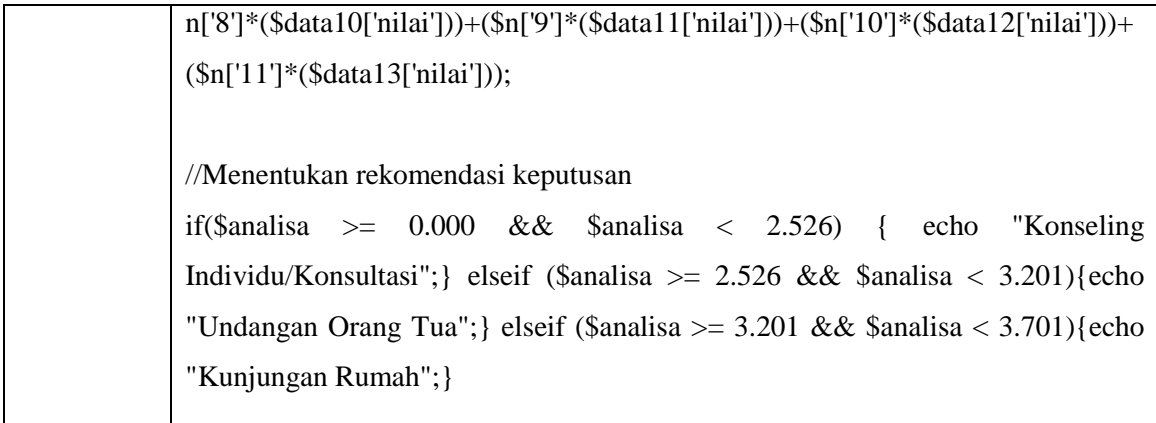

Hasil Penguin *Whitebox* (%) = 
$$
\frac{\sum \text{data } u \text{ji} \text{berhash}}{\text{data } u \text{ji}} \times 100 = \frac{4}{4} \times 100 = 100\%
$$

\nShgaraja, 8 Juli 2022

\nShgaraja, 8 Juli 2022

\nMode Arya Widarta

\n

Lampiran 11. Hasil Pengujian Respons Pengguna

Uji respons dengan metode *System Usability System* (SUS) yang terdiri atas 10 pernyataan. Terdapat 20 responden dari siswa kelas VIII dan guru BK. Bobot penilaian pada tiap pernyataan adalah sebagai berikut.

Sangat Tidak Setuju  $= 1$ 

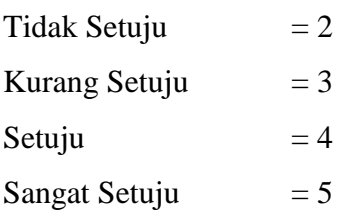

Angket uji respons ini disebarkan melalui *google form*. Ringkasan dari jawaban responden dapat dilihat sebagai berikut.

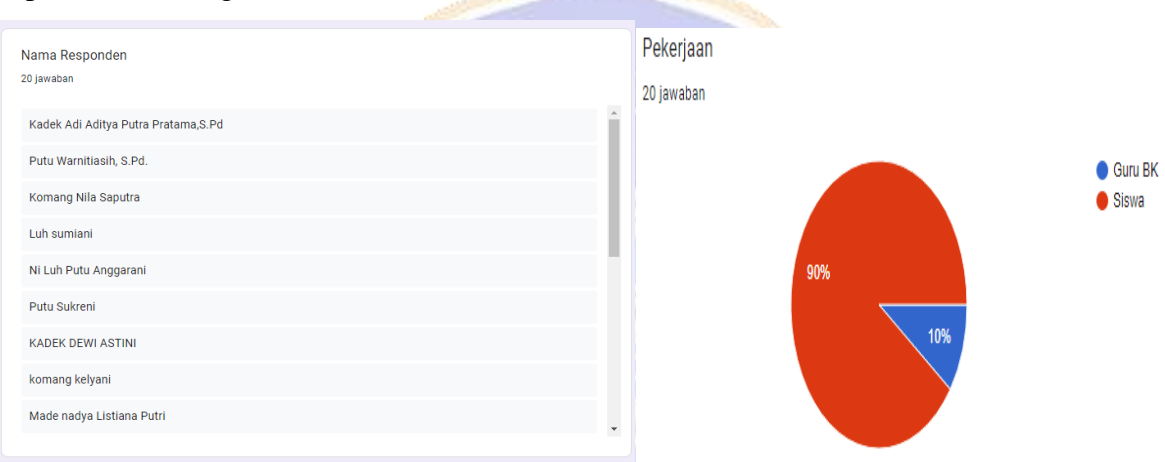

Hasil jawaban dari masing-masing responen adalah sebagai berikut.

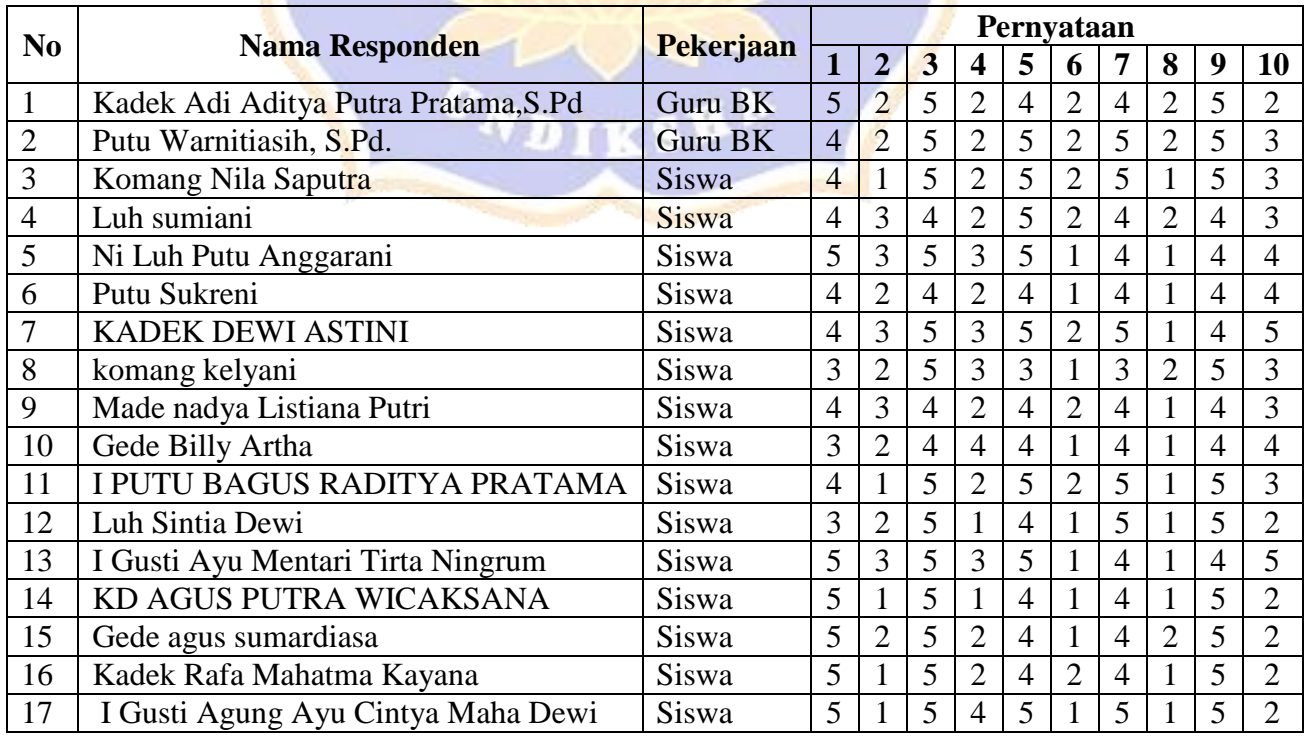

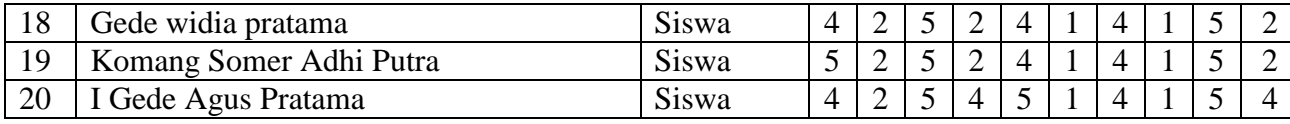

Data di atas akan diolah untuk mendapatkan nilai SUS dengan ketentuan sebagai berikut.

- 1. Untuk pernyataan nomor ganjil, skor setiap pernyataan dihitung dari nilai jawaban yang dipilih dikurangi 1. Misalnya pernyataan nomor 1 dijawab dengan "Sangat Setuju" memiliki skor 5, maka untuk pernyataan nomor 1 adalah 5-1=4
- 2. Untuk pernyataan nomor genap, skor setiap pernyataan adalah 5 dikurangi dari nilai skor pernyataan yang dipilih. Misalnya pernyataan nomor 2 dijawab dengan "Tidak Setuju" memiliki skor 2, maka skor untuk pernyataan nomor 2 adalah 5-2=3.
- 3. Selanjutnya nilai tiap skor untuk setiap pernyataan dikalikan dengan 2,5 lalu dijumlahkan. Jumlah skor yang dihasilkan masing-masing responden akan berkisar antara 0-100.
- 4. Untuk perhitungan jumlah total nilai SUS adalah dengan menjumlahkan total skor masing-masing responden dan rata-rata hasil evaluasi *usability* diperoleh dari jumlah total nilai SUS dibagi dengan jumlah responden.

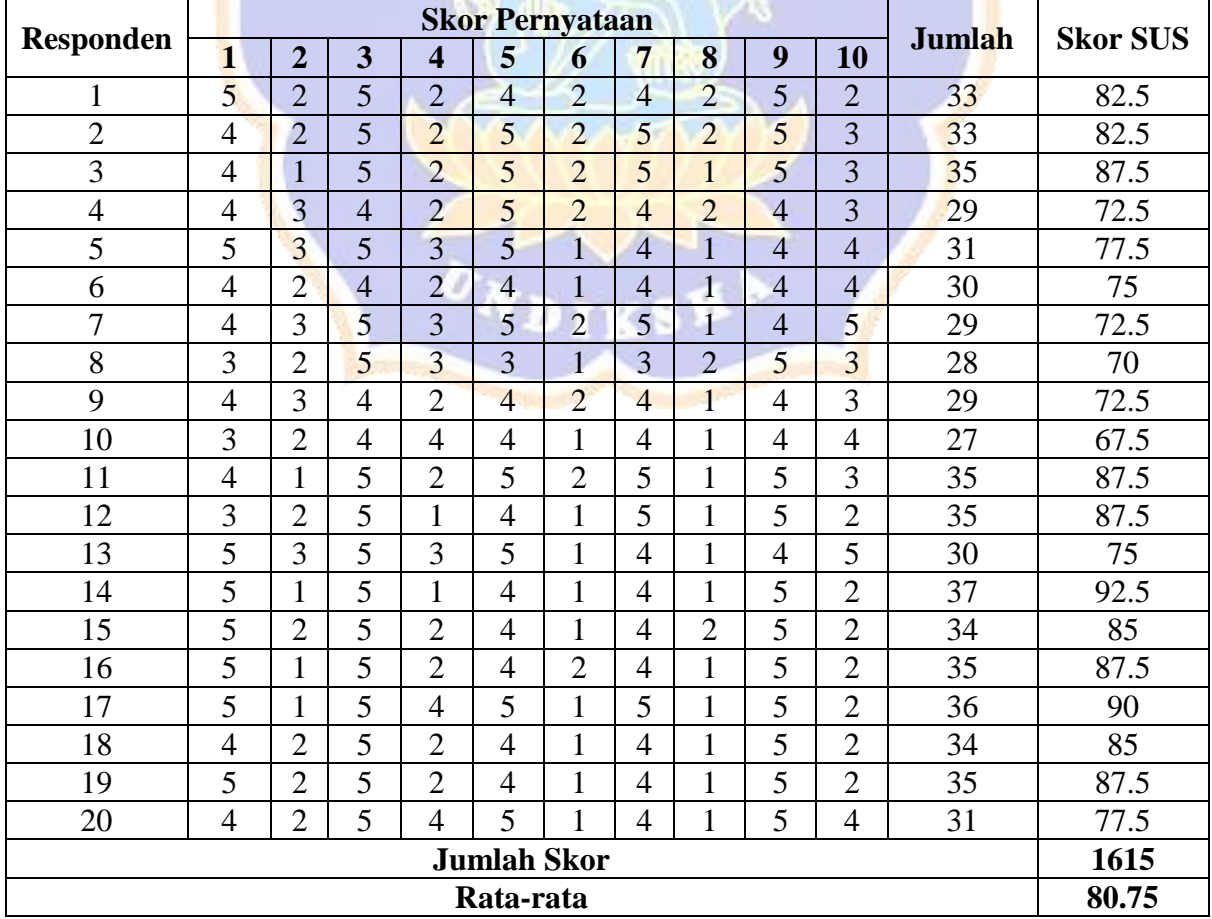

Hasil pengolahan data di atas dapat dilihat sebagai berikut.

NOT ACCEPTABLE ACCEPTABILITY GRADE<br>SCALE  $\mathbf{c}$ π  $\overline{B}$ ADJECTIVE<br>RATINGS WORST<br>MAGINAR  $0000$ **EXCELLENT** 20 50 60 0 30 40 70 80 90 100 10 SUS Score

Adapun rating dan skala konversi skor rerata SUS adalah sebagai berikut :

Berdasarkan perhitungan di atas diperoleh nilai SUS sebesar 80,75. Hal ini menunjukkan bahwa nilai evaluasi sistem pendukung keputusan mendapat *adjective rating* yang *excellent*, *grade scale* tergolong kelompok B, dan tingkat *acceptability* termasuk *acceptable*. Sistem yang telah dikembangkan dapat diterima dan dapat digunakan dengan mudah oleh pengguna. Namun, terdapat beberapa hal yang perlu diperhatikan dalam pengembangan sistem ini. Berdasarkan analisis jawaban tiap pernyataan dari responden terdapat dua hal yang harus diperhatikan dalam pengembangan sistem ini yaitu terkait bantuan orang teknis dalam penggunaan sistem dan pemahaman penggunaan sistem.

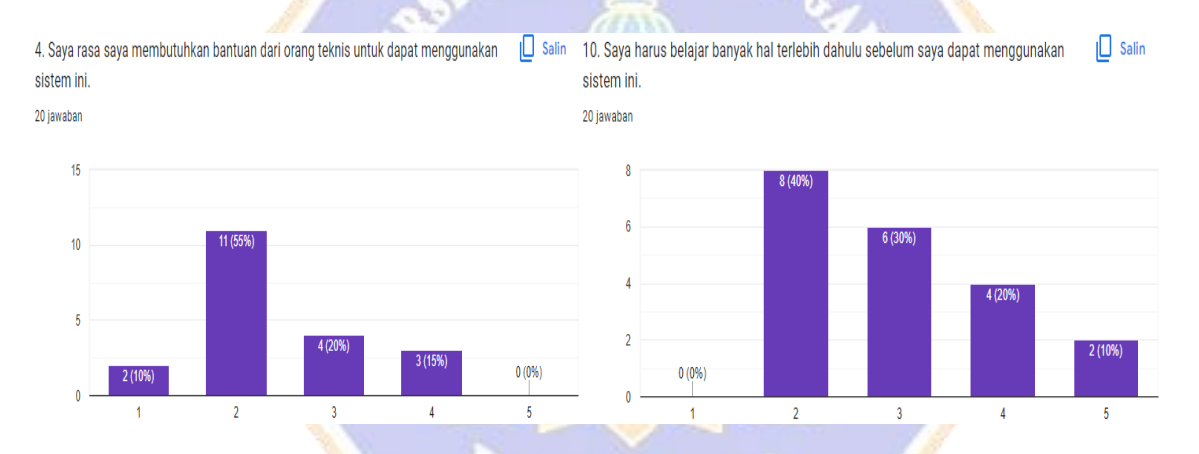

Pengguna sistem cenderung perlu bantuan orang teknik untuk menggunakan sistem pertama kali. Hal itu disebabkan pengguna belum terbiasa dengan fitur-fitur yang disediakan oleh sistem. Selain itu, pengguna harus mempelajari beberapa hal dalam penggunaan sistem seperti pendaftaran ke sistem, login ke sistem, pengelolaan data, dan lain sebagainya.

Adapun tingkat kesesuaian antara hasil prediksi keputusan tingkat penanganan siswa bermasalah dari guru BK dengan hasil rekomendasi dari sistem menggunakan metode MFEP didapatkan hasil pengujian sebagai berikut.

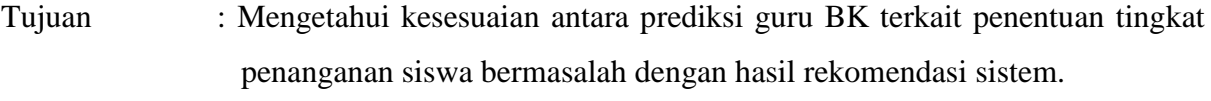

Cara Pengisian : Tuliskan hasil prediksi tingkat penanganan siswa terkait pemasalahan yang sedang dihadapinya.

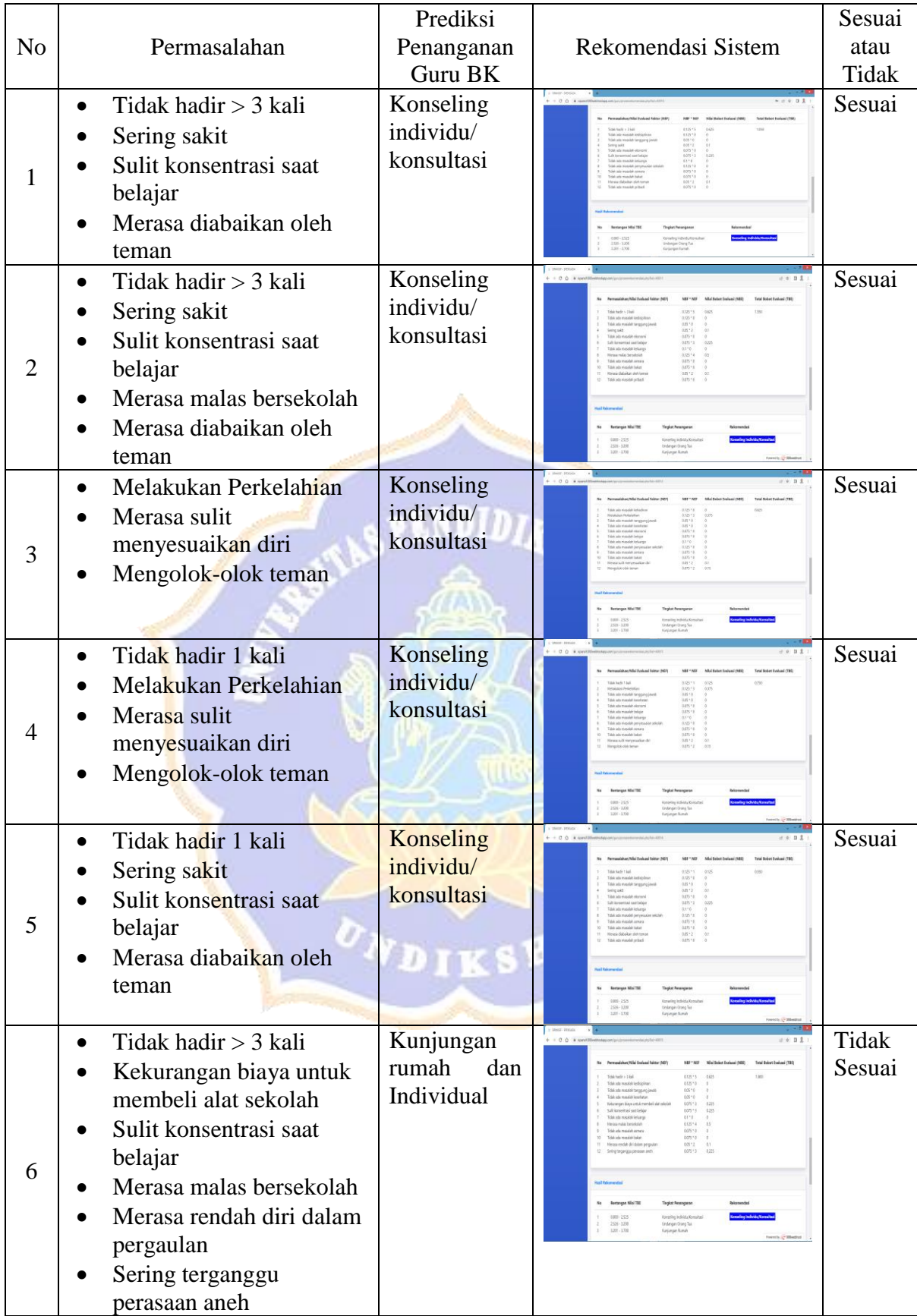

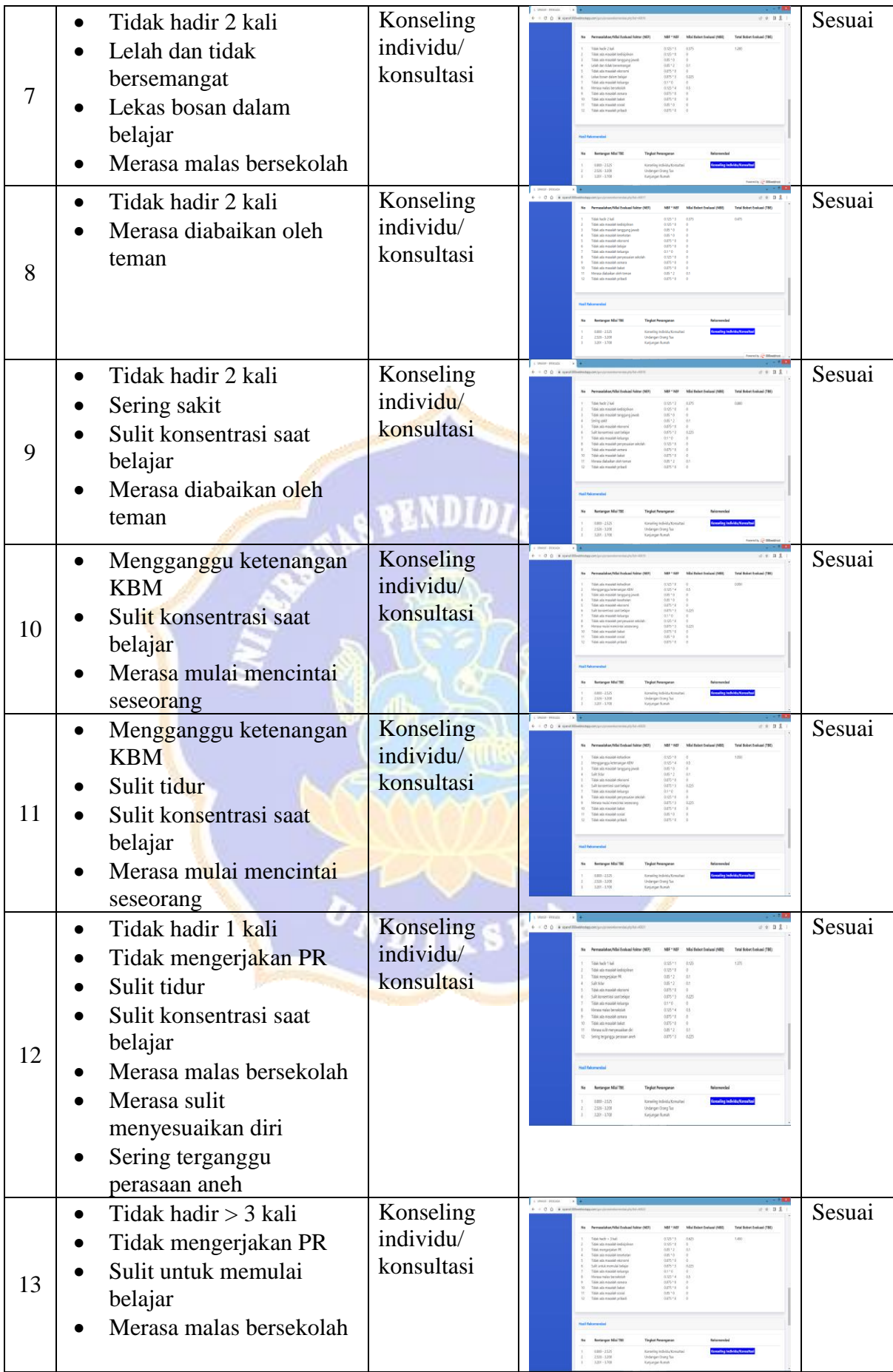

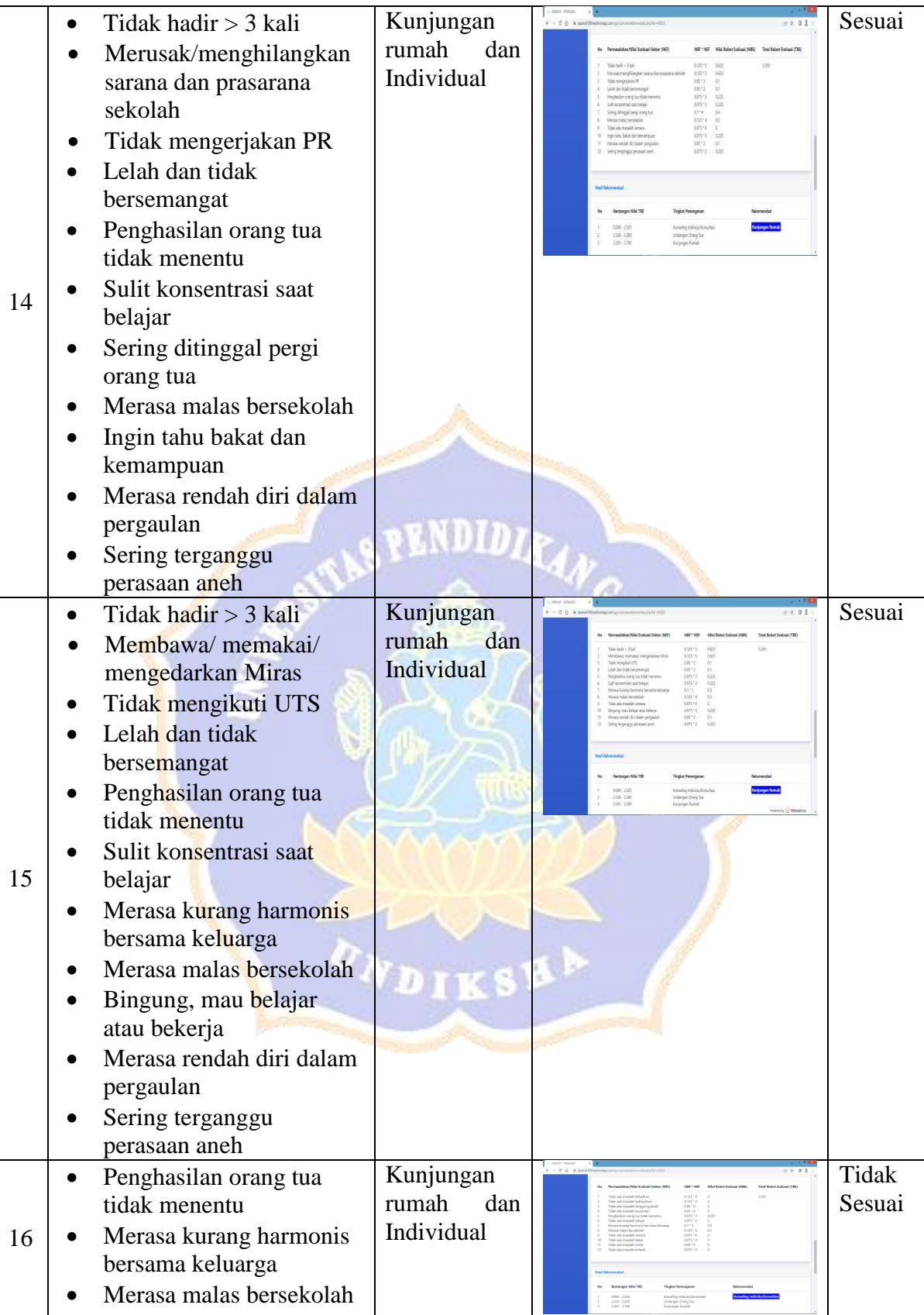

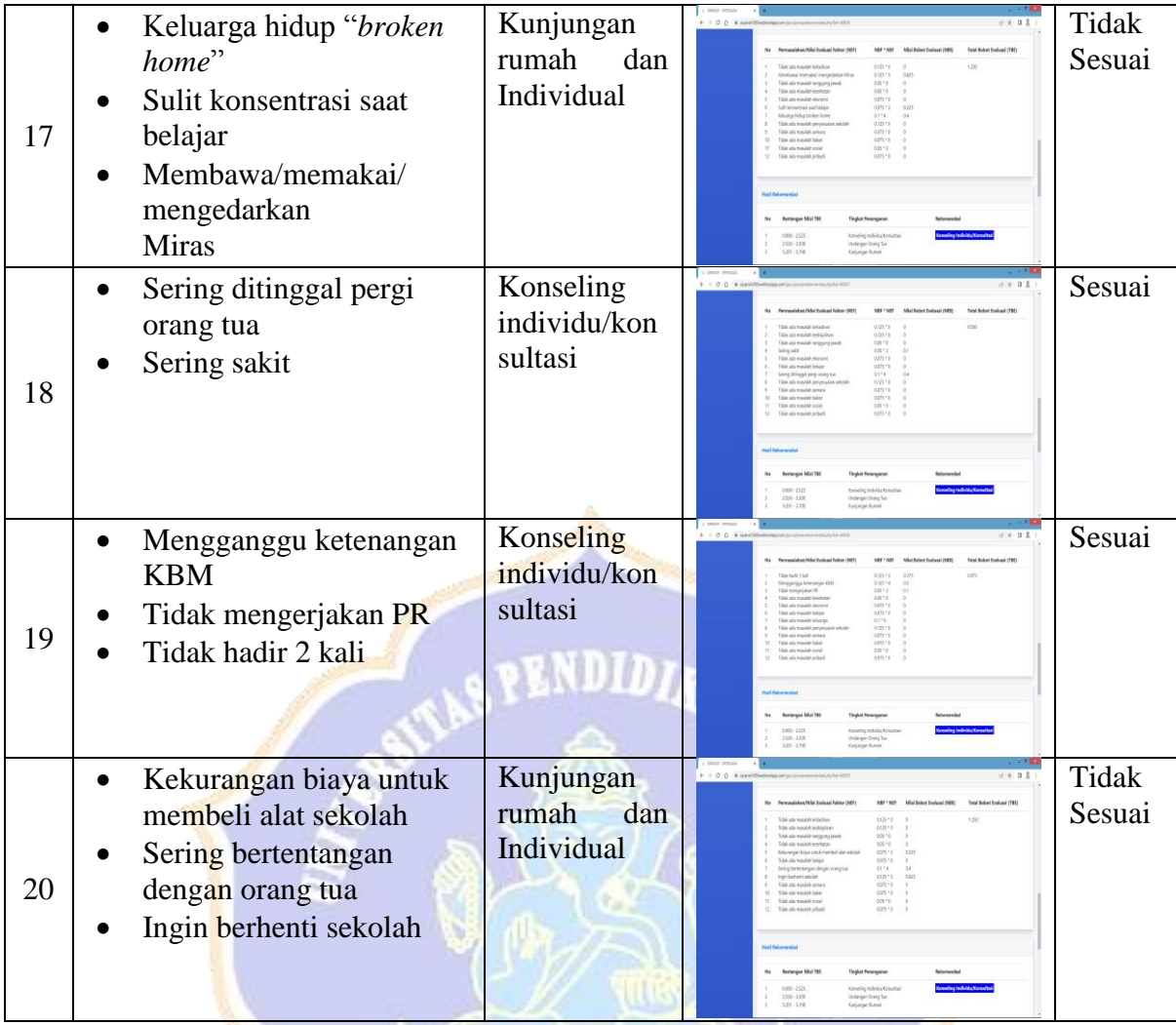

Tingkat kesesuaian  $(%) = \frac{\sum data \, uji \, berhasil}{\sum_{n=1}^{\infty} a_n a_n}$ a uji berhasil $\frac{16}{\text{data uji}} x 100 = \frac{16}{20}$  $\frac{16}{20}x$  100 = 80%

# Lampiran 12. Daftar Cek Masalah (DCM)

### DAFTAR CEK MASALAH (DCM)

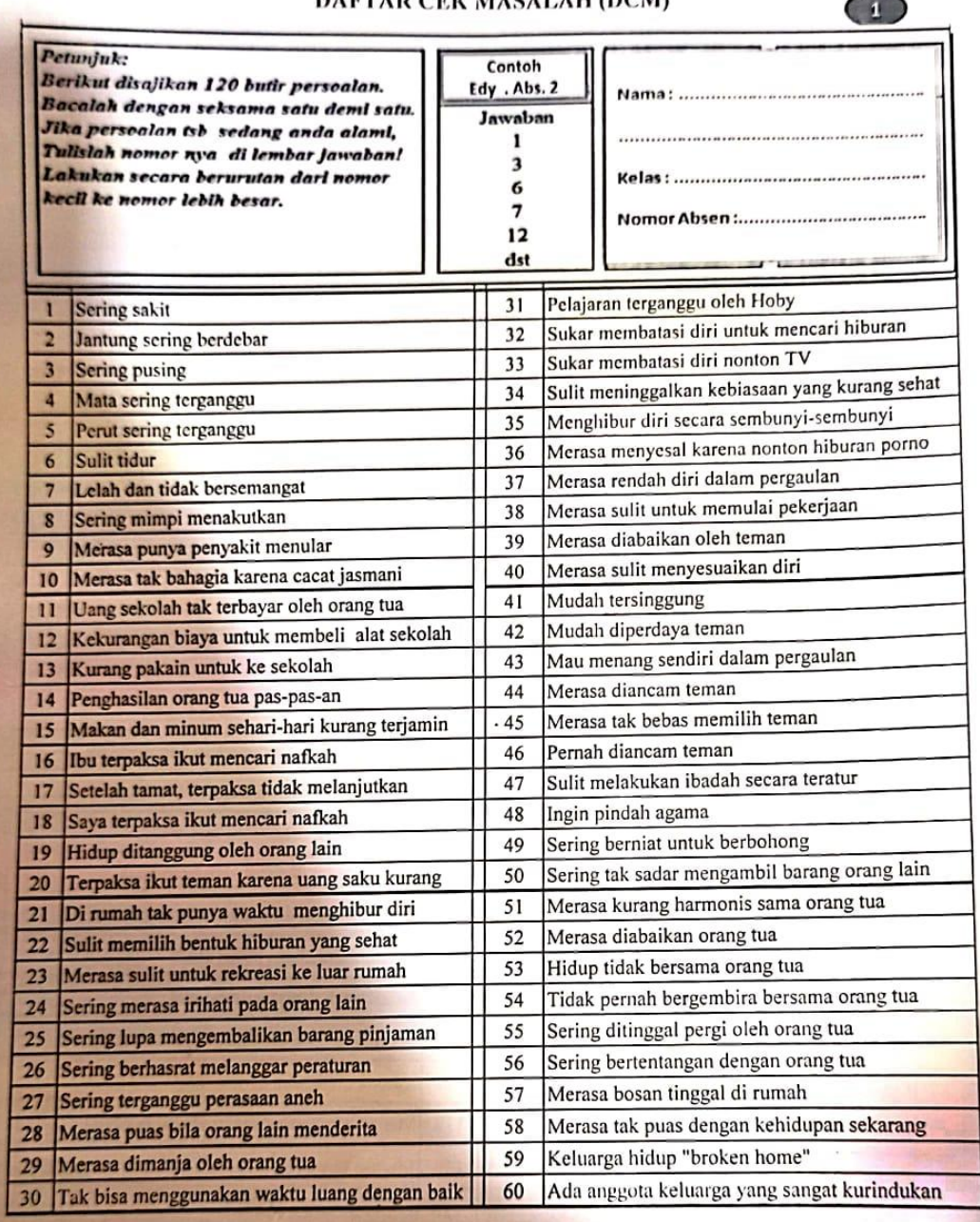

 $\bigcirc$ 

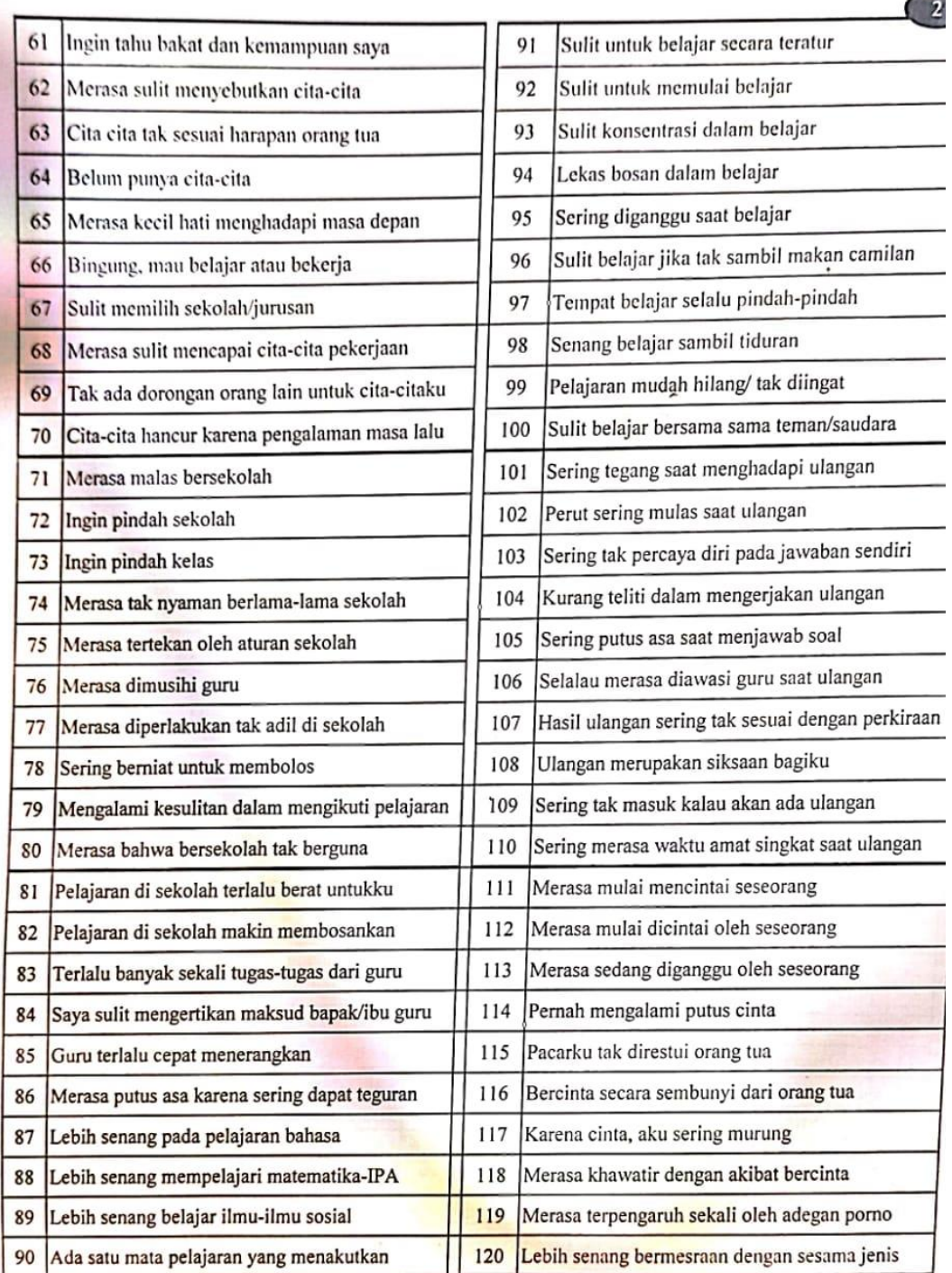

#### Lampiran 13. Data Rekapan Absensi Siswa

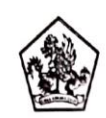

#### PEMERINTAH KABUPATEN BULELENG DINAS PENDIDIKAN PEMUDA DAN OLAHRAGA SMP NEGERI 1 SUKASADA Alamat : Jl. Jelantik Gingsir No. 26 Sukasada - Bali, Telp.(0362)21498 Email: smpn1sukasada@yahoo.com

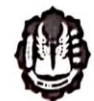

REKAPAN ABSENSI PIMI TAHUN PELAJARAN 2021/2022 Bulan : Januari Semester : Genap Kelas  $VII$  F Jumlah KET Tanggal JK  $\mathbf{N_0}$  NIS **Nama** 24/1/22 25/1/22 26/1/22 27/1/22 28/1/22  $\mathbf i$  $\overline{\phantom{a}}$  $\mathbf{a}$ 1 11198 Gede Arva Sacutra  $\mathbf{1}$  $\overline{1}$ 2 | 11199 GEDE TEGUH NOVA PURWADA  $\overline{P}$ 3 11200 Gust Ayu Ketut Ansta Indiiani  $\overline{1}$  $\overline{L}$ 4 11201 Gede Agus Pratama 5 11202 Il Nengah Ad Sandta  $\mathbf L$  $\mathbf{s}$  $\overline{P}$ 6 11203 Ida Ayu Putn Wahyuni 11204 KADEK ADITYA KUSUMA WIGUNA  $\mathsf{L}$ 8 11205 KADEK DILA CINTIA MARINI  $\overline{P}$  $\overline{\text{L}}$ 9 | 11206 | KALIEN DONI ARSA 10 11207 KADEK MESIA APRILIA  $\overline{P}$  $\overline{\iota}$ 11 11208 Kadek Resta Kumiawan 12 11209 KADEK SUCI ARIANI  $\overline{P}$ 13 11210 Ketut Andria Ariadi L 14 11211 VETUT INDAH DIVAYANI  $\overline{P}$  $\overline{\mathbf{P}}$ 15 11212 KETUT OTARIANTINI 16 11213 Komang Agus Ad Sastrawan  $\overline{\text{L}}$  $\, {\bf p}$ 17 11214 Komang Aprilianita 18 11215 Komang Mareta Purwaningsih  $\mathbf L$  $\overline{1}$  $\overline{P}$  $\overline{\mathbf{s}}$ 19 11216 Komang Puth Mahayani 20 11217 Komang Tri Utami  $\, {\bf p}$  $\overline{2}$ 21 11218 Komang Widhi Sentanu  $\mathbf L$  $\mathsf{s}$  $\mathsf{s}$  $\overline{\mathbf{P}}$ 22 11219 Luh Putu Intan Trisnayani  $\overline{P}$ 23 11220 MADE KIRANA RISTRA NARARYA 24 11221 Made Ruski Saputra  $\overline{\iota}$  $\, {\bf P}$ 25 | 11222 |Ni PT Trecia Faradila 26 11223 Putu Agus Darmawan  $\overline{L}$ 27 11224 PUTU BAYU SUGIARTA L 28 11225 Putu Dian Wulandari  $\overline{P}$ 29 11226 Putu Radea Pranatha  $\overline{L}$ 30 11227 PUTU SENSI WAHYUNI  $\overline{P}$  $\overline{1}$  $\overline{31}$  $\overline{32}$  $33$  $34$  $35$ 

KET Laki - laki (L) : 15 Perempuan (P) : 15

Jumlah L/P  $:30$ 

CMP Guru BK

Kadek Adi Aditya Putra Pratama, S.Pd NIP.

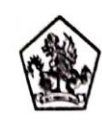

## PEMERINTAH KABUPATEN BULELENG<br>DINAS PENDIDIKAN PEMUDA DAN OLAHRAGA<br>SMP NEGERI 1 SUKASADA Alamat : J. Jelantik Gingsir No. 26 Sukasada - Ball, Telp (0362)21498 Email: smpn1sukasada@yahoo.com

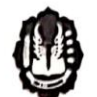

٦

REKAPAN ABSENSI PIMT TAHUN PELAJARAN 2021/2022

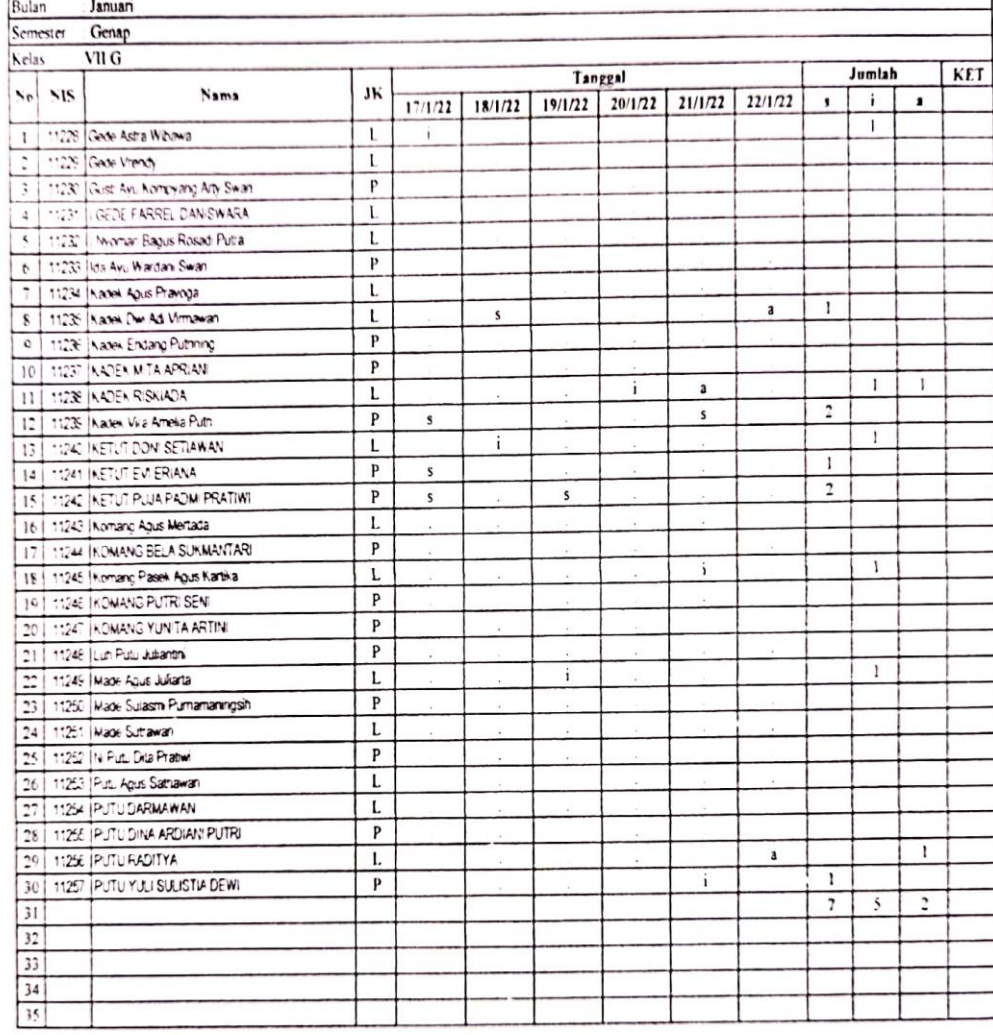

KET Laki - laki (L) 15

Perempuan (P) 15<br>Jumlah L/P 30

Guru BK K Kadek Adi Adilya Putra Pratama, S Pd NIP.

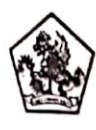

ℸ

#### PEMERINTAH KABUPATEN BULELENG DINAS PENDIDIKAN PEMUDA DAN OLAHRAGA SMP NEGERI 1 SUKASADA Alamat : Jl. Jelantk Gingsir No. 26 Sukasada - Ball, Telp.(0362)21498

Email: smpn1sukasada@yahoo.com

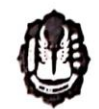

### REKAPAN ABSENSI PTMT TAHUN PELAJARAN 2021/2022

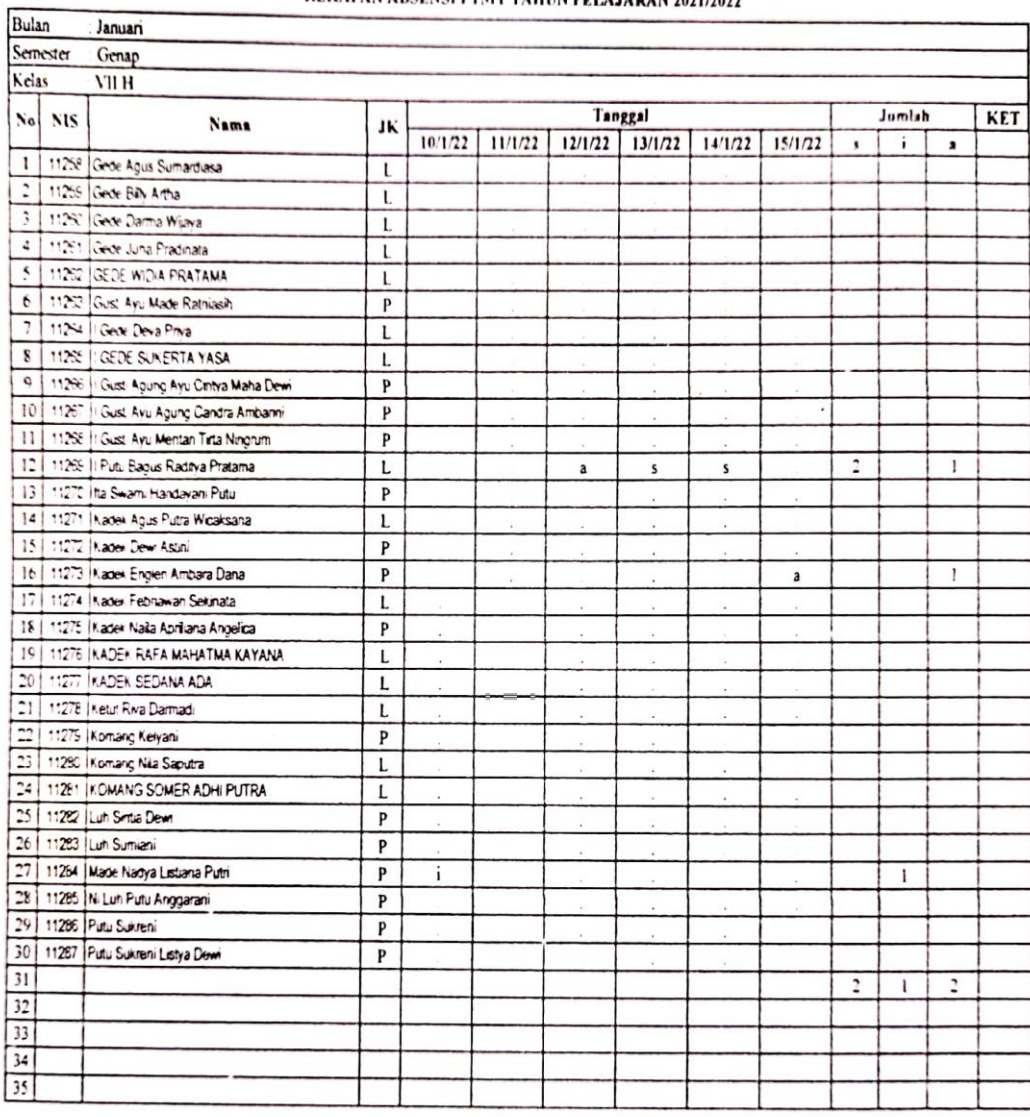

KET Laki - laki (L) 15

Perempuan (P) 15

Jumlah L/P  $30$ 

Guru BK W

Kadek Adi Aditya Putra Pratama, S.Pd NIP.

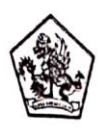

Bulan

#### PEMERINTAH KABUPATEN BULELENG DINAS PENDIDIKAN PEMUDA DAN OLAHRAGA SMP NEGERI 1 SUKASADA Alamat : Jl. Jelantik Gingsir No. 26 Sukasada - Bali, Telp (0362)21498

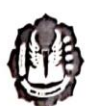

Email: smpn1sukasada@yahoo.com

### REKAPAN ABSENSI PTMT TAHUN PELAJARAN 2021/2022

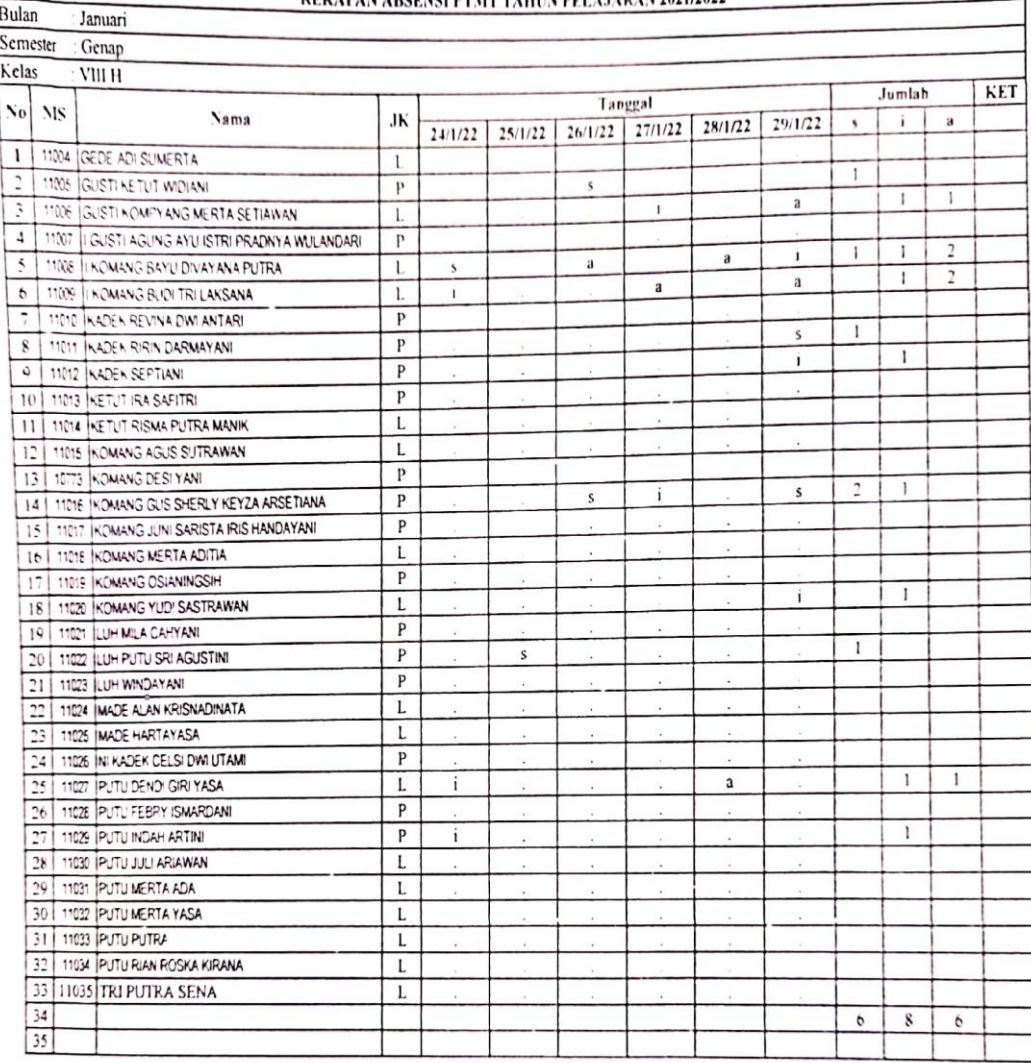

 $\mathsf{KET}\parallel\mathsf{Laki}\cdot\mathsf{laki}\left(\mathsf{L}\right)$  $:16$ 

Perempuan (P) : 17

Jumlah L/P :  $3?$ 

 $\operatorname{Guru} \operatorname{BK}$ 

Kadek Adi Aditya Putra Pratama, S.Pd NIP.

### Lampiran 14. Data Konseling Individual dan Konsultasi Siswa Bermasalah

![](_page_60_Picture_62.jpeg)

Memuaskan Kurang Aspek yang Dinilai Sangat 1 Bagaimana "cara guru BK dalam menerima kehadiran anda"<br>2 Bagaimana tingkat "Kemudahan guru BK untuk diajak curhat"  $\overline{\vee}$  $\overline{\vee}$ 3 Bagaimana tingkat " Kepercayaan anda terhadap guru BK"  $\vee$ The Bagaimana tingkat kepuasan anda tentang " Penyelesaian Masalah  $\overline{\vee}$ 

 $\mathbf{r}$ 

 $\sim$   $\,$ 

Konseli

٠.

12988

أأباء برو

Guru BK  $\overline{\mathbb{D}}^*$ Kackk Adi Aditya Putra. P. S. Pol

![](_page_61_Picture_41.jpeg)

III. KEPUASAN KONSELI TERHADAP PROSES KONSELING INDIVIDUAL

![](_page_61_Picture_42.jpeg)

 $\ddot{\phantom{a}}$ 

 $\sim$   $\,$ 

Konseli

 $\frac{324}{5}$ 

Guru BK

 $\sqrt{R}$ 

Kudek Adi Aditya Putra P.S.Pd

![](_page_62_Picture_25.jpeg)

Kadok Adi Aditya P.P.S.Pd

 $\ddot{\phantom{0}}$ 

 $\ddot{\phantom{a}}$ 

 $\cdot$ 

 $\alpha$ 

![](_page_63_Picture_21.jpeg)

 $\bar{\mathcal{A}}$ 

 $\mathbb R$ 

 $\hat{\mathbf{A}}$ 

167

![](_page_64_Picture_47.jpeg)

III. KEPUASAN KONSELI TERHADAP PROSES KONSELING INDIVIDUAL

![](_page_64_Picture_48.jpeg)

 $\mathcal{O}(\mathcal{O}(\log n))$ 

 $\ddot{\phantom{a}}$ 

Konseli Leg

 $\bar{\mathbf{x}}$ 

 $\Delta$  , while

 $\bar{p}$ 

Guru BK

COP<br>Kedek Peli Aclitya Putra Pratama, CPd  $\checkmark$ 

 $\tilde{\Delta}$ 

![](_page_65_Picture_36.jpeg)

III. KEPUASAN KONSELI TERHADAP PROSES KONSELING INDIVIDUAL

![](_page_65_Picture_37.jpeg)

 $\bar{z}$ 

 $\sim$   $\mu$ 

Konseli

 $\frac{1}{2}$ 

----------------------

 $\bar{p}$ 

GUTU BK<br>Kadek Adi Adlitya Putra Pratama. S.I

![](_page_66_Picture_22.jpeg)

 $\mathbf{z}_i$  . The  $\mathbf{z}_i$ 

Konseli<br>Lut

 $\mathcal{A}$ 

 $\label{eq:2} \frac{1}{2} \int_{\mathbb{R}^3} \frac{1}{2} \left( \frac{1}{2} \left( \frac{1}{2} \left( \frac{1}{2} \left( \frac{1}{2} \left( \frac{1}{2} \left( \frac{1}{2} \left( \frac{1}{2} \left( \frac{1}{2} \left( \frac{1}{2} \left( \frac{1}{2} \left( \frac{1}{2} \left( \frac{1}{2} \left( \frac{1}{2} \left( \frac{1}{2} \right) \right) \right) \right) \right) \right) \right) \right) \right) - \frac{1}{2} \left( \frac{1}{2} \left$ 

Guru BK<br>Kachek Acli Aelitya Putra Pratamus, J

![](_page_67_Picture_35.jpeg)

Hasil: Dari haril konseling and ini sludah minta ijin ke wali kelas.

III. KEPUASAN KONSELI TERHADAP PROSES KONSELING INDIVIDUAL

![](_page_67_Picture_36.jpeg)

×,

Konseli

 $\bar{b}$ 

 $\not\!\!\!\!\! \bigoplus\!\!\!\!\!\! \mathcal{R}$ 

Guru BK

Kadek Adi Adlitya P.P. S. Pd

![](_page_68_Picture_21.jpeg)

![](_page_68_Picture_22.jpeg)

 $\cdot$ 

Konseli

ly

GUTU BK<br>Kadek Adi Adutya Putra P, S. Pd

![](_page_69_Picture_13.jpeg)

 $\mathcal{L}^{\text{max}}$  . The  $\mathcal{L}^{\text{max}}$ 

![](_page_70_Picture_30.jpeg)

![](_page_70_Picture_31.jpeg)

Konseli

專 **COMMERCIAL** 

. . . . . . . . . . . . .

ľ

 $\cdot$ 

GUTU BK<br>Kadek Adi Aditya Putra Pratama, S.Ad

![](_page_71_Picture_46.jpeg)

II. LAPORAN PELAKSANAAN LAYANAN KONSELING INDIVIDUAL

SMP NEGERI 1 SUKASADA

belum disclesaikan

S Pelaksana Kegiatan : Kadek Adi Aditya Putra Drutanru, S.Pd<br>9 Hari/Tel Pelaksanaan Konseling Individual: Rabu, 12 Januari 2022

Siswa jarang mengikuti pembelajaran dan tugas-tugas yang

- 
- 10 Tempat Kegiatan Konseling Individual : Rucing BK
- 
- 11 Pendekatan dan Tekhnik Konseling Yang Digunakan:<br>Pendekatan dan Tekhnik Konseling Yang Digunakan:<br>Pendekatkan Konseling CKIR KETIR.
- Hasil Yang Dicapai<br>Prosec, Anale in Jurang Mengikuti pembelajaran dem tuges "yg belum direlesait<br>Kasil: Anale in berjanji mengikuti pembelajaran dan mauri menyelesaikan ty<br>11. KEPUASAN KONSELITERHADAP PROSES KONSELING INDI

![](_page_71_Picture_47.jpeg)

Ster.

CER Kd. Adi Aditya P. P. S. Al
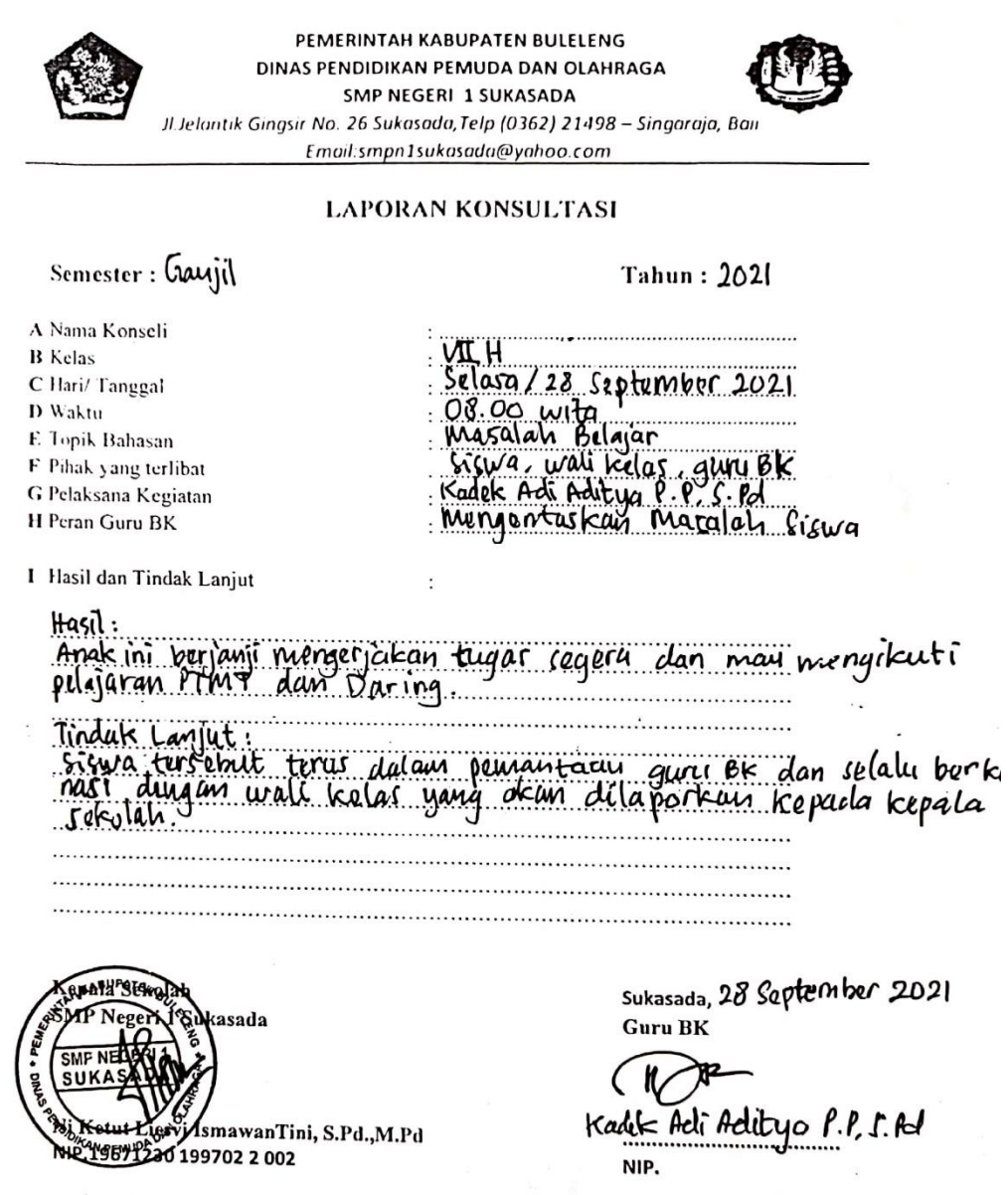

 $\overline{\phantom{a}}$ 

 $\overline{\phantom{a}}$ 

176

## Lampiran 15. Data Laporan Kunjungan Rumah Siswa Bermasalah

I.

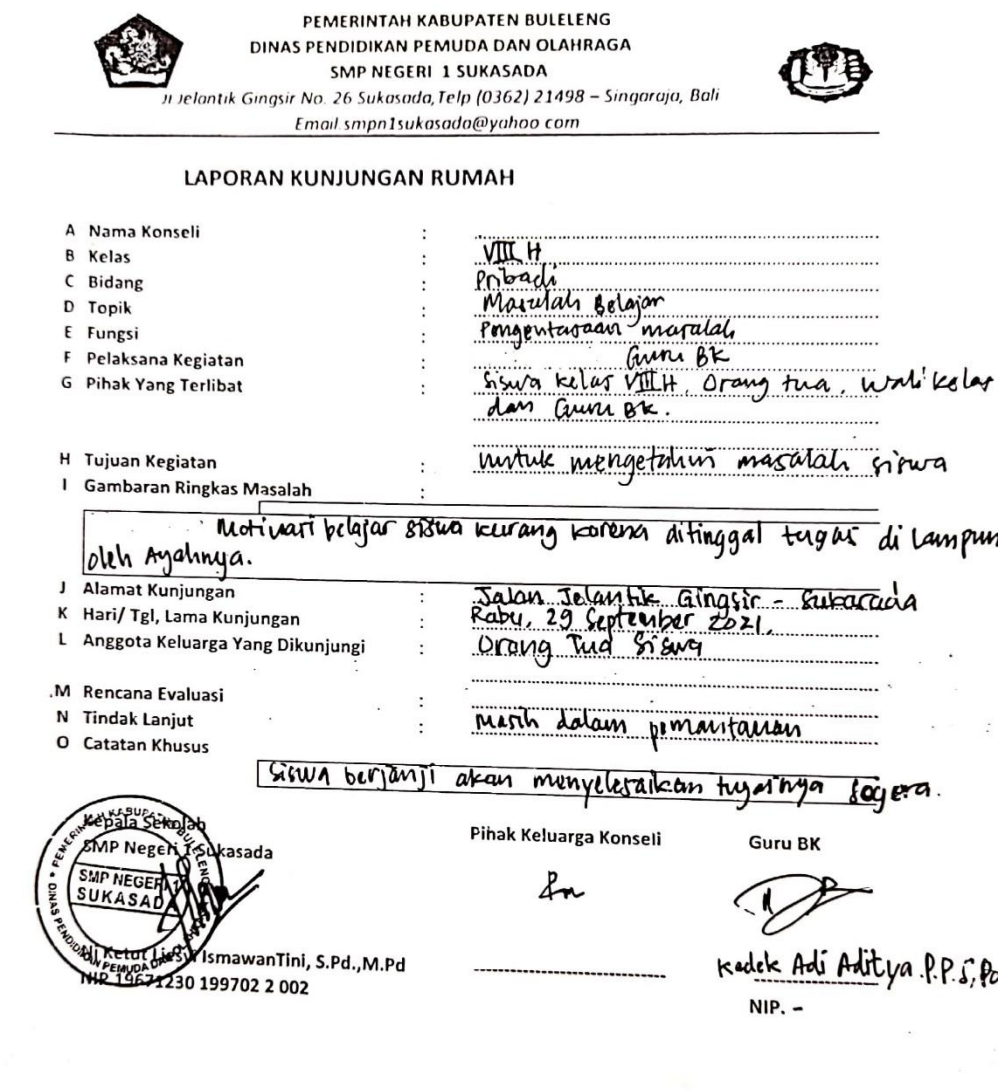

177

ó

 $\frac{1}{2}$ 

 $\alpha$ 

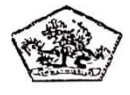

## PEMERINTAH KABUPATEN BULELENG DINAS PENDIDIKAN PEMUDA & OLAHRAGA **SMP NEGERI 1 SUKASADA**

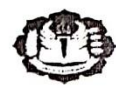

Alamat : Jl. Jelantik Gingsir No. 26 Sukasada - Bali, Telp.(0362)21498 Email: smpn1sukasada@yahoo.com

: 252 /1.19.3.6/ SMPN. 1/S.6/2021 Nomor Lampiran  $\dddot{\phantom{1}}$ . : Kunjungan Rumah Siswa Hal

Yang bertanda tangan dibawah ini, Kepala SMP Negeri 1 Sukasada, dengan ini menugaskan:<br>Nama : Kadek Adi Aditya lutra latikang S.pd Nama  $\frac{1}{1}$ **NIP** Pangkat/Gol : Guru BK Jabatan : SMP Hegeri 1 Fukasada Unit Kerja

Untuk mengetahui tugas kunjungan Rumah (Home Visit) pada siswa atas 

Permasalahan: Siswa ini tidak pernah membuat tugar sekolah dari beberapa mapel wangan hari dan PTS. 

Demikian surat tugas ini kami buat, untuk dapat dipergunakan dimana mestinya.

Orang Tua/Waji Siswa

.........................

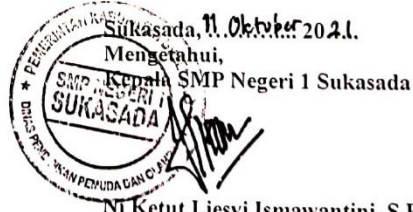

Nī Ketut Liesvi Ismawantini, S.Pd NIP.19671230 199702 2 002

## Lampiran 16. Dokumentasi Penelitian

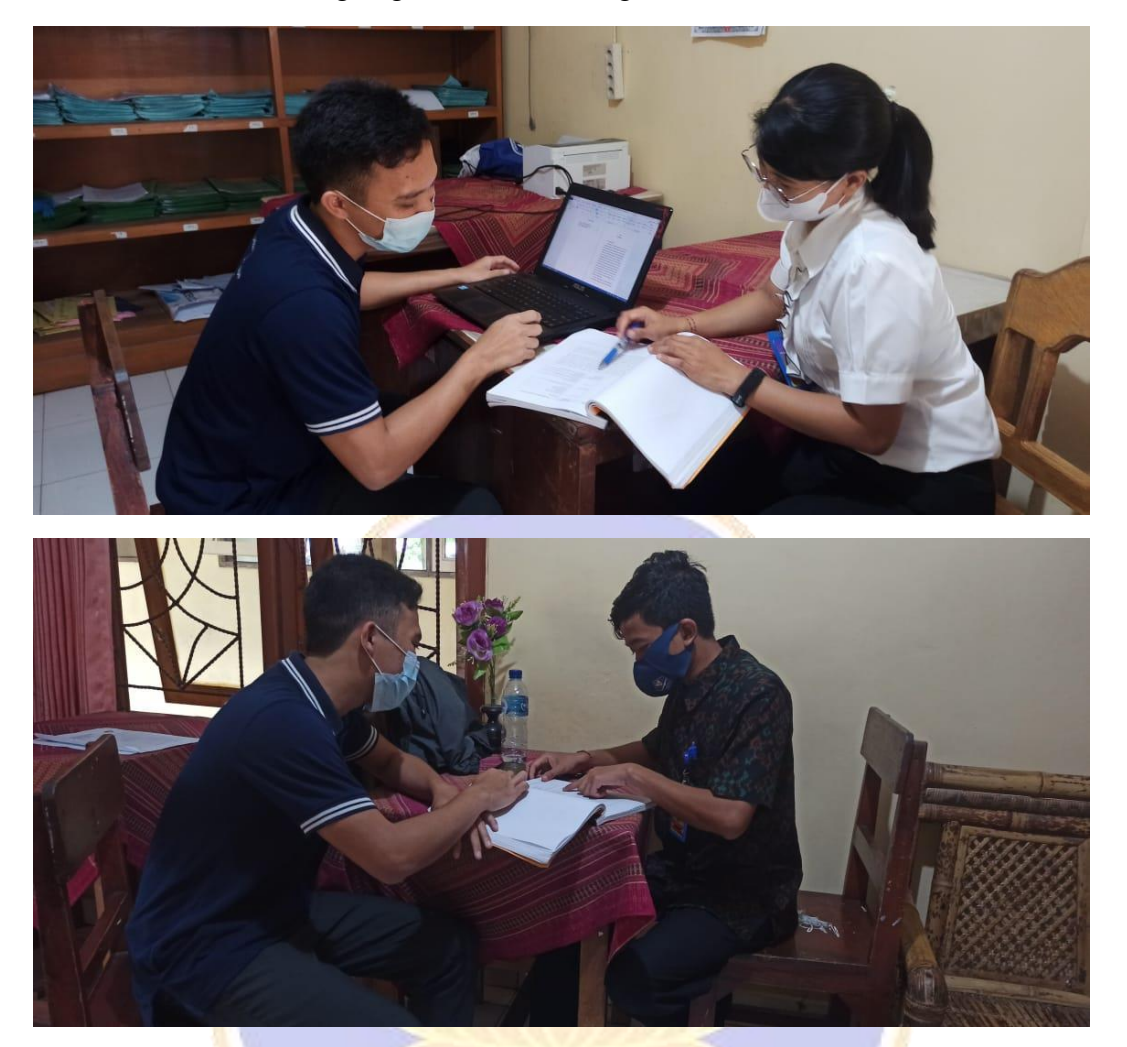

Dokumentasi wawancara dengan guru BK SMP Negeri 1 Sukasada

Dokumentasi Penggunaan Sistem Oleh Guru BK

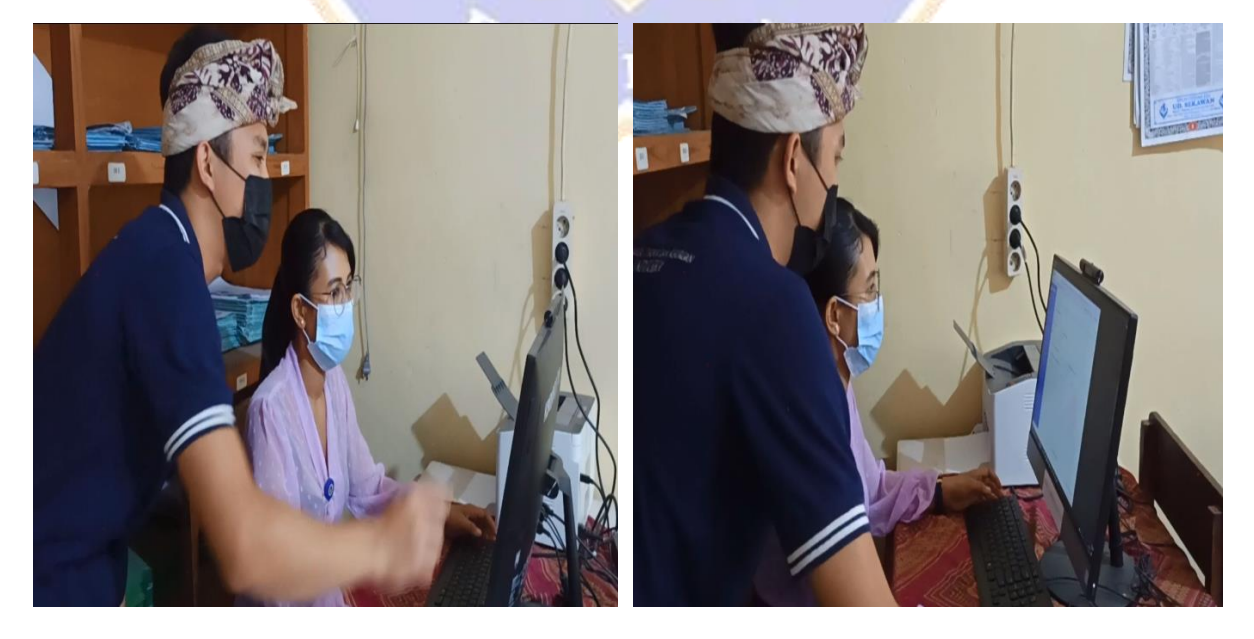

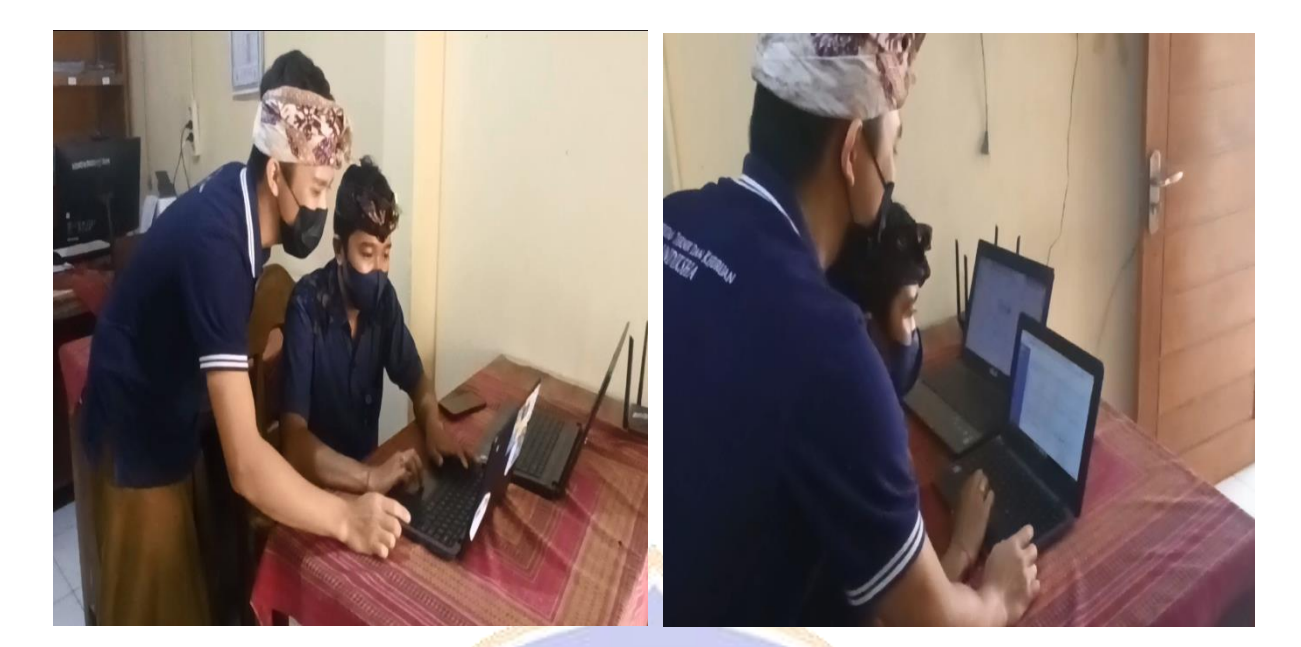

Dolumentasi Penggunan Sistem Oleh Siswa

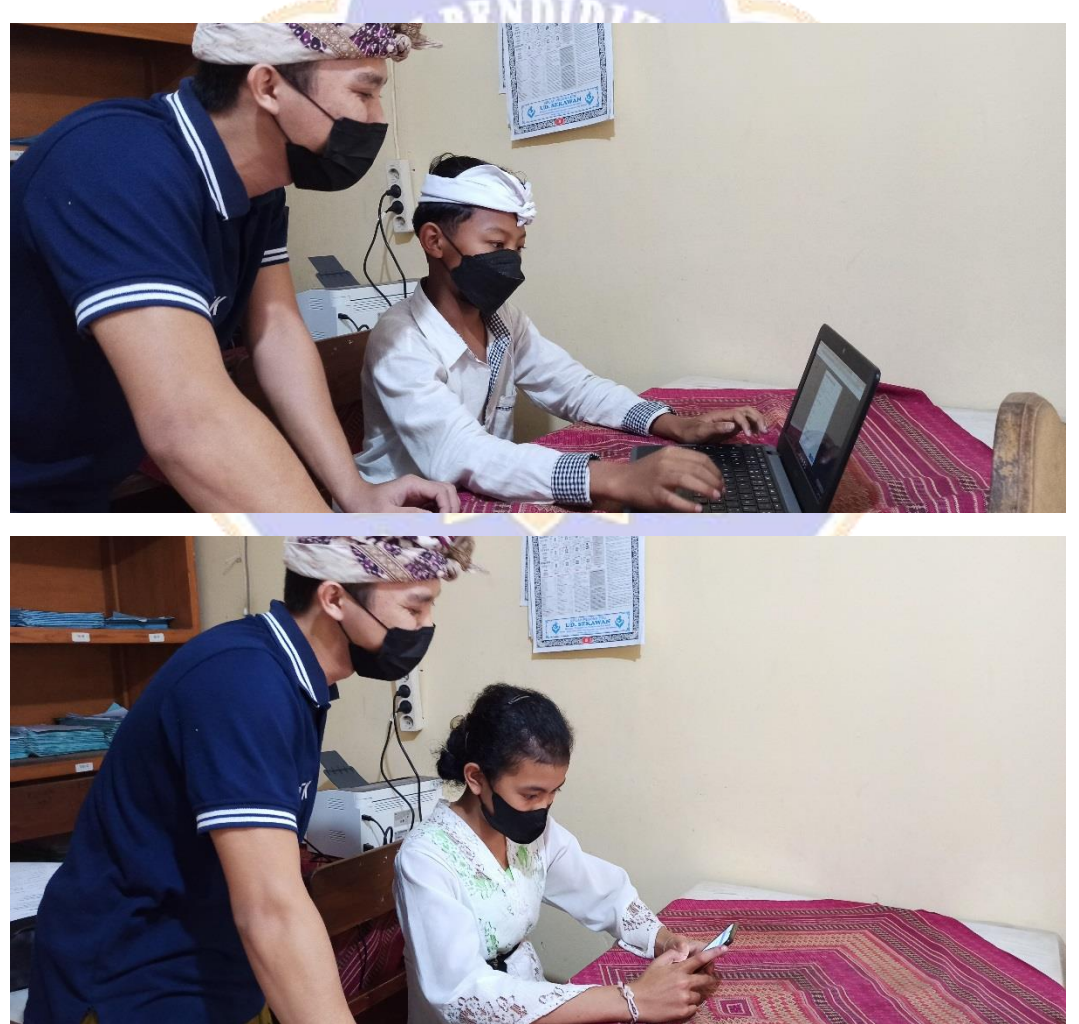